# LINHAS DE TRANSMISSÃO PLANARES

**1**

#### **PSI 3483**

#### Ondas Eletromagnéticas em Meios Guiados

Profa. Dra. Fatima Salete Correra

# Sumário

- Introdução Estrutras Planares
	- PCB, MIC e MMIC
- Linhas de transmissão planares
	- STRIPLINE
	- MICROSTRIP LINE
	- CPW COPLANAR WAVEGUIDE
	- SLOTLINE
	- LINHAS ACOPLADAS
- **Microstrip line**
- LineCalc/ADS
- Aplicações

## Introdução

#### Linhas de transmissão planares

- Estruturas leves, discretas e conformáveis
- Aplicação
	- Circuitos planares de micro-ondas

Acopladores, atenuadores, divisores de potência, filtros, circuladores, isoladores, etc.

Osciladores, amplificadores, conversores de frequência, etc.

- Antenas de micro-ondas
- Tecnologias de fabricação
	- MIC Circuitos Integrados de Micro-ondas
	- MMIC Circuitos Integrados Monolíticos de Micro-onda

**MIC - Circuitos Integrados de Micro-ondas**

*Microwave Integrated Circuit*

*Filmes Finos* **Substratos Cerâmicos**

*Filmes Espessos* **Substratos Cerâmicos**

*Circuito Impresso* **Substratos Flexíveis**

**MMIC - Circuitos Integrados Monolíticos de Micro-ondas**

*Microwave Monolithic Integrated Circuit*

*Monolítica* **Substratos Semicondutores**

#### Exemplo de substrato cerâmico de micro-ondas

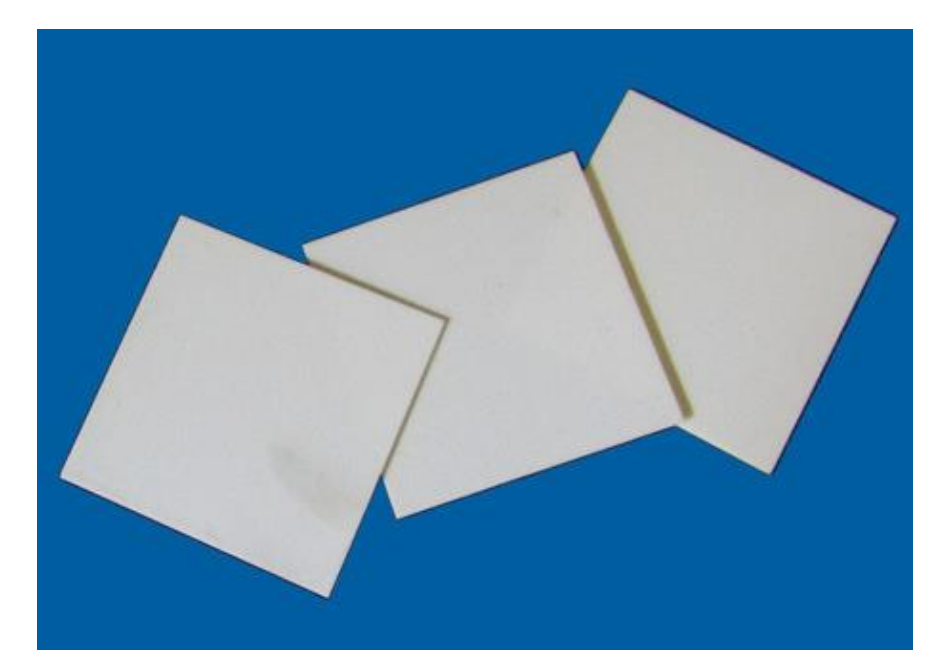

#### HIGHTECH CERAMICS

- Aplicações militares
- Aplicações espaciais

#### Substrato de Alumina

- Lâminas de Al<sub>2</sub>O<sub>3</sub>
	- Alta pureza
	- Alta dureza
	- Boa dissipação térmica
- Metalização
	- Camadas de resistivas: NiCr
	- Camadas condutivas: Ouro
- Suporta
	- Faixa ampla de temperatura
	- Vibração e choque

Exemplo de substrato cerâmico de micro-ondas

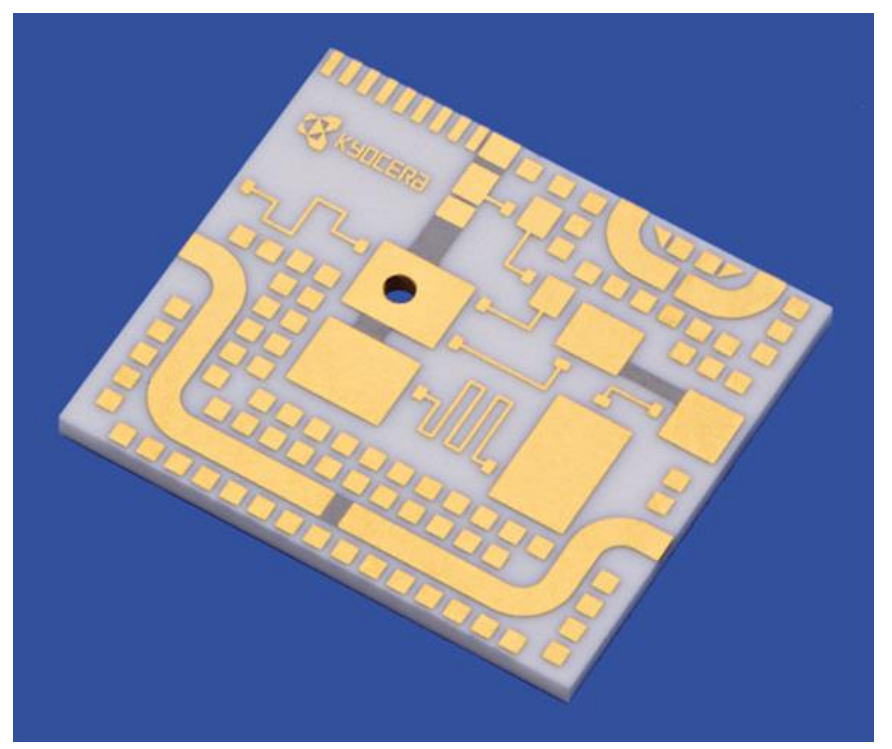

Lâmina com MIC fotogravada, da Kyocera

Circuito Integrado de Micro-ondas (MIC)

Lâmina de teste de fabricação

- Pad's e linhas de transmissão planares
	- Camada condutiva de Ouro (cor dourado)
- Resistores integrados ao substrato
	- Camadas de resistivas: NiCr (cor cinza)

#### Exemplo de substrato flexíveis de micro-ondas

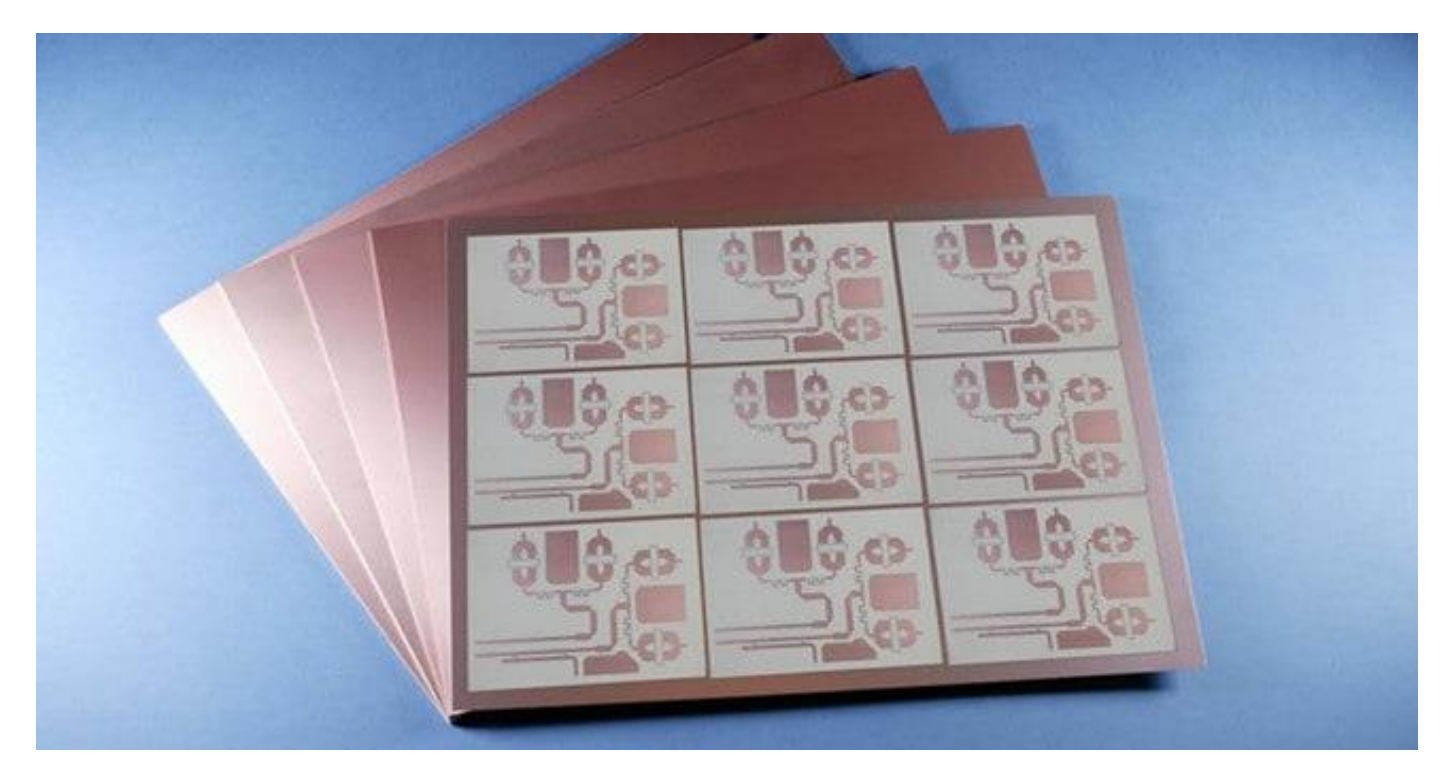

"High-frequency laminates – Rogers Co.

Placas de material dielétricos Recobertos por Cobre nas duas faces

Exemplo de substrato semicondutor de micro-ondas

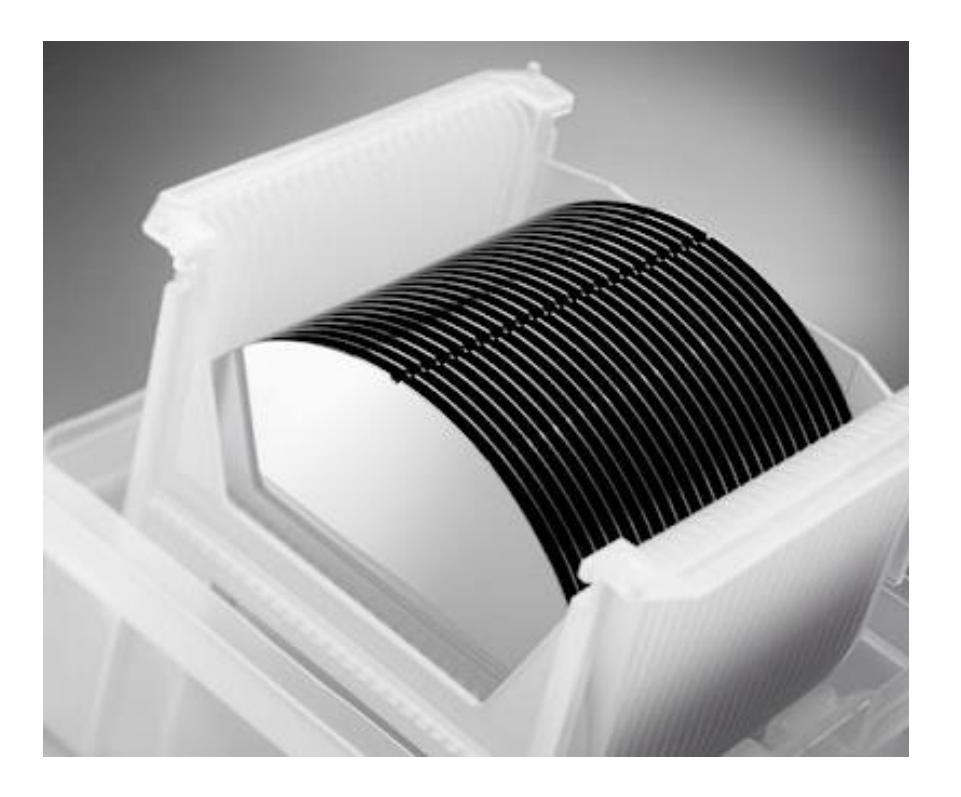

#### Lâminas de Arseneto de Gálio

Circuitos Integrados Monolíticos de Micro-ondas - MMICS

- Substrato semi-isolante
- Tecnologia de microletrônica

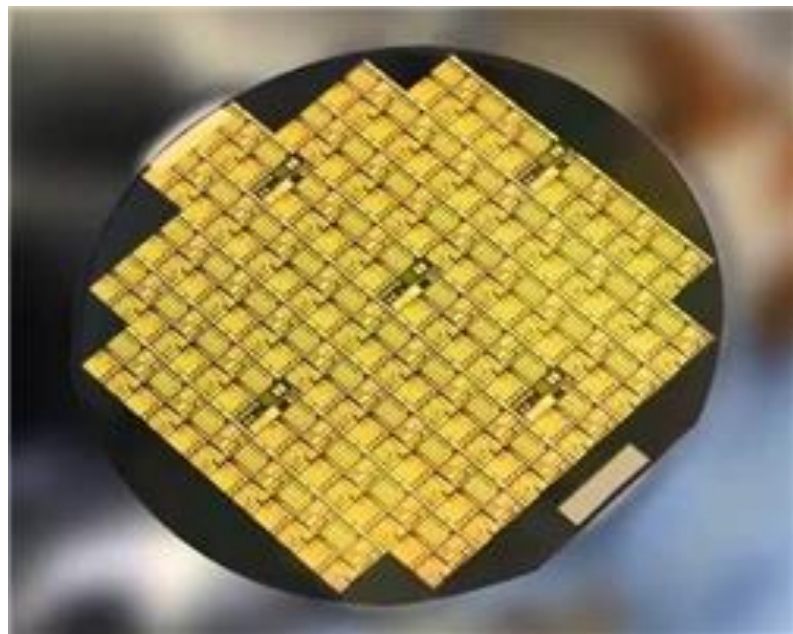

• Exemplos de substratos típicos

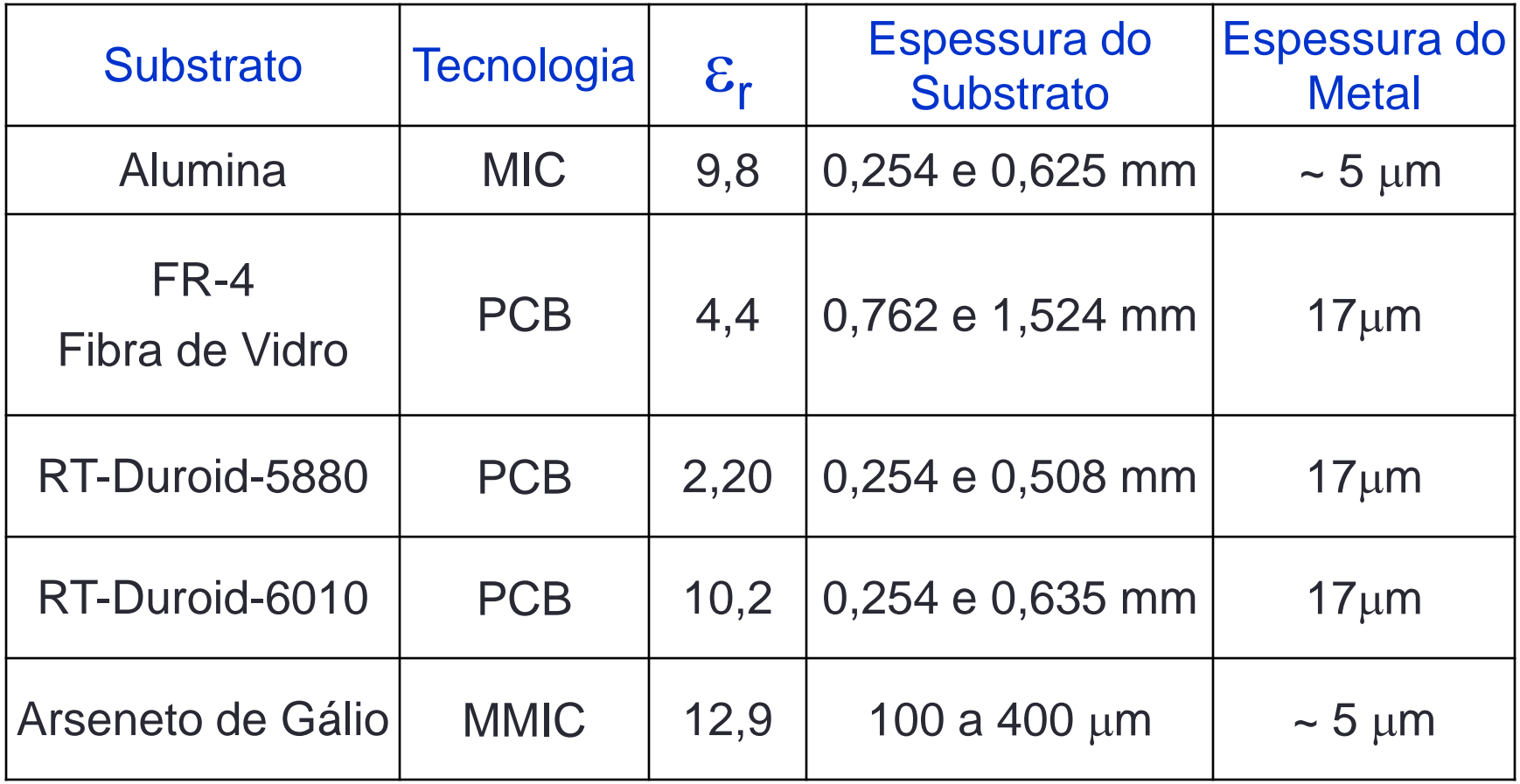

■ Exemplo de MIC – Circuito Integrado de Micro-ondas

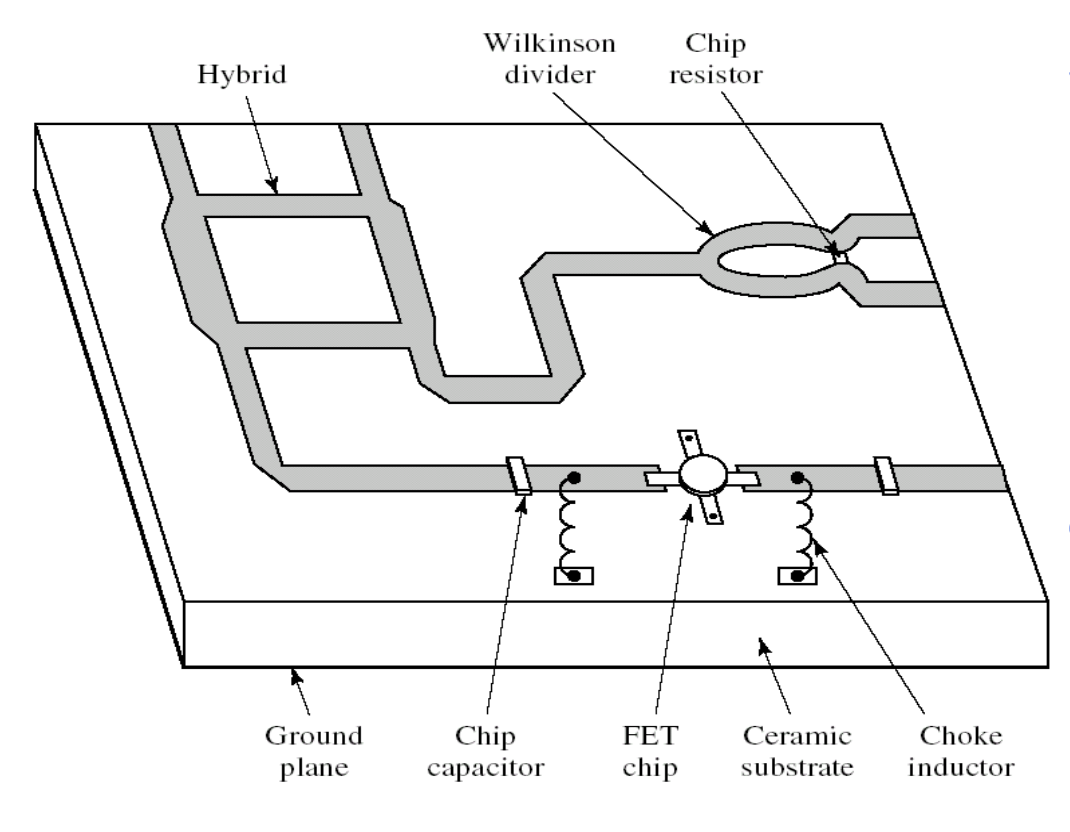

#### **Substrato dielétrico**

- Cerâmico Ex.: Alumina
- **Flexível Ex. Duroid**

#### **Estruturas metálicas**

**Europe de transmissão** 

#### **Componentes discretos soldados**

- Transistores
- **Capacitores**
- Indutores
- Resistores

Circuito Integrado de Micro-ondas em Substrato Flexível

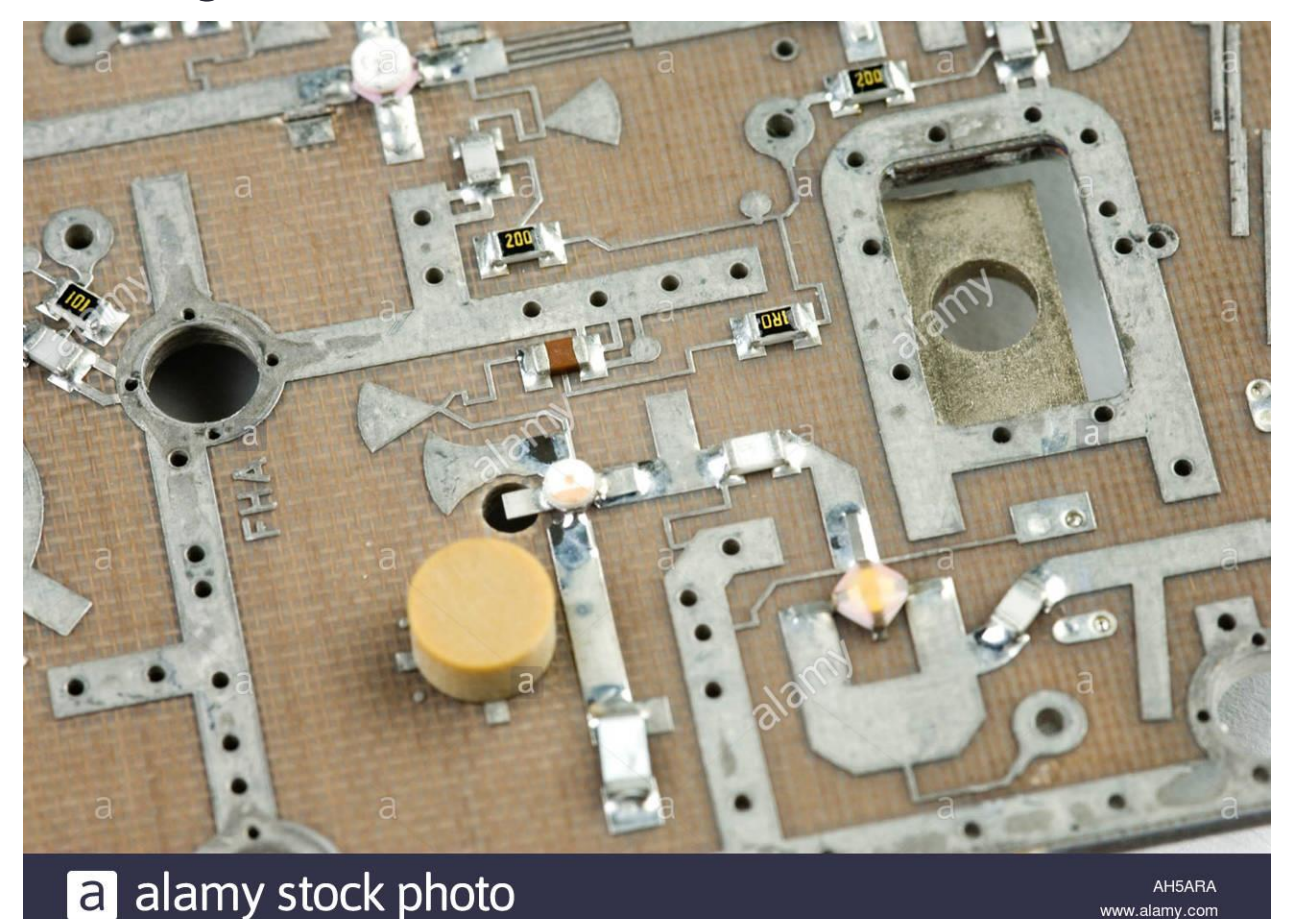

**Fonte: http://theodoregray.com**

www.alamy.com

Circuito Integrado de Micro-ondas em Substrato Cerâmico

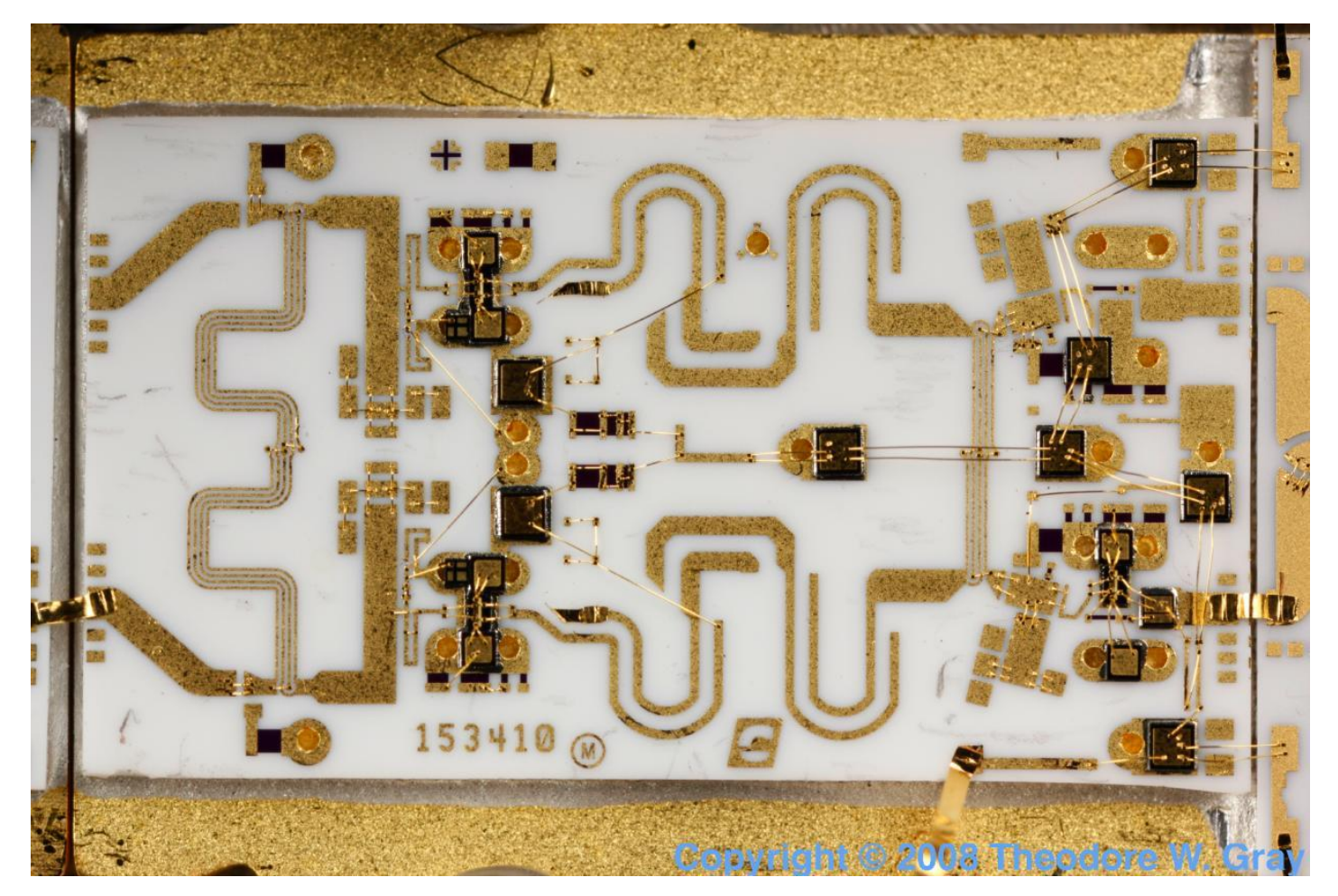

#### **Fonte: http://theodoregray.com**

#### ■ Exemplo de MMIC – Circuito Integrado Monolítico de Micro-ondas

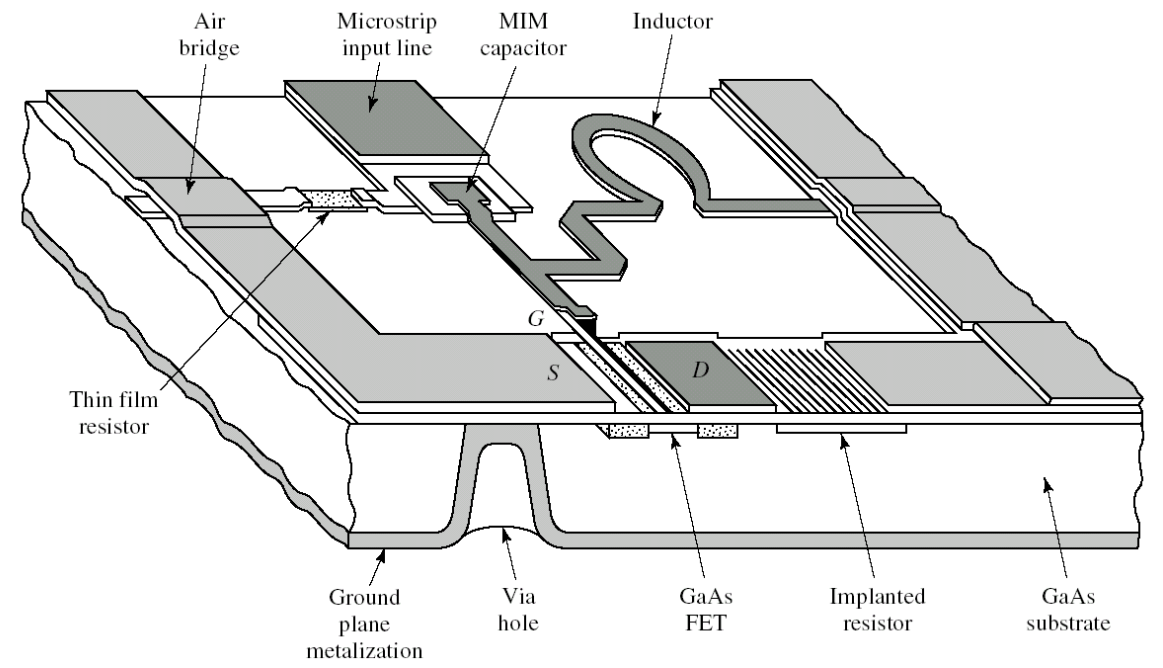

#### **Substrato semicondutor**

- Semi-isolante
- Ex.: GaAs Arseneto de Gálio

#### **Estruturas integradas no substrato**

- Tecnologia de várias camadas
- **Eura Linhas de transmissão**
- Transistores
- Capacitores (MIM e interdigital)
- **Indutores espirais planares**
- Resistores
- Via hole

**Exemplo de MMIC – Circuito Integrado Monolítico de Micro-ondas** 

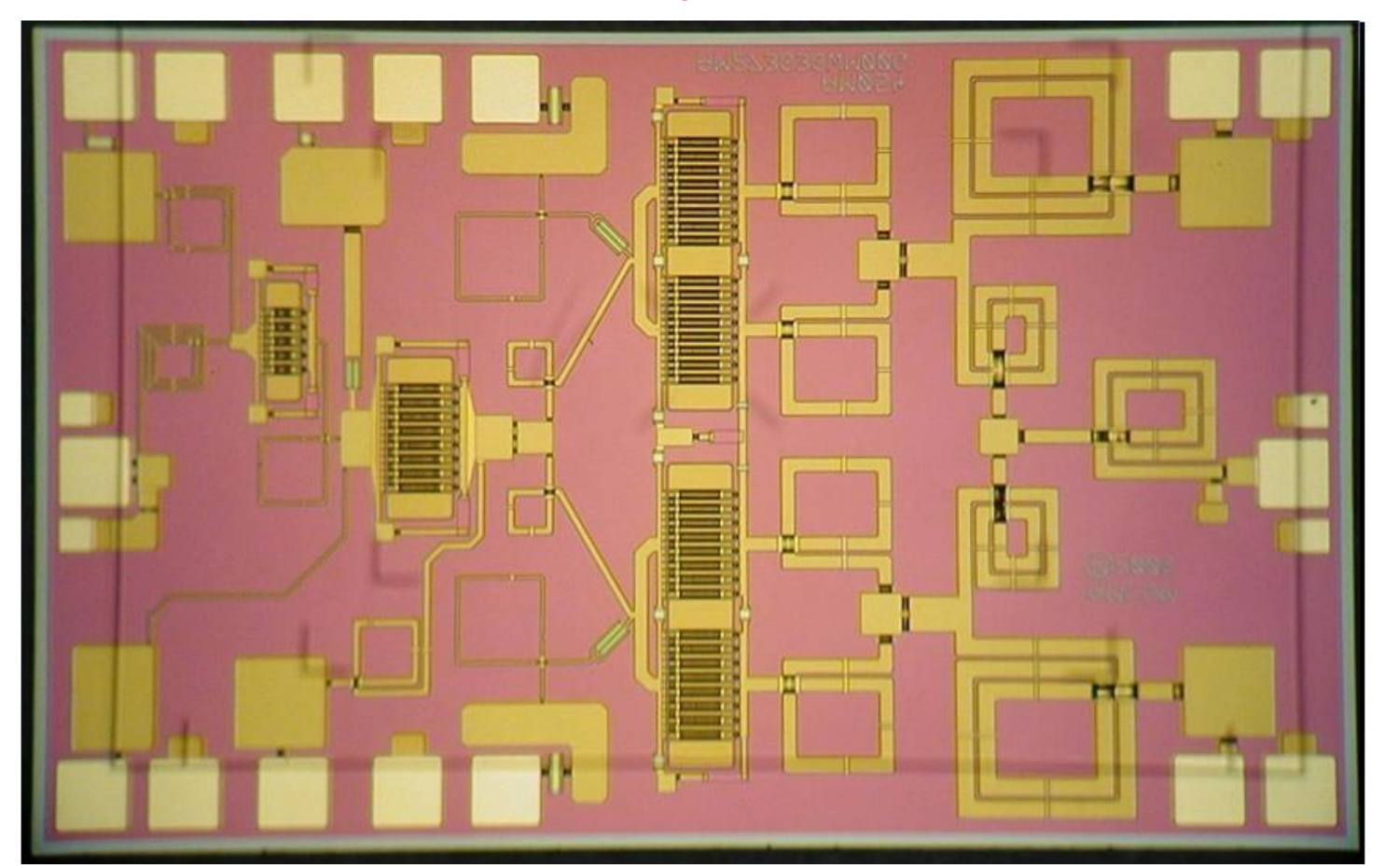

**Fonte: http://dehron.com/**

- Linhas de transmissão planares
	- Construídas em camadas metálicas
	- Sobre placas de dielétricos
	- Conduzem o Campo EM ao longo do substrato
	- Principais tipos de linhas de transmissão planares
		- STRIPLINE Linha triplaca
		- MICROSTRIP LINE Linha de Microfita
		- CPW COPLANAR WAVEGUIDE guia de ondas coplanar
		- SLOTLINE Linhas de fenda
		- COUPLED LINES linhas acopladas

#### • STRIPLINE

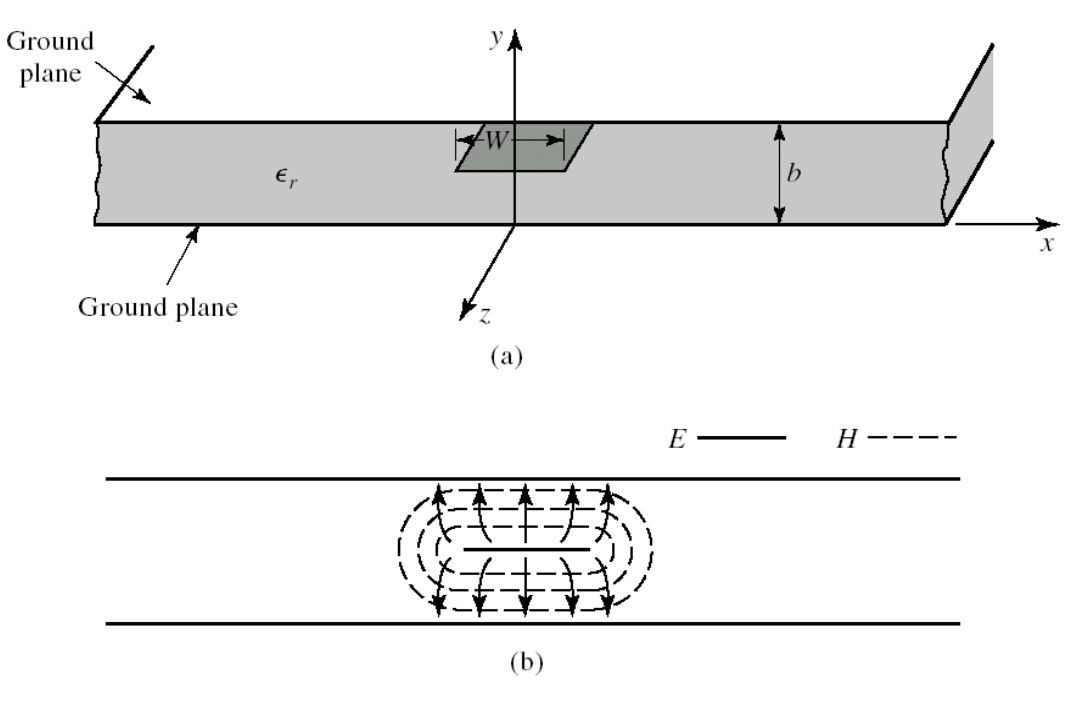

(a) Estrutura física (b) Distribuição dos Campos EM Linha triplaca

- **EXECONDUTE:** Condutor central envolto pelo substrato
- **Plano de terra superior e** inferior
- **EXEC** Linhas de campo encerrados no substrato

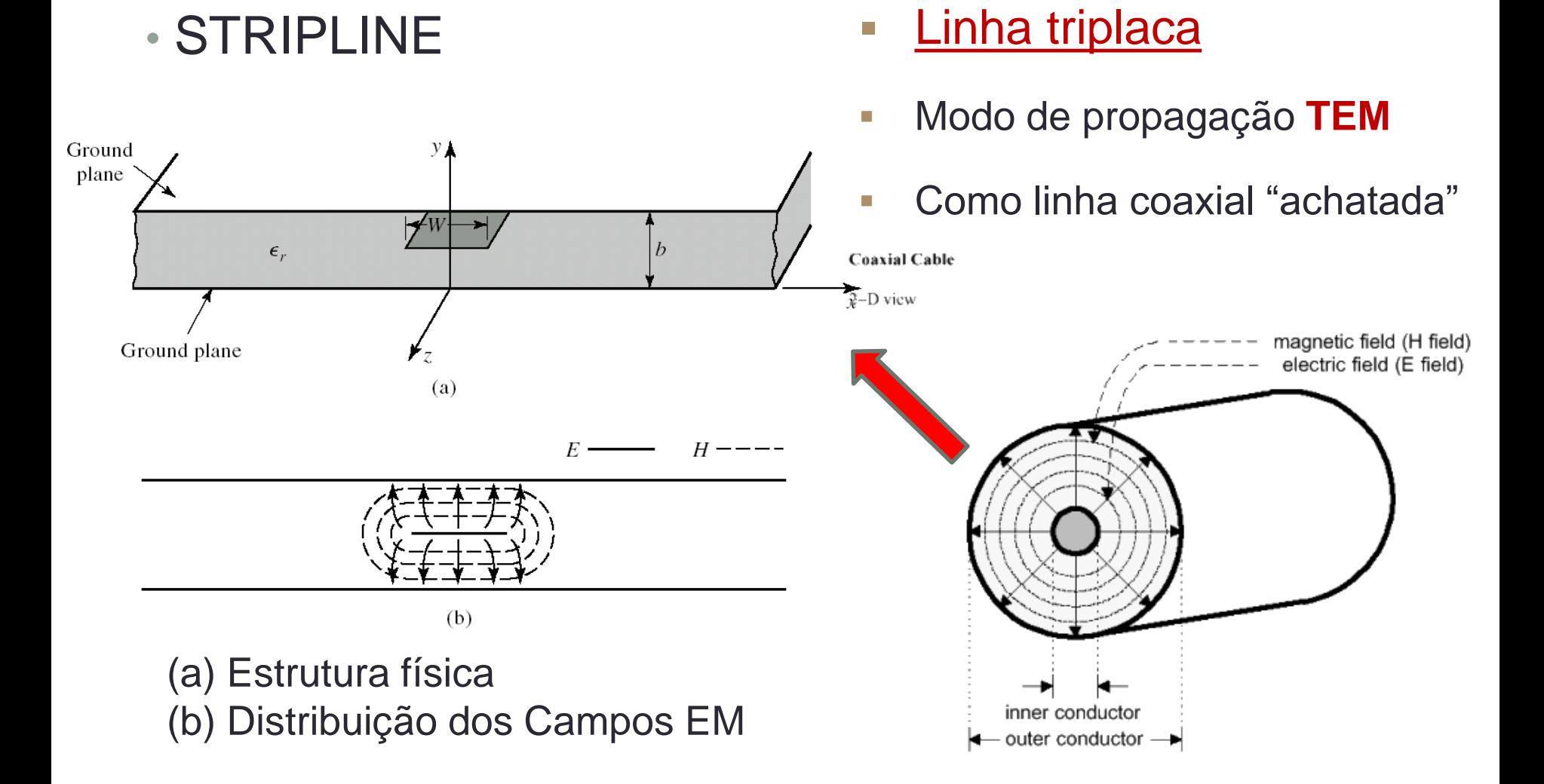

#### • STRIPLINE

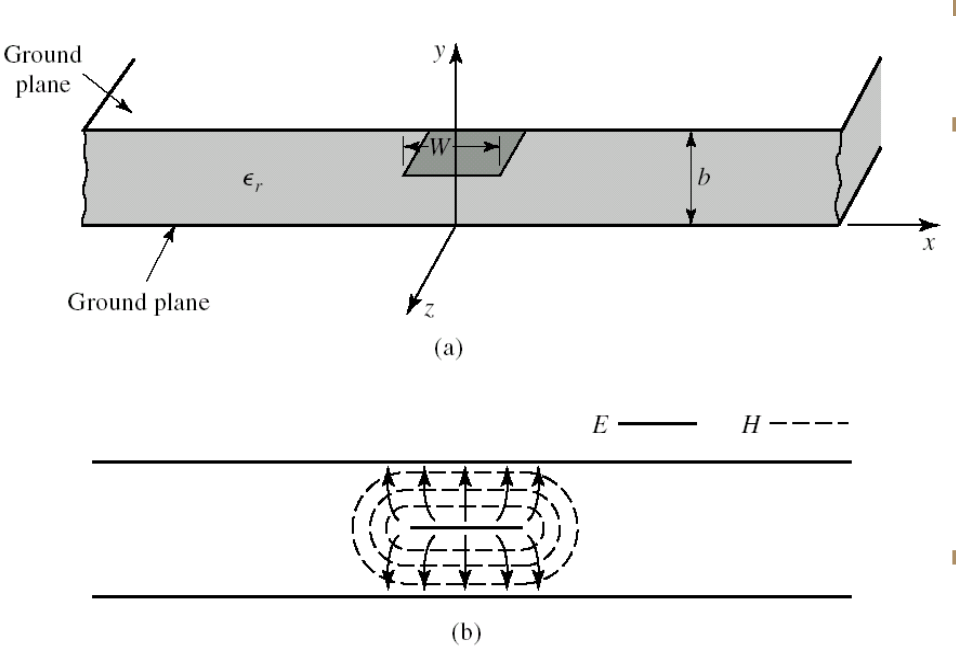

(a) Estrutura física componentes (b) Distribuição dos Campos EM

- Linha triplaca
- **Vantagem**
	- **E.** Blindagem contra Interferências **Eletromagnéticas**
	- **·** Não tem dispersão  $(Z_0$  não varia com a frequência)

#### ▪ **Desvantagem**

• dificuldade em adicionar

#### • STRIPLINE

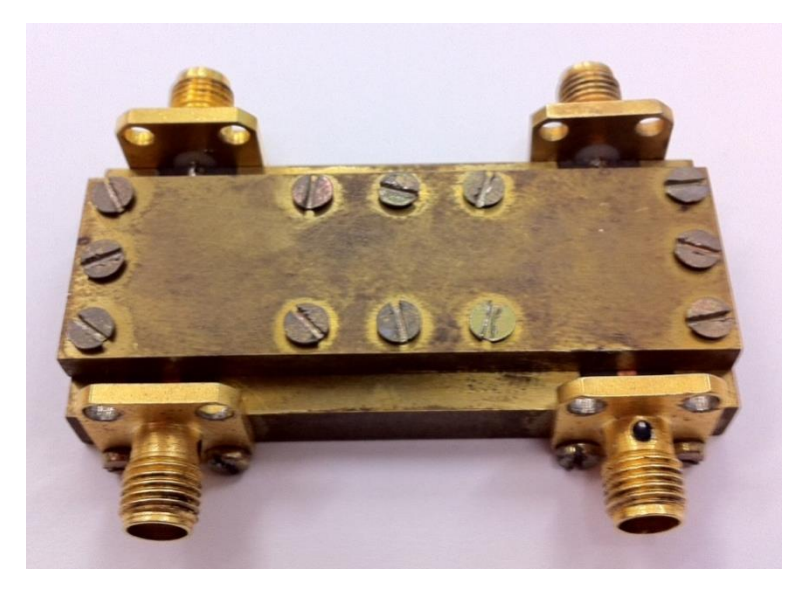

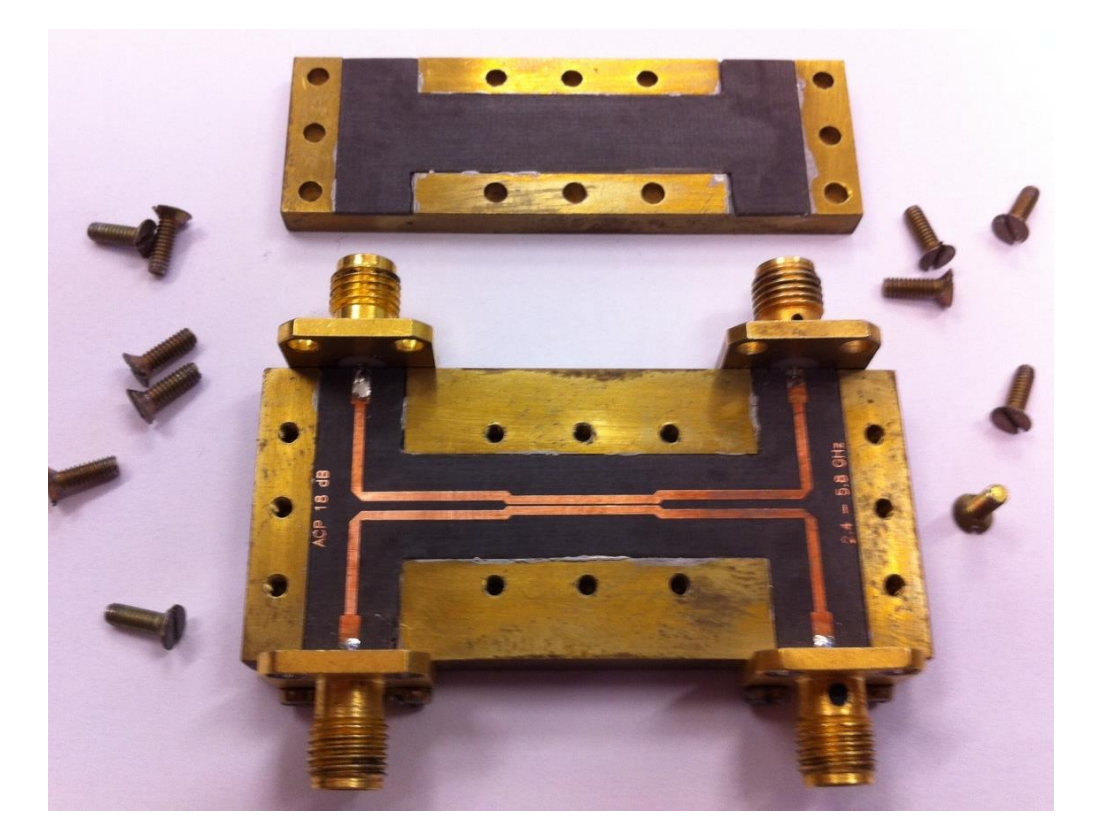

#### Acoplador banda larga usando linhas acopladas STRIPLINE

• MICROSTRIP LINE (aberta)

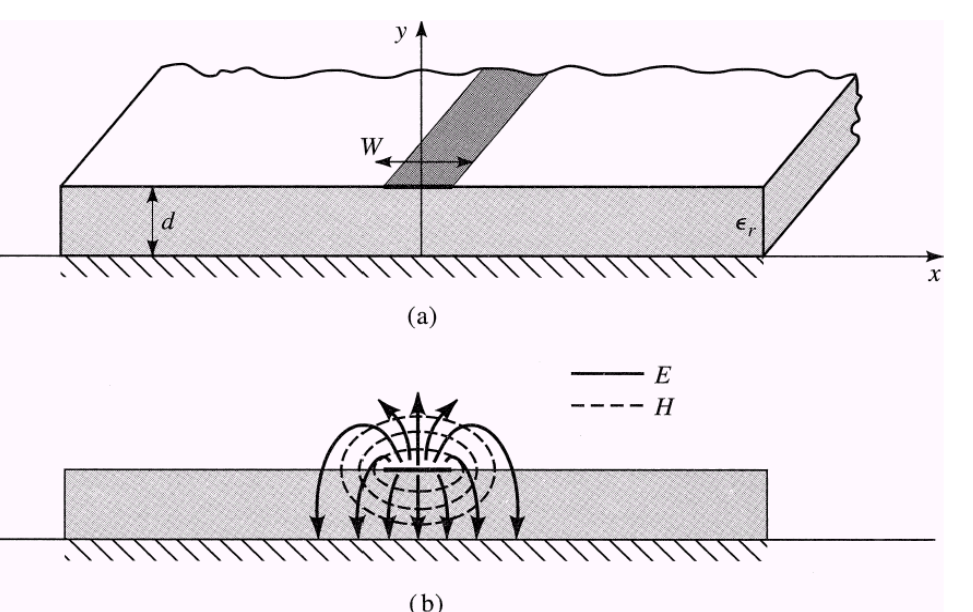

(a) Estrutura física (b) Distribuição dos Campos EM Linha de microfita ou

Microlinha de transmissão

- Condutor central aberto no lado superior  $\rightarrow$  ar
- **·** Perdas por irradiação
- Plano de terra na face inferior
- Linhas de campo
	- parte no substrato
	- parte no ar

• MICROSTRIP LINE (aberta)

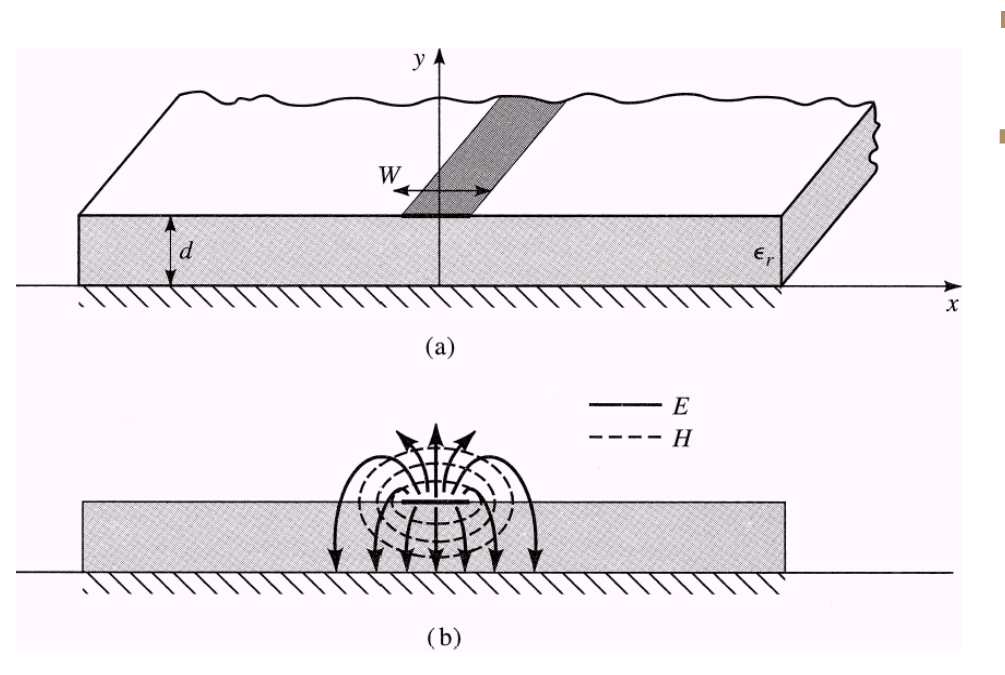

(a) Estrutura física (b) Distribuição dos Campos EM

#### **Einha de microfita**

- **Propagação de campos EM** 
	- Meio híbrido: ar/dielétrico
	- Constante dielétrica efetiva que varia com a frequência
	- **· Impedância característica**

 $Z_0 = Z_0(f) \rightarrow$  dispersão

- Modo de propagação
	- **Quase-TEM**

• MICROSTRIP LINE (aberta)

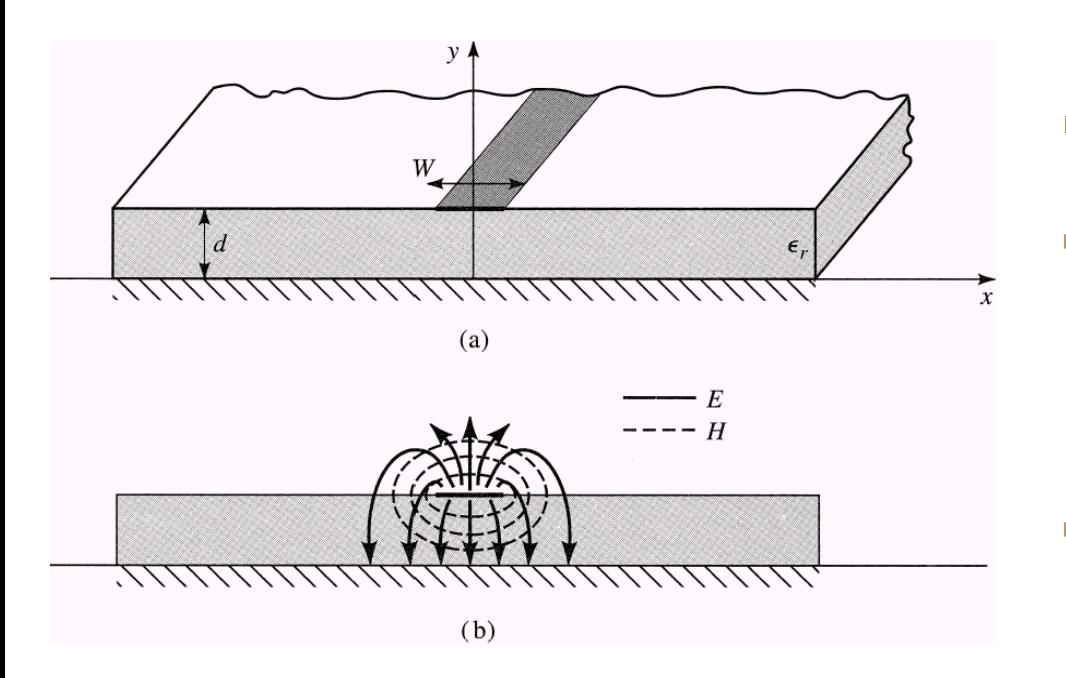

(a) Estrutura física (b) Distribuição dos Campos EM

- **Linha de microfita**
- **Vantagem**
	- **Eacilidade em adicionar** componentes

#### ▪ **Desvantagem**

**Elack Sujeito a Interferências Eletromagnéticas** 

#### Amplificador MIC em alumina, usando MICROSTRIP LINE

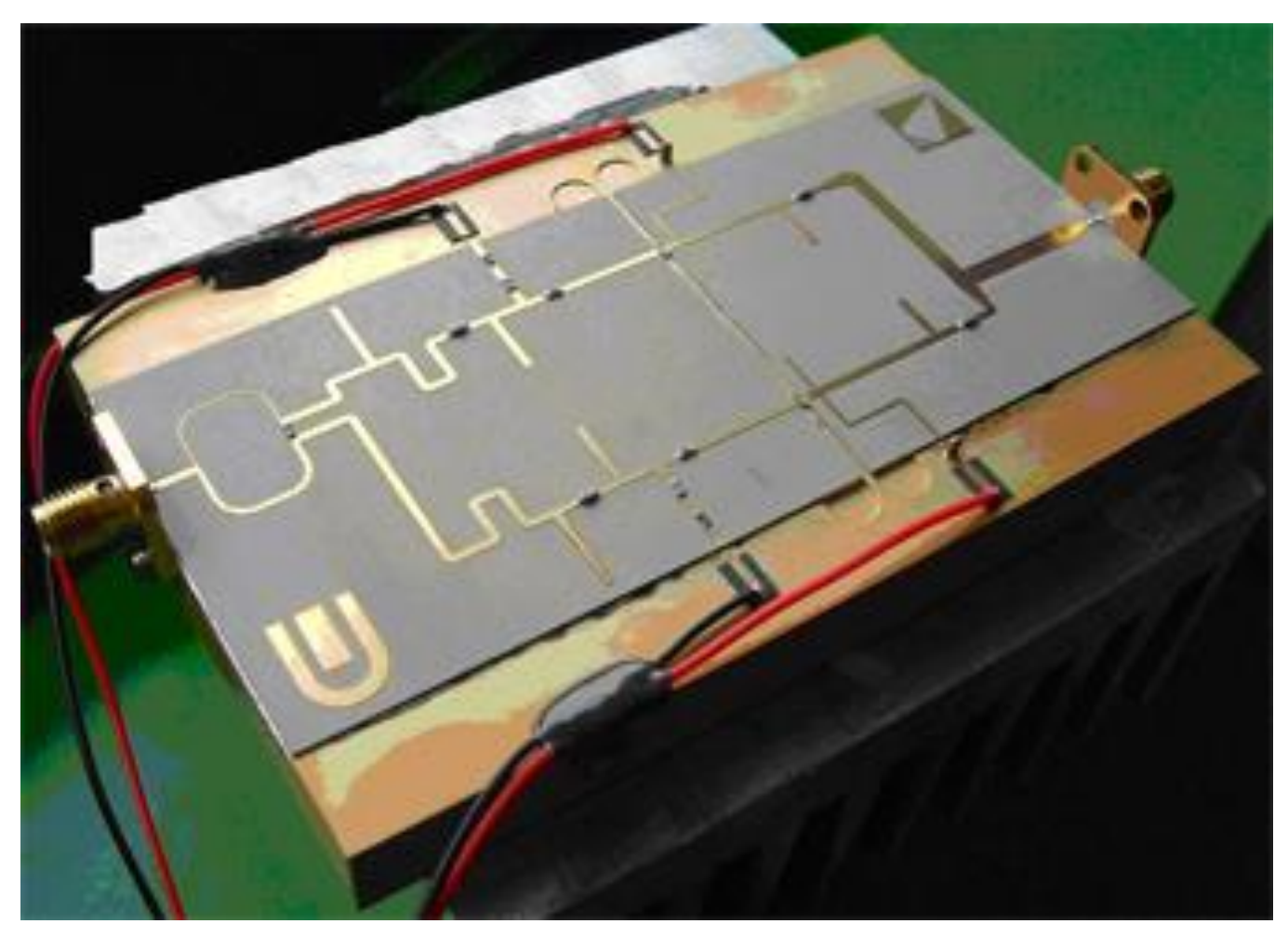

#### Amplificador MMIC usando MICROSTRIP LINE

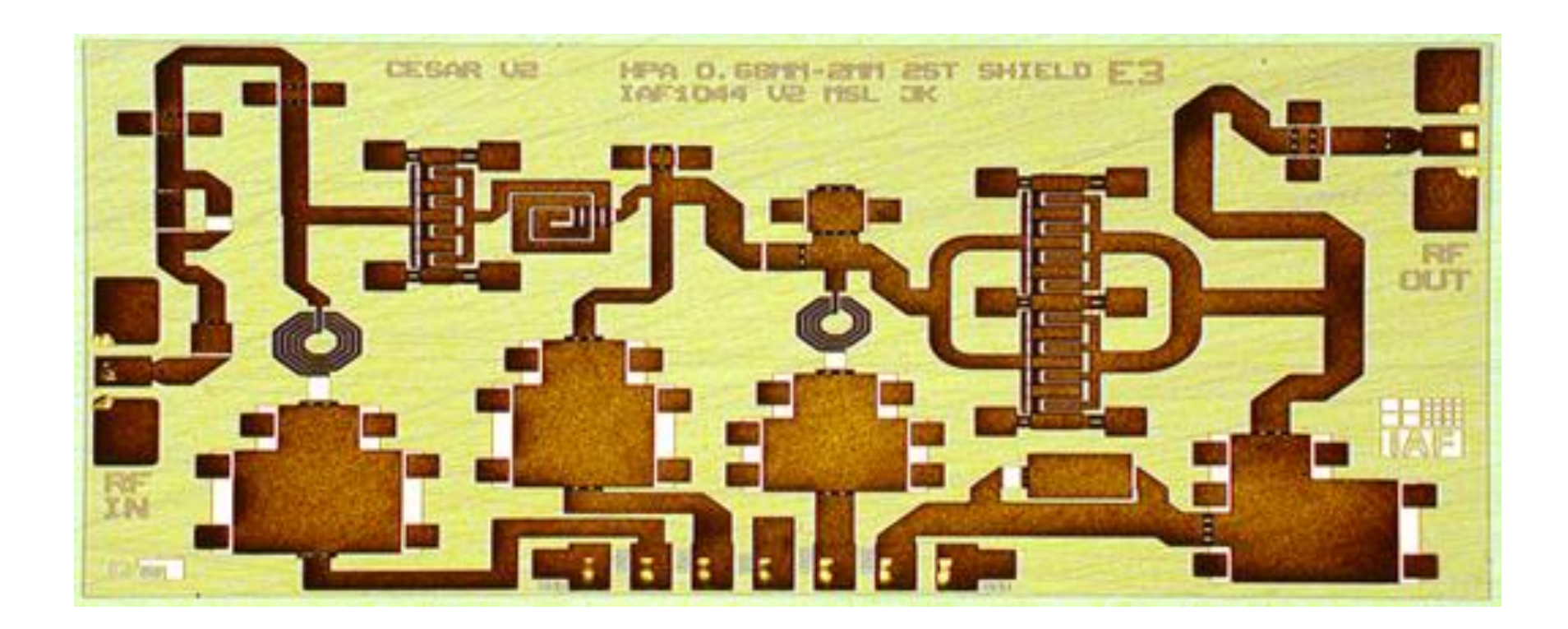

#### Amplificador MMIC usando MICROSTRIP LINE

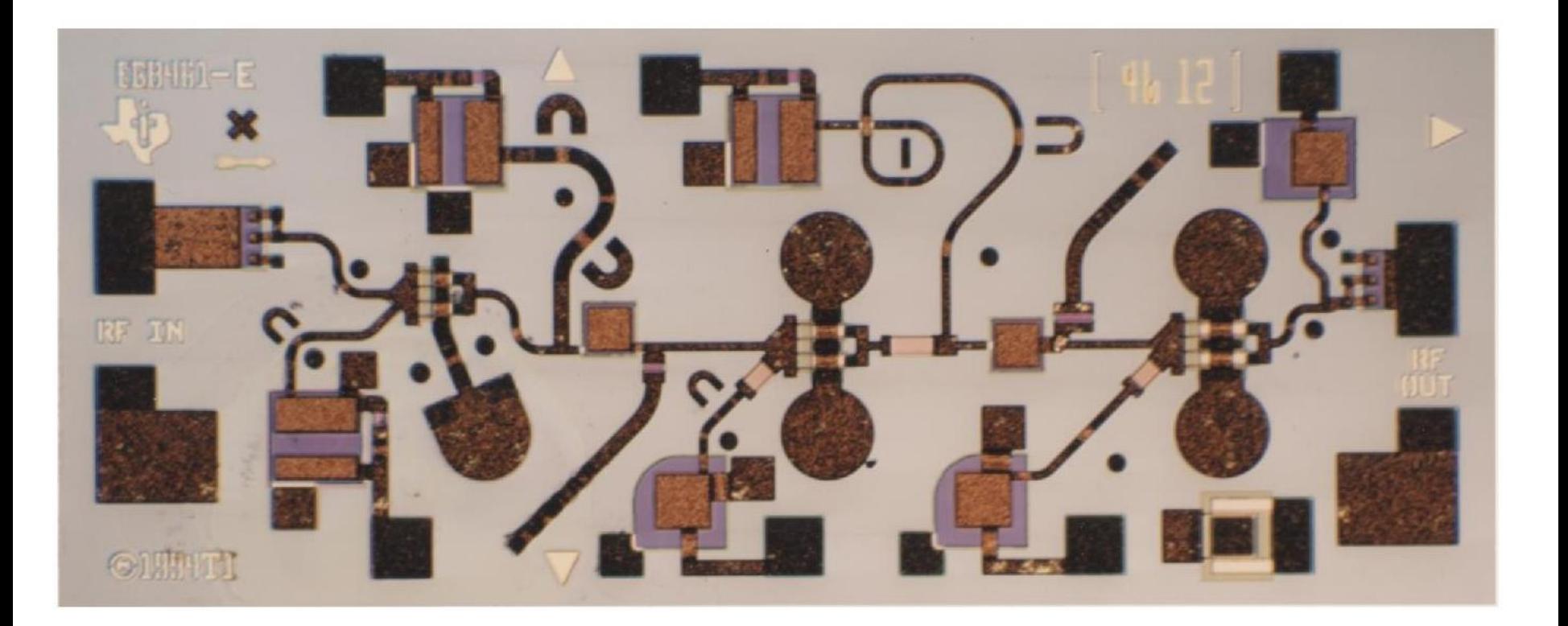

• MICROSTRIP LINE (coberta)

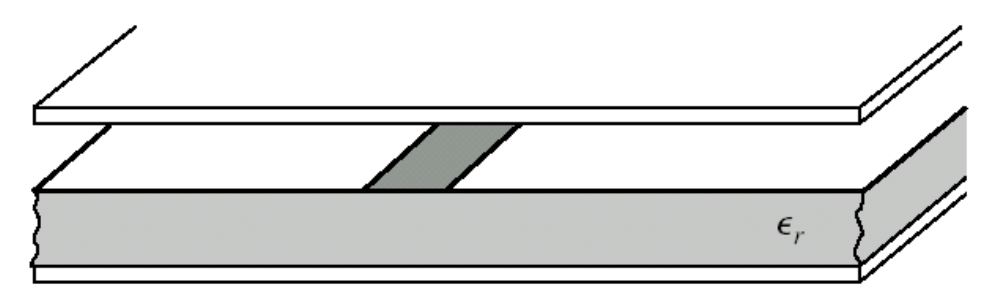

Estrutura física

- Na prática
	- Condutor central aberto no lado superior
	- MAS circuitos acondicionados em caixas metálicas blindadas
	- **EXECTA:** Tampa metálica gera "microlinha coberta"
		- Blindagem do campo radiado pelas estruturas planares
		- **Evita interferências eletromagnética**

• MICROSTRIP LINE ou microlinha (coberta)

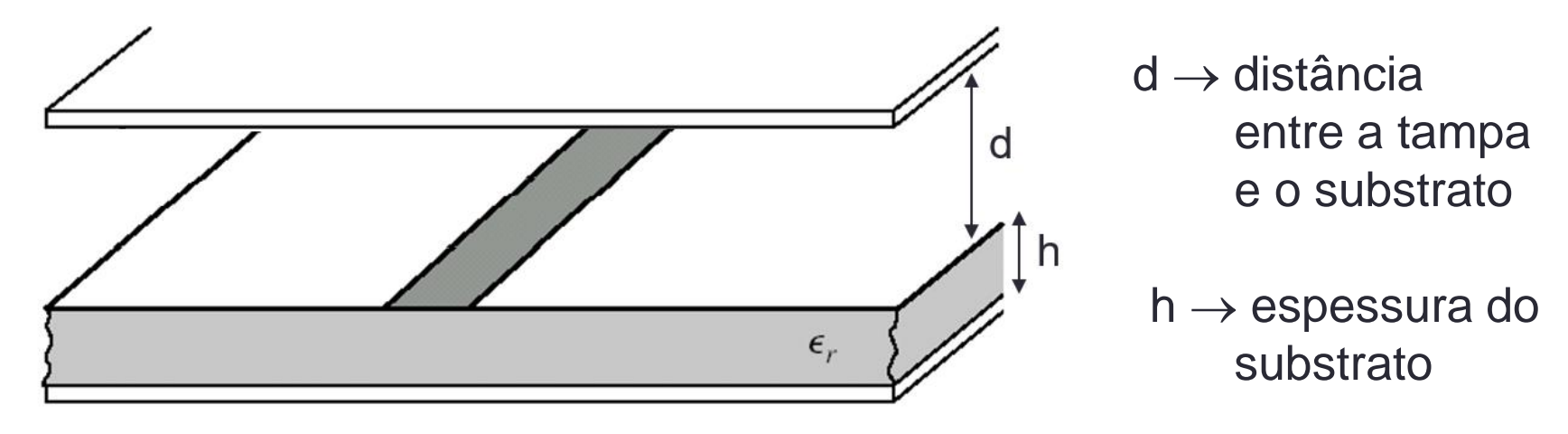

#### **Efeito da tampa metálica**

- Altera a impedância característica da linha de transmissão se próxima do substrato, afetando as linhas de campo EM
- Efeito da tampa pode ser desprezado para distância entre substrato e tampa maior ou igual a 5 alturas do substrato

 $d > 5 \cdot h$ 

#### Microstrip line Stripline

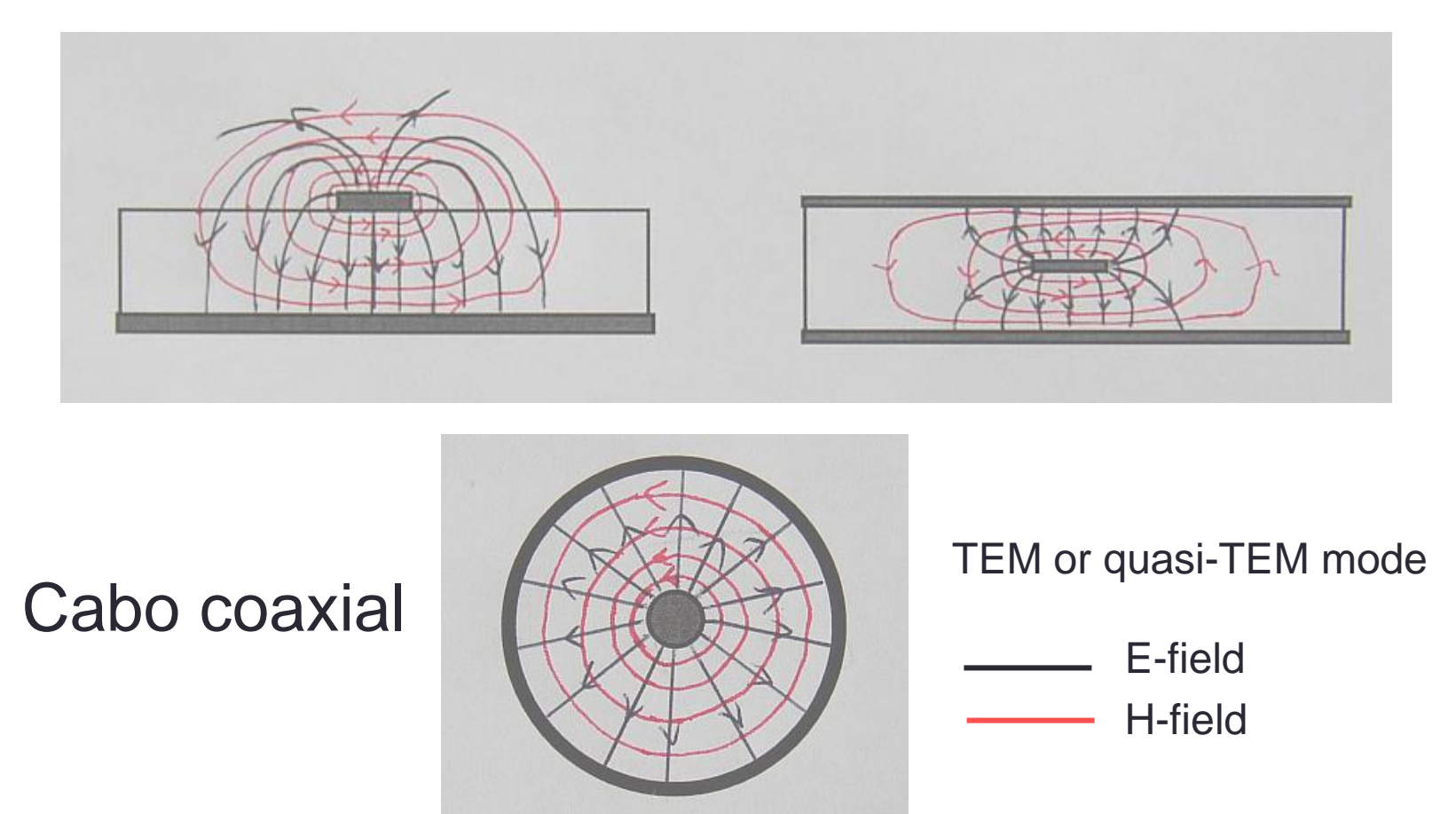

• CPW – COPLANAR WAVEGUIDE – guia de ondas coplanar

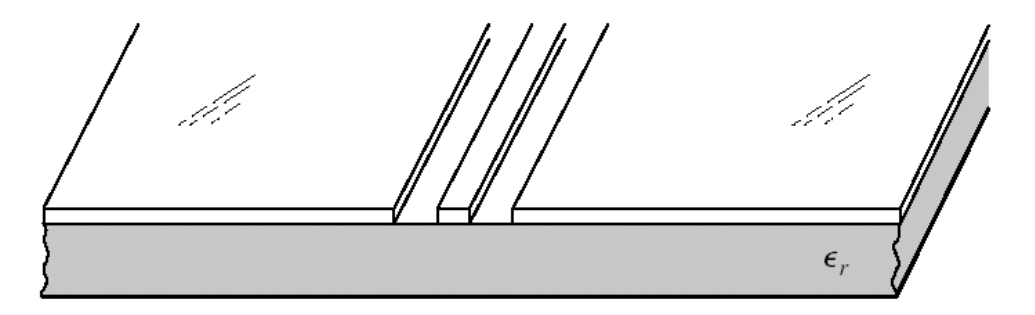

Estrutura física

- Condutor central e o plano de terra na face superior do substrato
- Campo EM
	- Propaga-se entre o condutor central e os planos de terra na face superior
- Variação da CPW → CPW-G
	- Face inferior do substrato contém camada metálica de plano de terra.

• CPW – COPLANAR WAVEGUIDE – guia de ondas coplanar

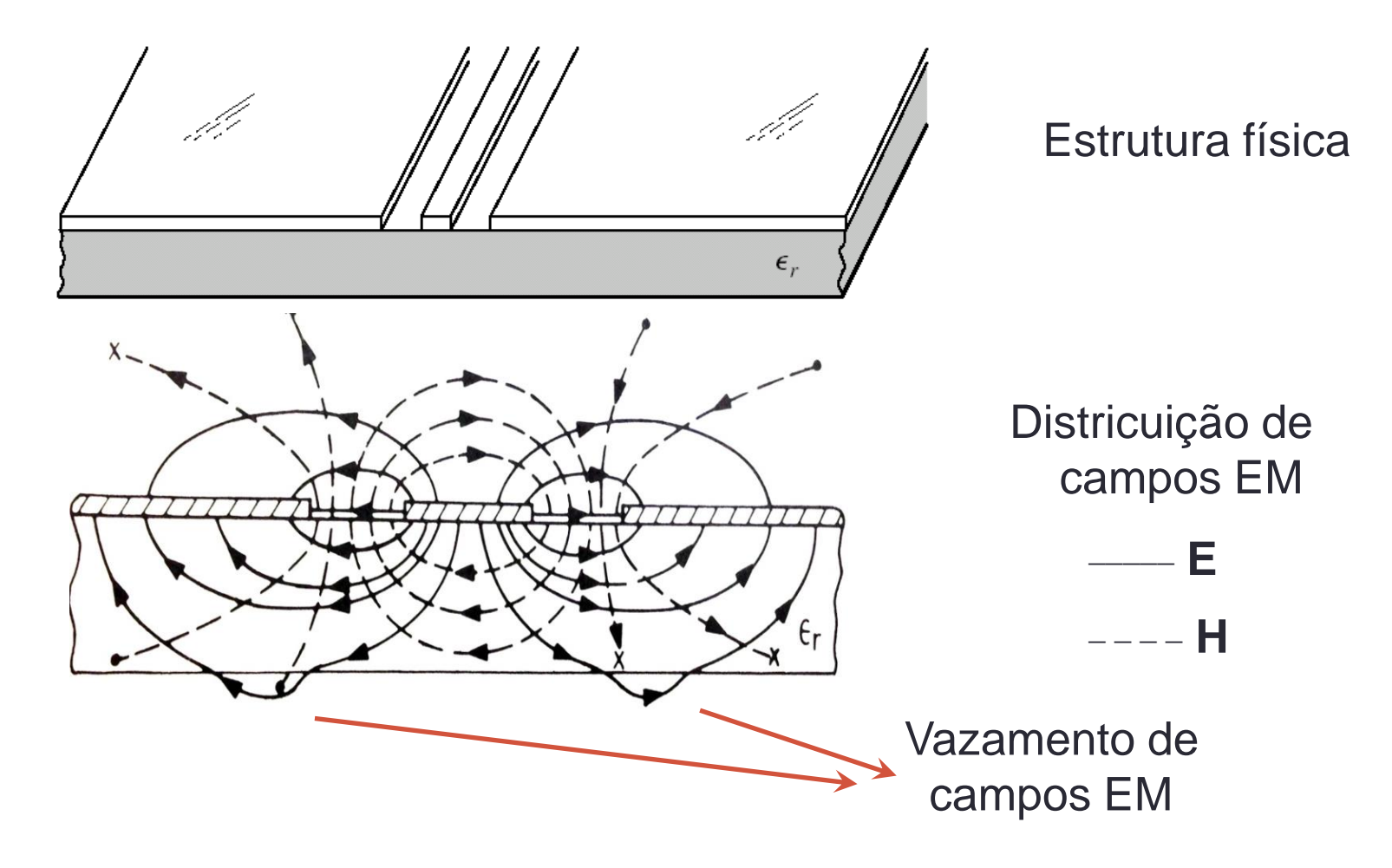

• CPW – COPLANAR WAVEGUIDE – guia de ondas coplanar

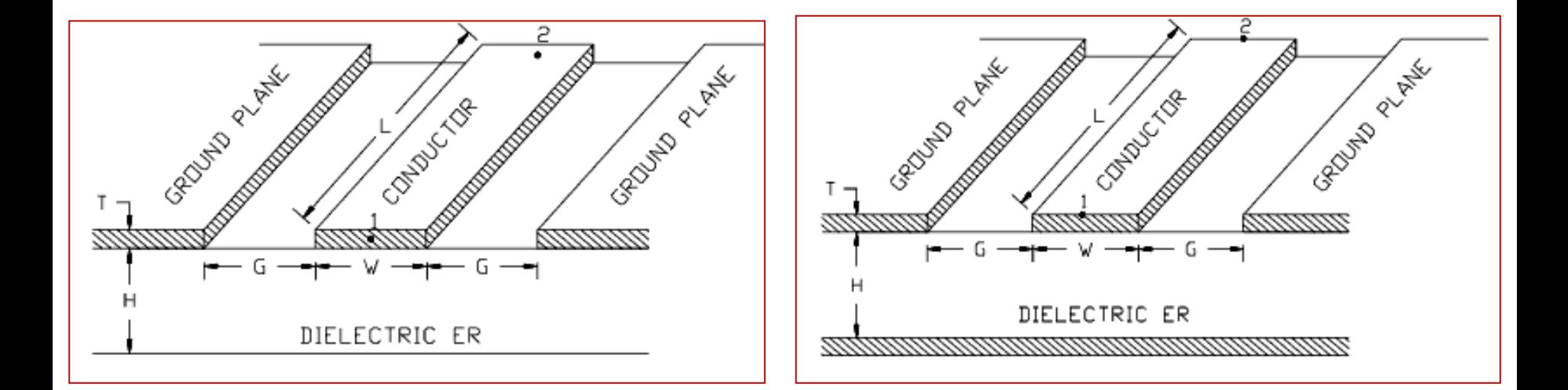

CPW CPW-G

Guia de ondas coplanar Guia de ondas coplanar com plano terra

Amplificadores MMIC usando COPLANAR WAVEGUIDE

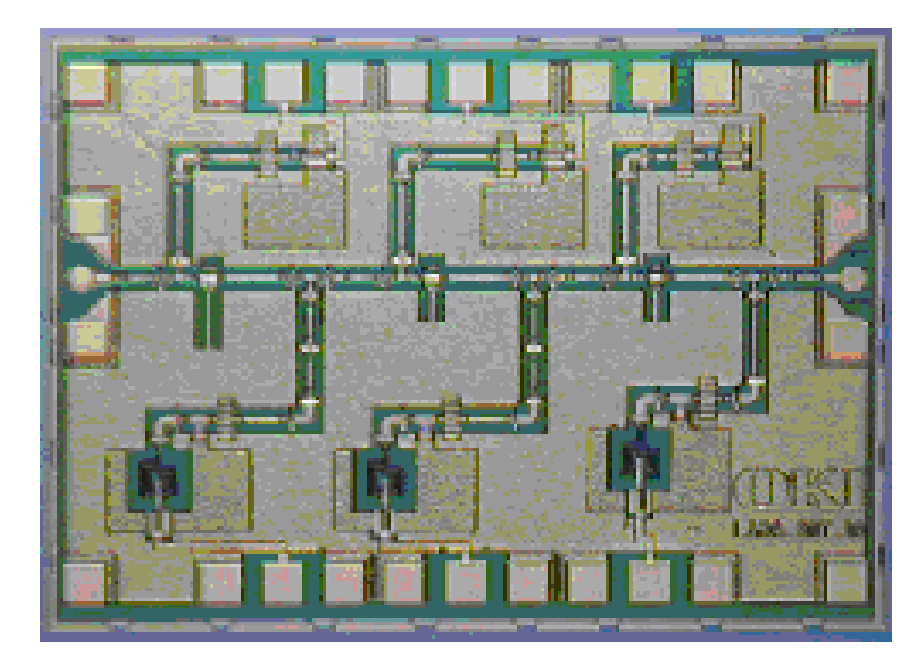

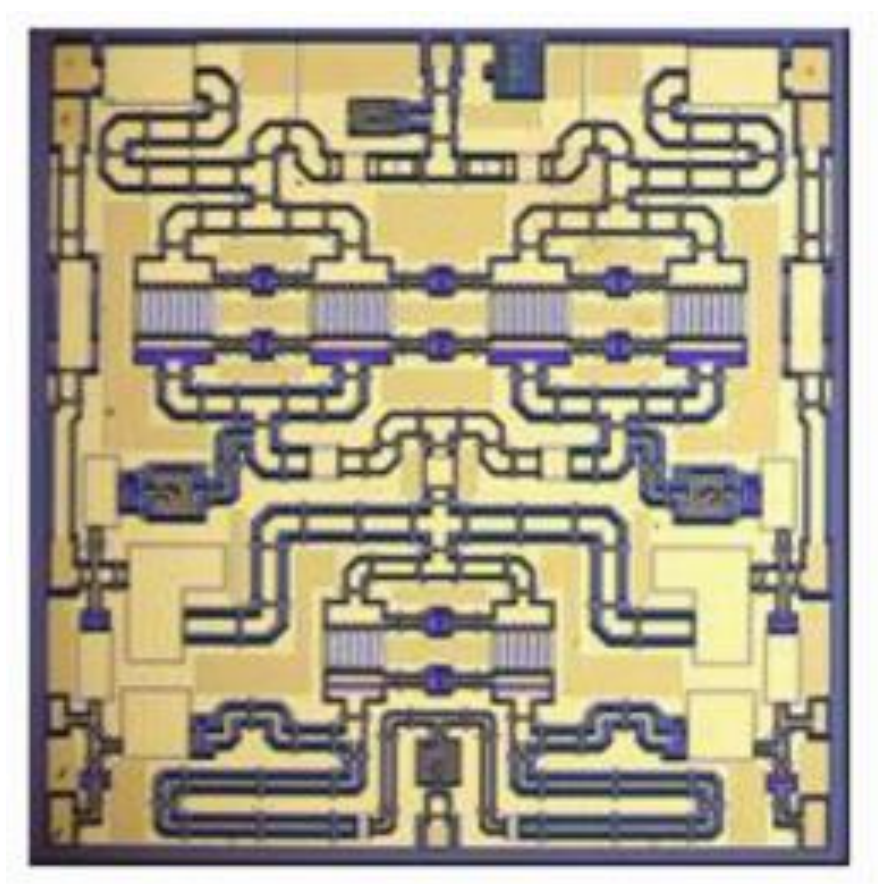

• CPW – COPLANAR WAVEGUIDE – guia de ondas coplanar

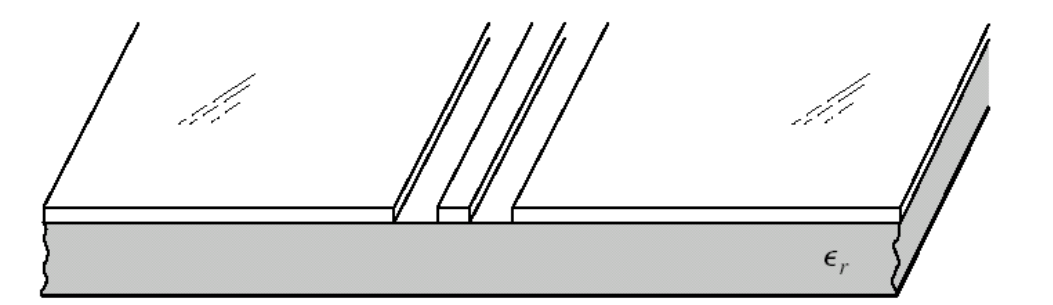

Estrutura física

#### ▪ **Vantagem**

■ Facilidade em montar componentes do condutor central para o plano de terra.

#### ▪ **Desvantagem**

**• Campos EM concentrados na borda dos condutores**  $\Rightarrow$ maiores perdas condutivas

• SLOTLINE – linha de fenda

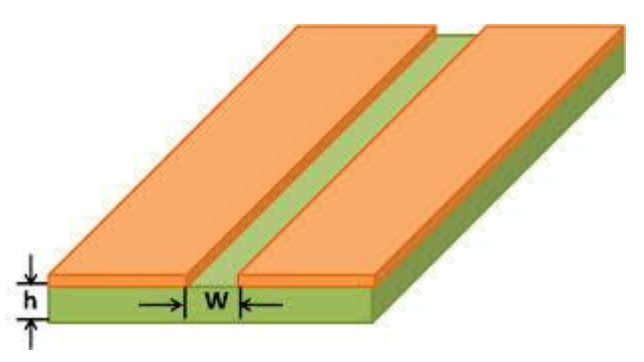

Estrutura física da slotline

- Onda eletromagnética se propaga na fenda entre duas superfícies metálicas na face superior do substrato dielétrico
- Usadas em antenas em que a fenda irradia
- Usadas em associação com microlinhas
- **Desvantagem** 
	- Campos EM concentrados na borda dos condutores
	- Maiores perdas condutivas

# Filtro passa-faixa usando SLOTLINE Linhas de Transmisão Planares

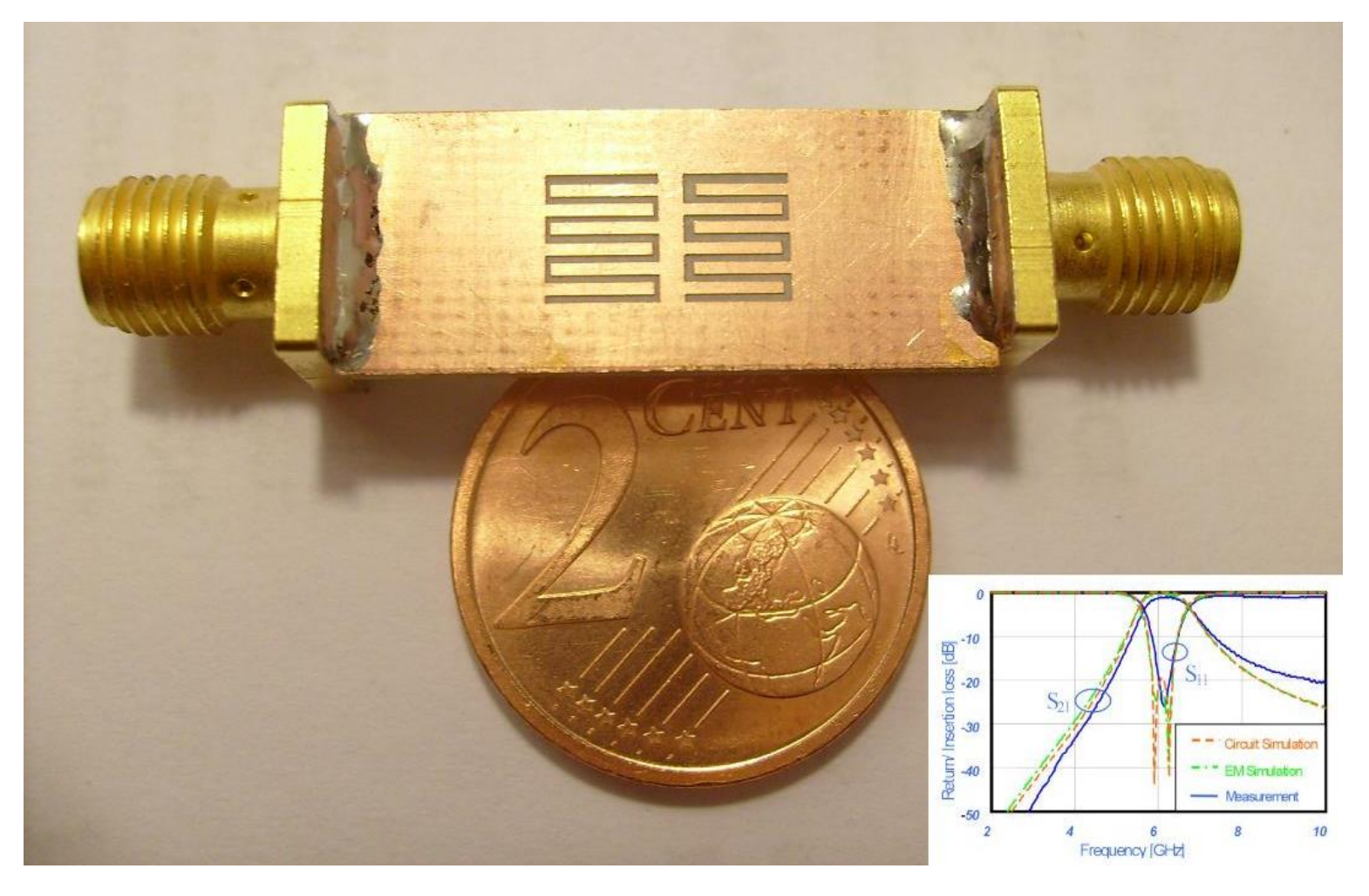

# Antena usando SLOTLINE Linhas de Transmisão Planares

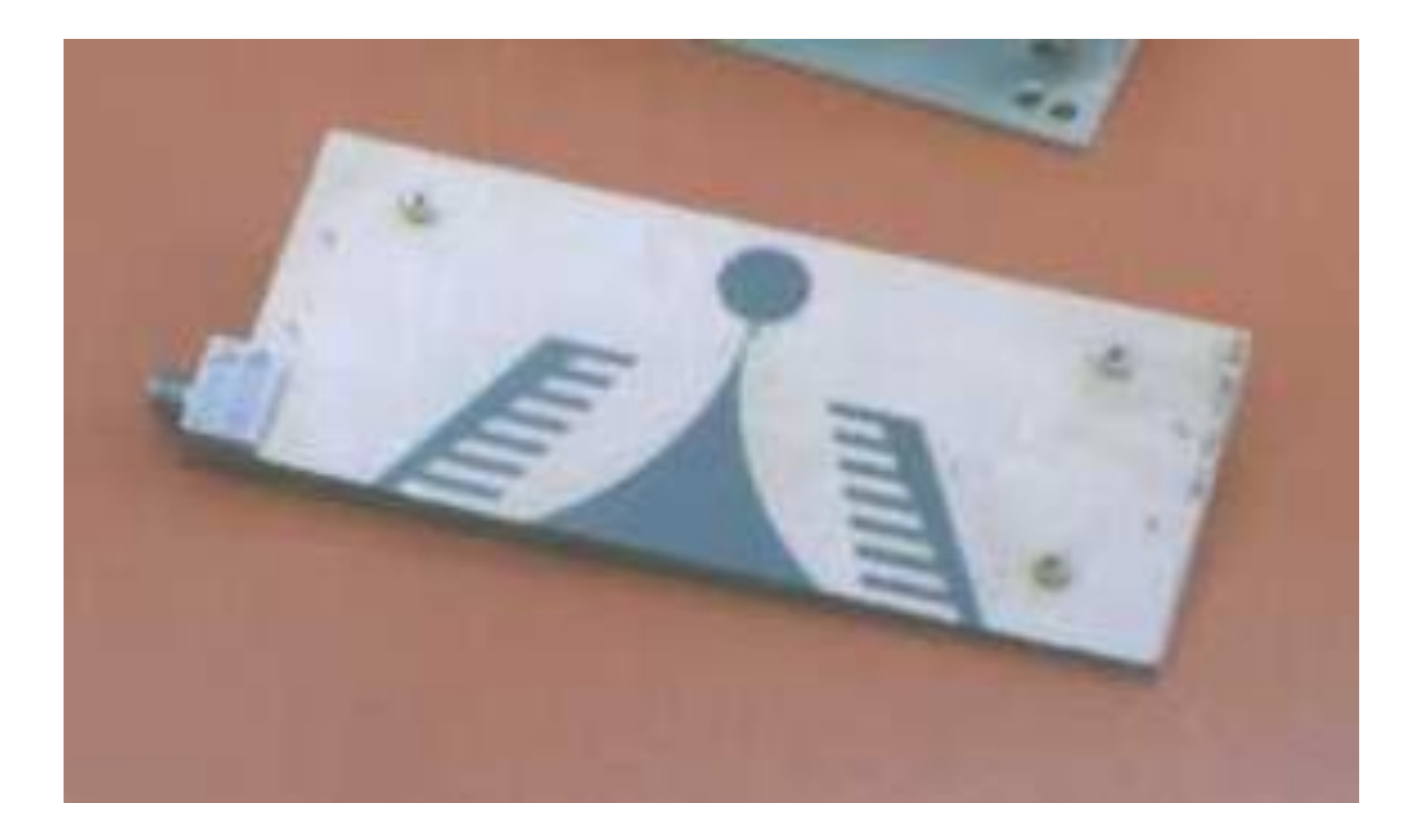
#### Linhas de Transmisão Planares

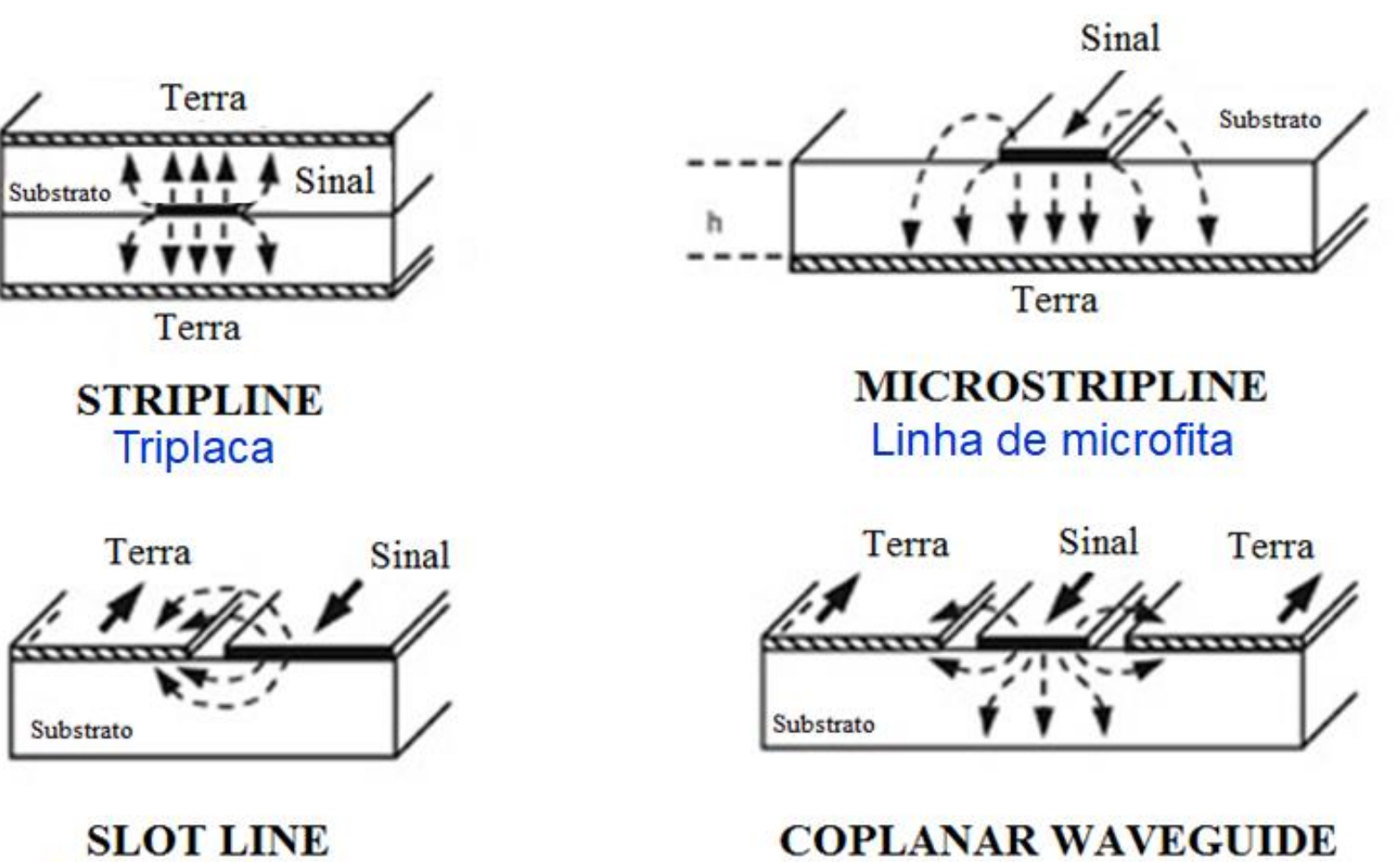

Linha de fenda

Guia de onda coplanar

# LINHAS ACOPLADAS

- Linhas de Transmissão (LTs) são "acopladas" quando
	- Duas ou mais linhas de transmissão não-blindadas
	- Próximas entre si, tal que
		- há interação entre campos EM das LTs
		- há acoplamento de potência entre as LTs
- Tecnologias de fabricação
	- Stripline
	- Microstrip line
	- Slotline
	- Guia de ondas coplanar
- Aplicações
	- Filtros
	- Acopladores

# LINHAS ACOPLADAS

Exemplo de aplicação - filtros passa-faixa usando linhas de microfita acopladas

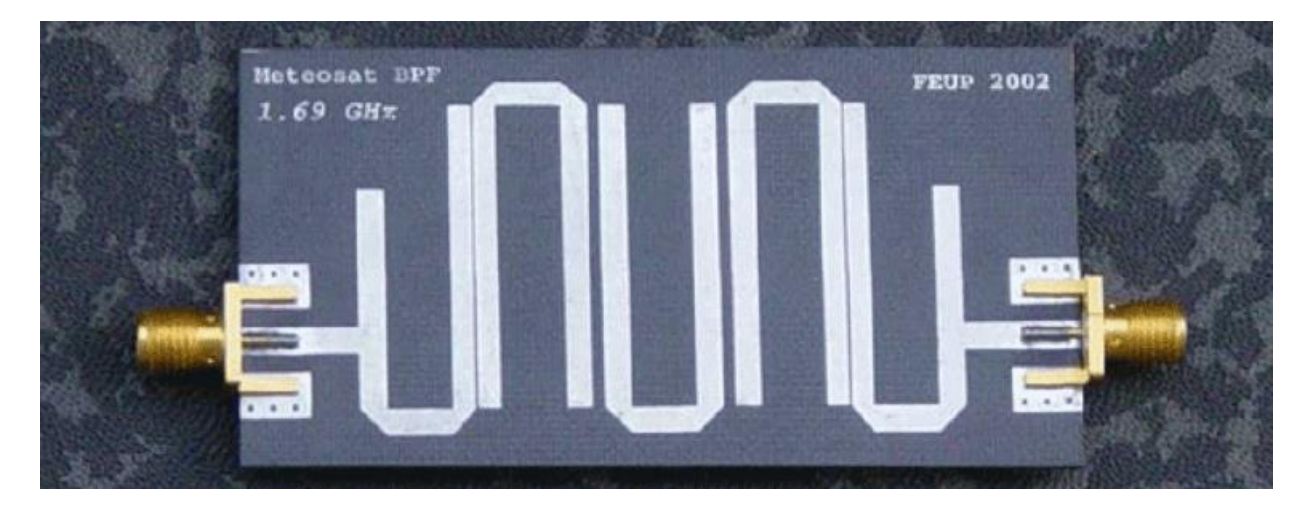

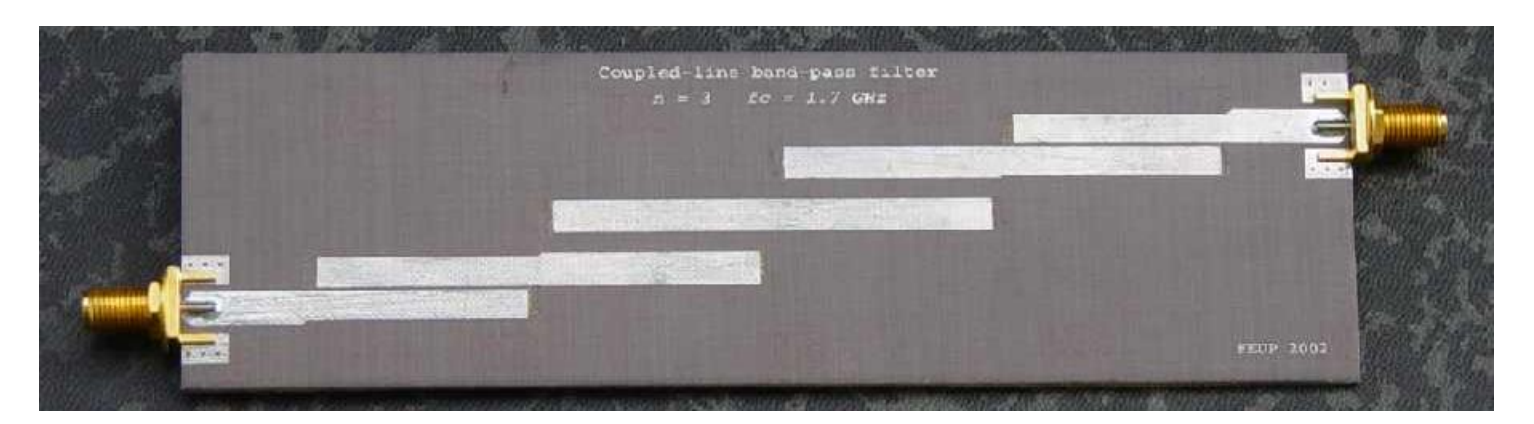

**Fonte: https://paginas.fe.up.pt**

#### Programa LineCalc do ADS

#### Exercício 1

- Na janela de esquemático
- Barra superior  $\rightarrow$  Tools  $\rightarrow$  LineCalc  $\rightarrow$  Start LineCalc
- Veja as linhas de transmissão e seus parâmetros
	- Type: MLIN microstrip line
	- Type: CPW coplanar wave guide
	- Type: CPWG coplanar wave guide w/lower graund plane
- Utilize o "help" para ver a descrição de MLIN, CPW e CPWG

#### Exercício 2

Verifique os tipos de linhas de transmissão planares disponíveis na janela de esquemático.

> Tlines-Ideal Tlines-Microstrip Tlines-Stripline Tlines-Waveguide

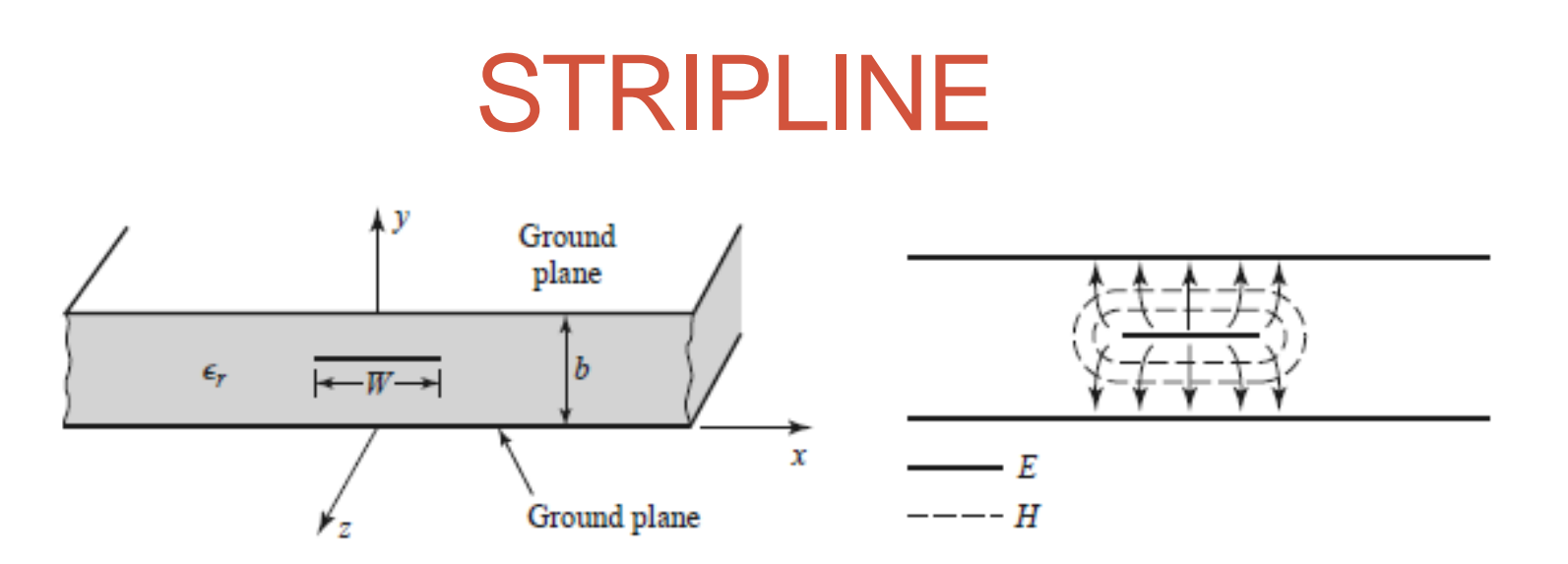

Parâmetros da Stripline ou Linha Triplaca

#### Características do substrato dielétrico

- $\bullet$   $\varepsilon$ <sub>r</sub> constante dielétrica relativa
- $\mu_r = 1$
- tg $(\delta)$  tangente de perdas
- b espesura do substrato

Características do conductor

- $\bullet$   $\sigma$  condutividade
- t espesura do condutor

# STRIPLINE

Modo de propagação

- Campo EM propaga-se
	- Entre 2 condutores
	- Em um único material dielétrico
	- Estrutura suporta modo TEM
- Possíveis modos de propagação
	- **b < <sup>g</sup> /2** → Modo TEM → desejado
	- **b <sup>g</sup> /2** → Modos TEM,TE e TM → indesejado
	- Operação:  $DC \le f < f_c$  sendo  $f_c$  tal que  $\lambda_g/2 = b$

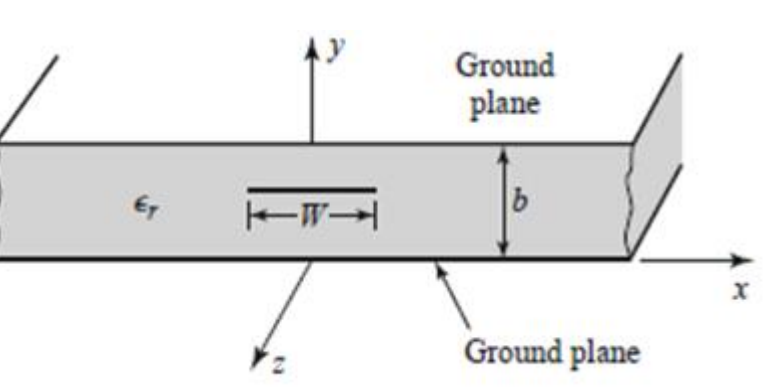

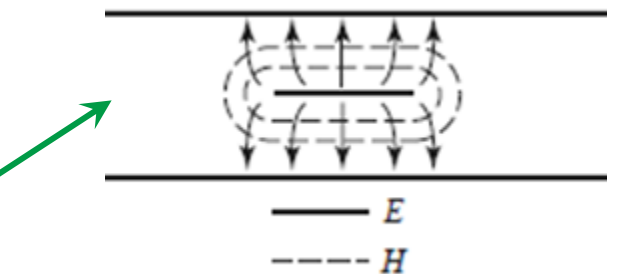

# STRIPLINE

• Velocidade de fase

$$
v_p = \frac{1}{\sqrt{\mu \varepsilon}} = \frac{1}{\sqrt{\mu_0 \varepsilon_0 \varepsilon_r}} = \frac{c}{\sqrt{\varepsilon_r}}
$$

• Comprimento de onda

$$
\lambda_g = \frac{v_p}{f} = \frac{c}{f\sqrt{\varepsilon_r}} = \frac{\lambda_0}{\sqrt{\varepsilon_r}}
$$

• Constante de propagação

$$
\beta = \frac{\omega}{v_p} = \omega \sqrt{\mu \varepsilon} = \omega \sqrt{\mu_0 \varepsilon_0 \varepsilon_r} = \sqrt{\varepsilon_r} k_0
$$

# STRIPLINE

Fórmulas simplificadas, com erro < 1 %

• Impedância característica

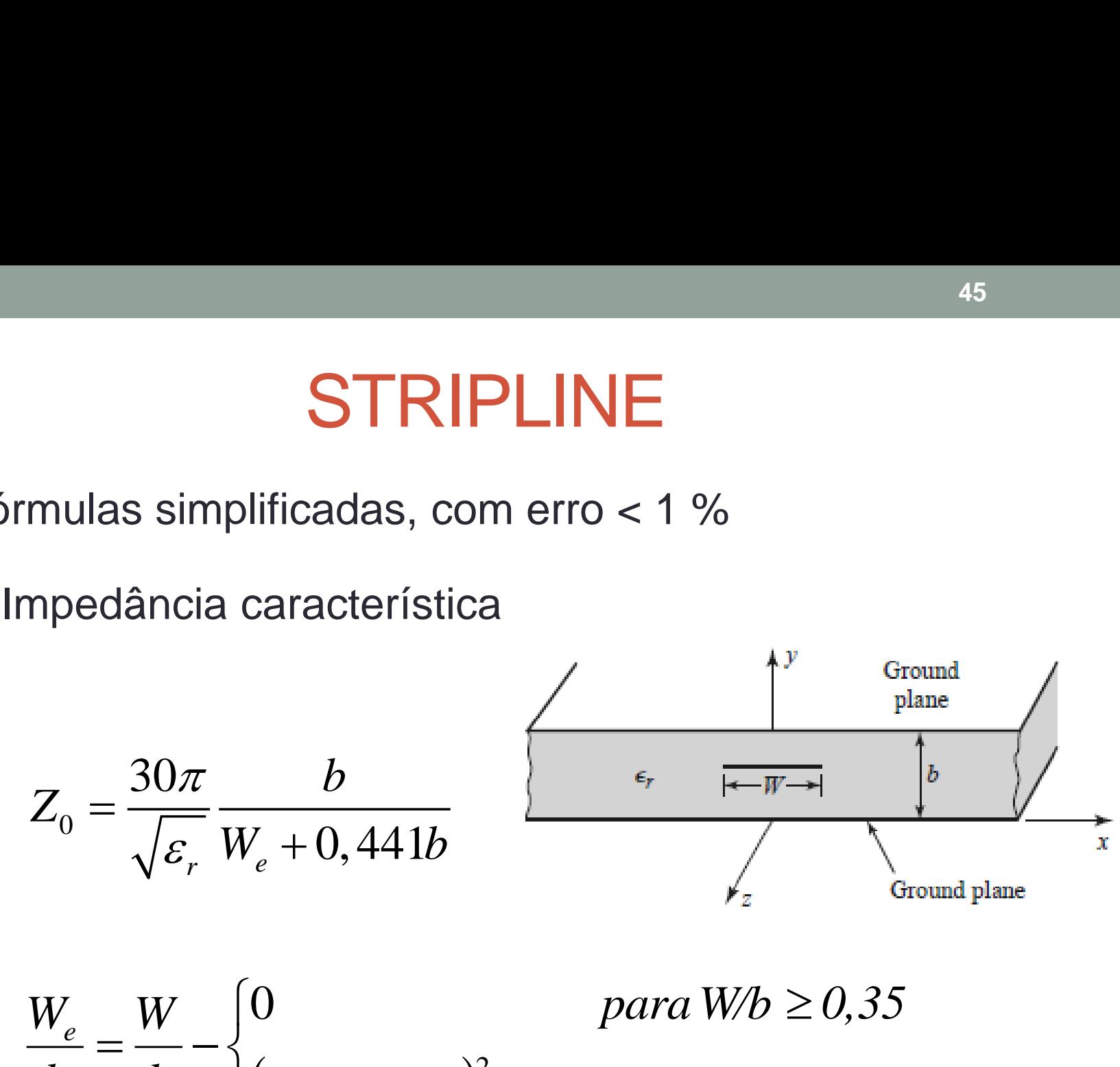

$$
\frac{W_e}{b} = \frac{W}{b} - \begin{cases} 0\\ (0.35 - W/b)^2 \end{cases}
$$

*,35*−*Wb*)<sup><sup>2</sup> *paraWb* < *0,35*</sup> *para W/b*  $\geq 0.35$ 

## STRIPLINE ADS

- Palheta TLines Stripline
- Stripline simétrica com 1 condutor
	- Tira metálica centrada na altura do substrato
	- Substrato SSUB

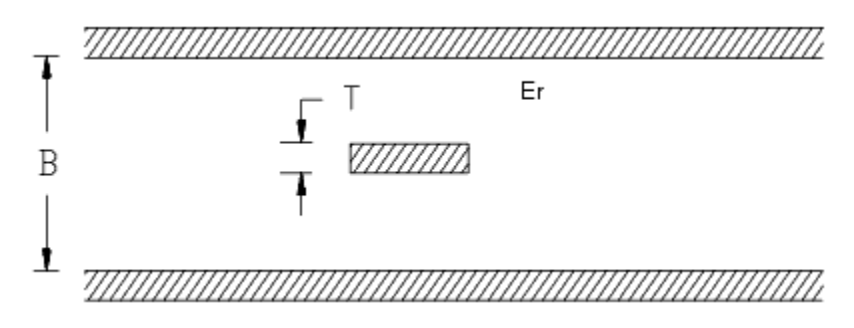

- **SLIN** stripline
- SCLIN striplines acopladas

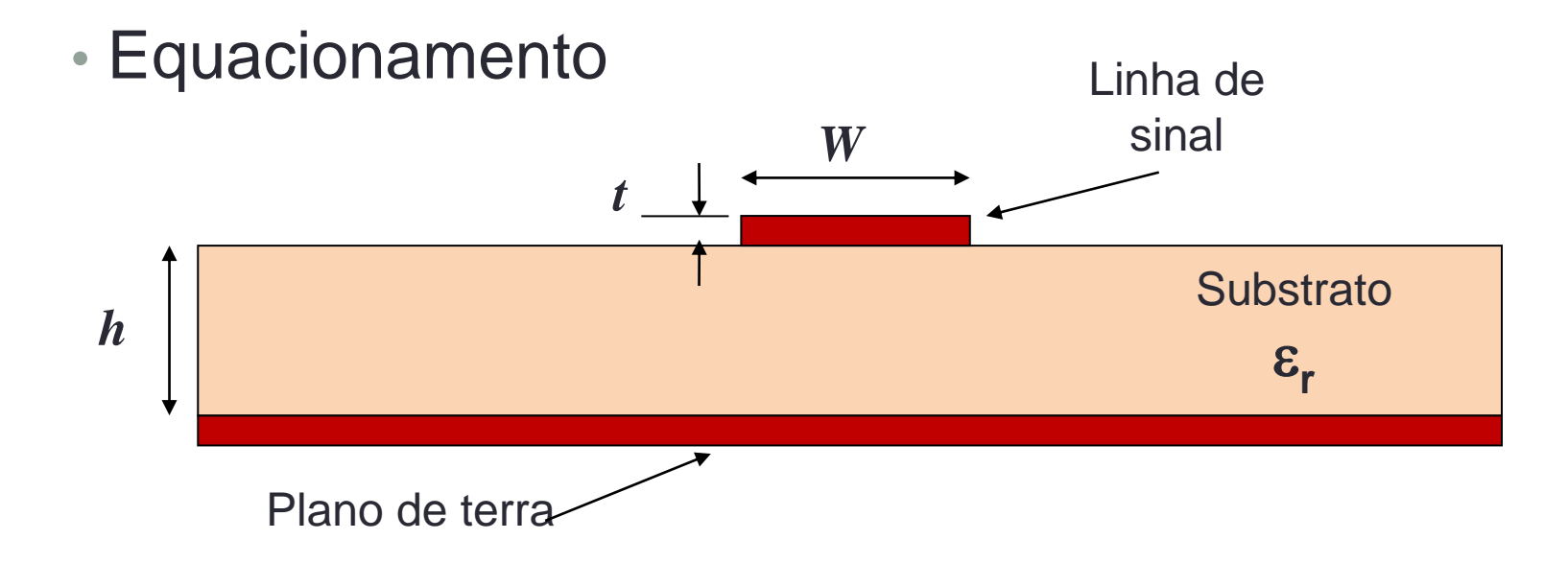

■ Parâmetros da microstrip line ou microlinha de transmissão

- *h* espessura do substrato
- $\varepsilon_{\rm r}$  constante dielétrica relativa do substrato
- *W* largura da microfita
- *t* espessura do metal

#### Constante dielétrica efetiva

- Propagação do campo EM
- Maior parte viaja pelo substrato

$$
\varepsilon_r > 1
$$
 e  $v = \frac{c}{\sqrt{\varepsilon_r}}$ 

- Um a parte menor viaja pelo ar

$$
\varepsilon_r = 1
$$
 e  $\nu = c$ 

c: velocidade da luz no espaço livre

Define-se uma constante dielétrica efetiva  $\varepsilon_{\text{ef}}$  da linha de microfita

$$
1 < \varepsilon_{ef} < \varepsilon_r \quad \text{sendo} \quad \frac{\varepsilon_r + 1}{2} < \varepsilon_{ef} < \varepsilon_r
$$

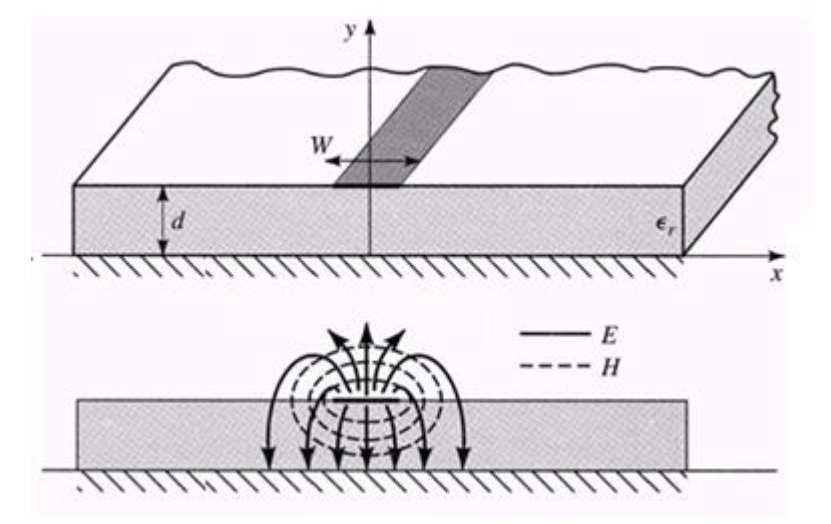

Constante dielétrica efetiva da linha de microfita

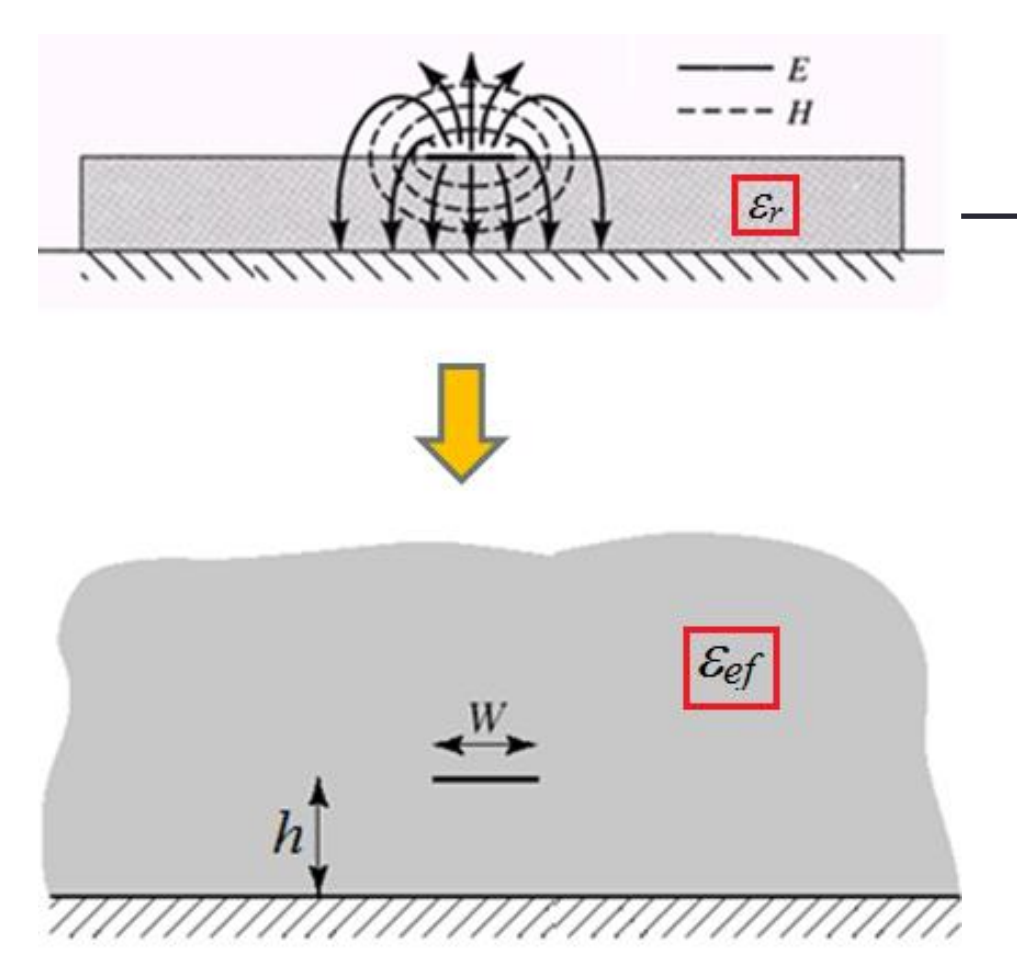

- Estrutura física
- Microfita coberta com ar, sobre substrato com

 $\varepsilon = \varepsilon_r \cdot \varepsilon_0$ 

• Estrutura equivalente

Microfita envolvida por meio uniforme com

$$
\varepsilon = \varepsilon_{ef} \varepsilon_0
$$

#### Modelo aproximado da linha de microfita

- Equações que aproximam as curvas teóricas

$$
\epsilon_{ef} \ge W/h \qquad e \qquad Z_0 \ge W/h
$$

• Válidas para

 $t/W << 1$ 

t – espessura do metal W = largura da tira da linha de microfita

- Não consideram efeitos de dispersão
	- Variação dos parâmetros da linha de microfita com a frequência de operação

#### Modelo aproximado da linha de microfita

• Constante dielétrica efetiva

$$
\varepsilon_{ef} = \frac{\varepsilon_r + 1}{2} + \frac{\varepsilon_r - 1}{2 \cdot \sqrt{1 + 12h/W}}
$$

- *h* espessura do substrato
- $\varepsilon$  constante dielétrica relativa do substrato
- *W* largura da microfita
- Velocidade de propagação da onda

$$
v = \frac{c}{\sqrt{\varepsilon_{ef}}}
$$
 c: velocidade da luz no espaço livre

• Comprimento de onda

$$
\lambda_g = \frac{\lambda_0}{\sqrt{\varepsilon_{ef}}} \qquad \lambda_0 = c/f \to \text{comprimento de onda no espaço livre}
$$

#### Impedância característica de linhas de transmissão

- Linha de transmissão sem perdas infinita
	- A impedância característica é a relação entre tensão e corrente ao longo da linha de transmissão
- Linha de transmissão sem perdas de comprimento finito
	- A impedância característica tem o mesmo valor da resistência que deve terminar a linha para absorver todo o sinal que se propaga através da mesma

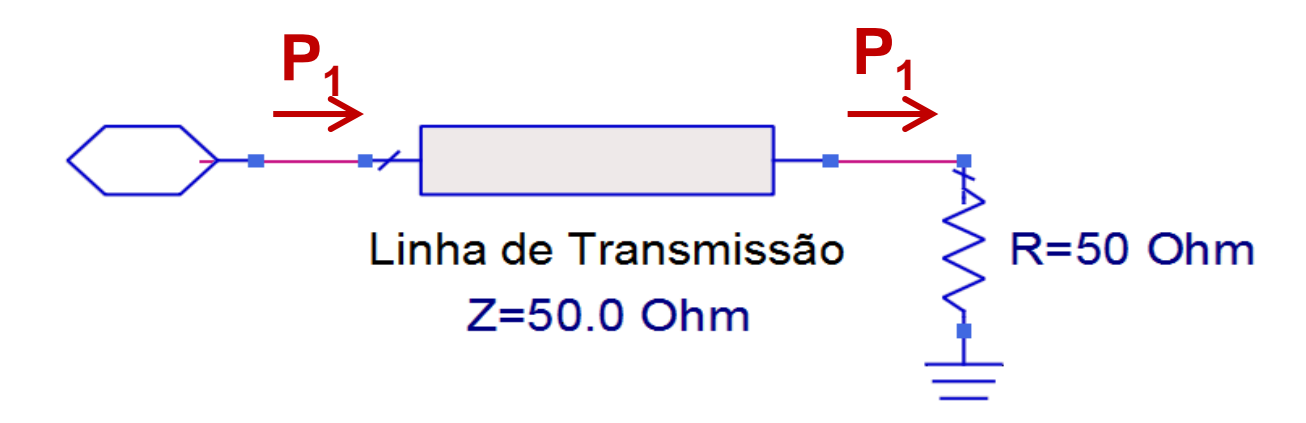

Modelo aproximado da linha de microfita Impedância característica da linha de microfita

Para  $W/h \le 1$  e t/W << 1

$$
Z_0 = \frac{60}{\sqrt{\varepsilon_{ef}}} \cdot \ln\left(\frac{8h}{W} + \frac{W}{4h}\right) \tag{0}
$$

Para  $W/h \ge 1$  e t/W << 1

- *h* espessura do substrato
- $\varepsilon$  constante dielétrica relativa do substrato
- *W* largura da microfita
- *t* espessura do metal

$$
Z_0 = \frac{1}{\sqrt{\varepsilon_{ef}}} \cdot \frac{120\pi}{\frac{W}{h} + 1,393 + 0,667. \ln\left(\frac{W}{h} + 1,444\right)} \tag{Ω}
$$

#### Impedâncias característica da linha de microfita Zo  $(\Omega)$  x W/h

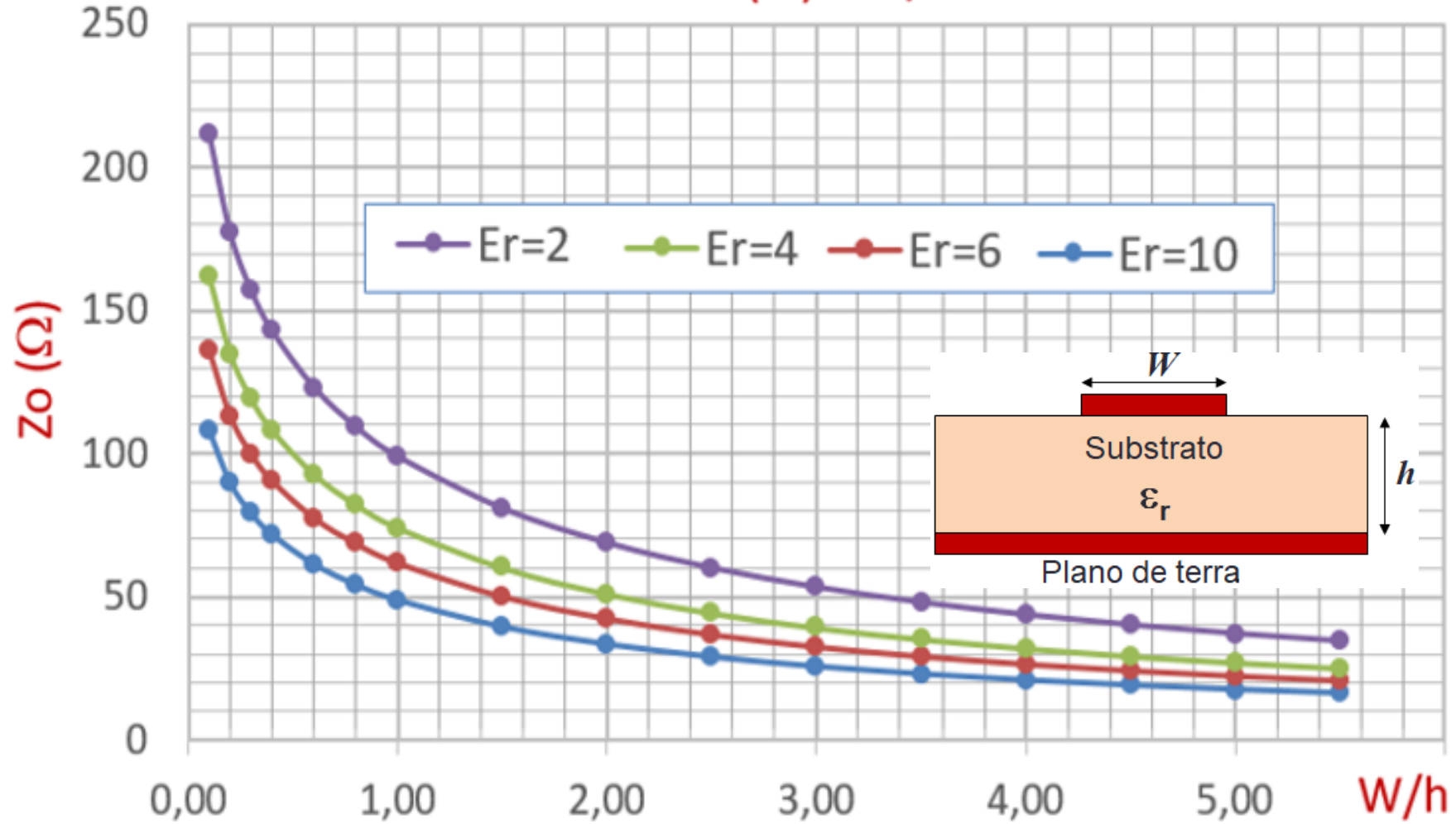

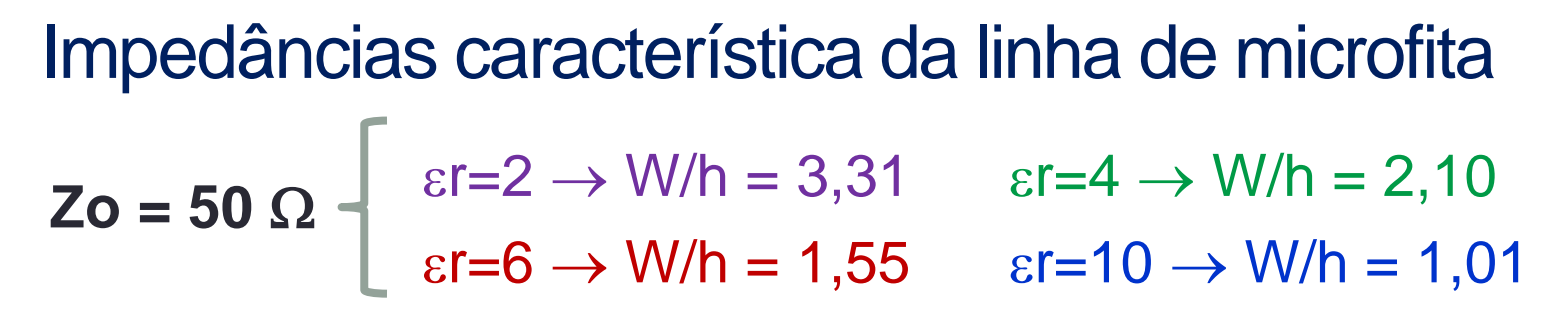

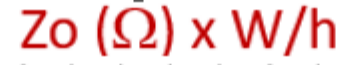

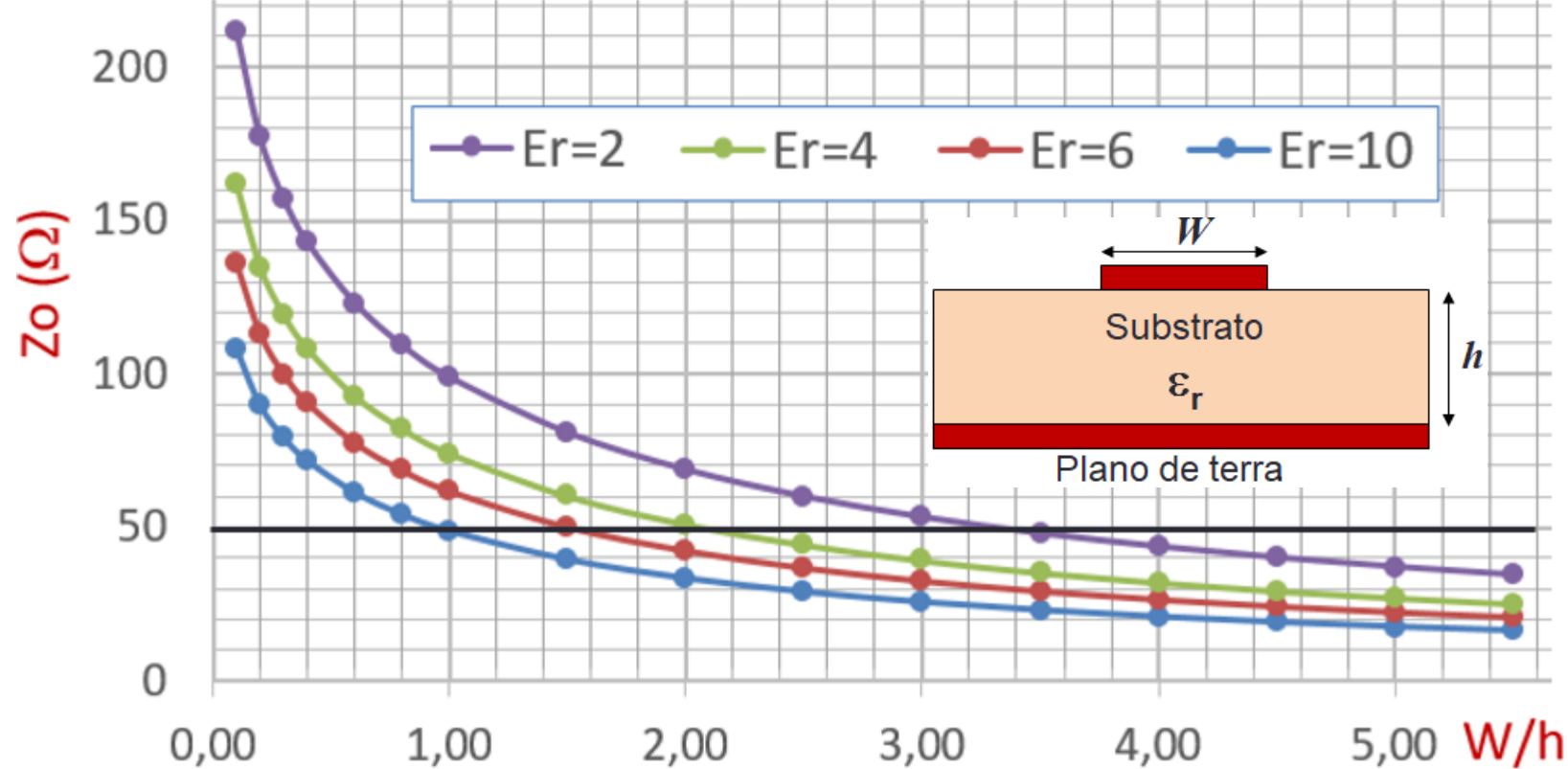

#### Perdas e atenuação

· Atenuação devido a perdas no dielétrico

$$
\alpha_d = \frac{k_0 \cdot \varepsilon_r \cdot (\varepsilon_{ef} - 1) \cdot t g \delta}{2 \cdot \sqrt{\varepsilon_{ef}} \cdot (\varepsilon_r - 1)} \quad Np / m
$$

$$
tg\delta=\frac{\varepsilon}{\varepsilon'},\quad \varepsilon=\varepsilon'-j,\,\varepsilon'
$$

· tgo: propriedade do substrato dielétrico

$$
k_0 = \omega \sqrt{\mu_0 \cdot \varepsilon_0}
$$

#### Perdas e atenuação

• Atenuação devido a perdas nos condutores

$$
\alpha_c = \frac{R_s}{Z_0.W} \quad Np / m
$$

Sendo

$$
R_s = \sqrt{\frac{\omega \mu_0}{2 \sigma}} \quad \Omega / m^2
$$

 $\sigma \rightarrow$  condutividade do metal

• *R<sup>s</sup>* é função da frequência devido ao efeito pelicular

- Efeito pelicular
	- Em bons condutores, em altas frequências
	- Campo concentra-se na superfície
- Amplitude de campo é atenuada exponencialmente

 $E = E_0 \cdot \exp(-z/\delta_s)$ 

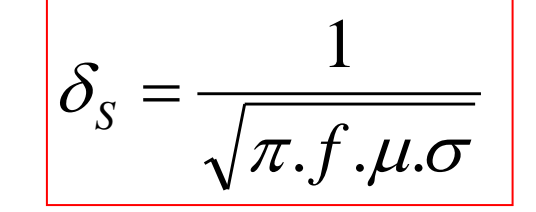

- $\delta_{\rm s}$  profundidade de penetração
- Campos E e H desprezíveis para  $z \ge 5.8$

 $\rightarrow$  usa-se espessura do metal  $z \approx 5. \delta$ <sub>S</sub>

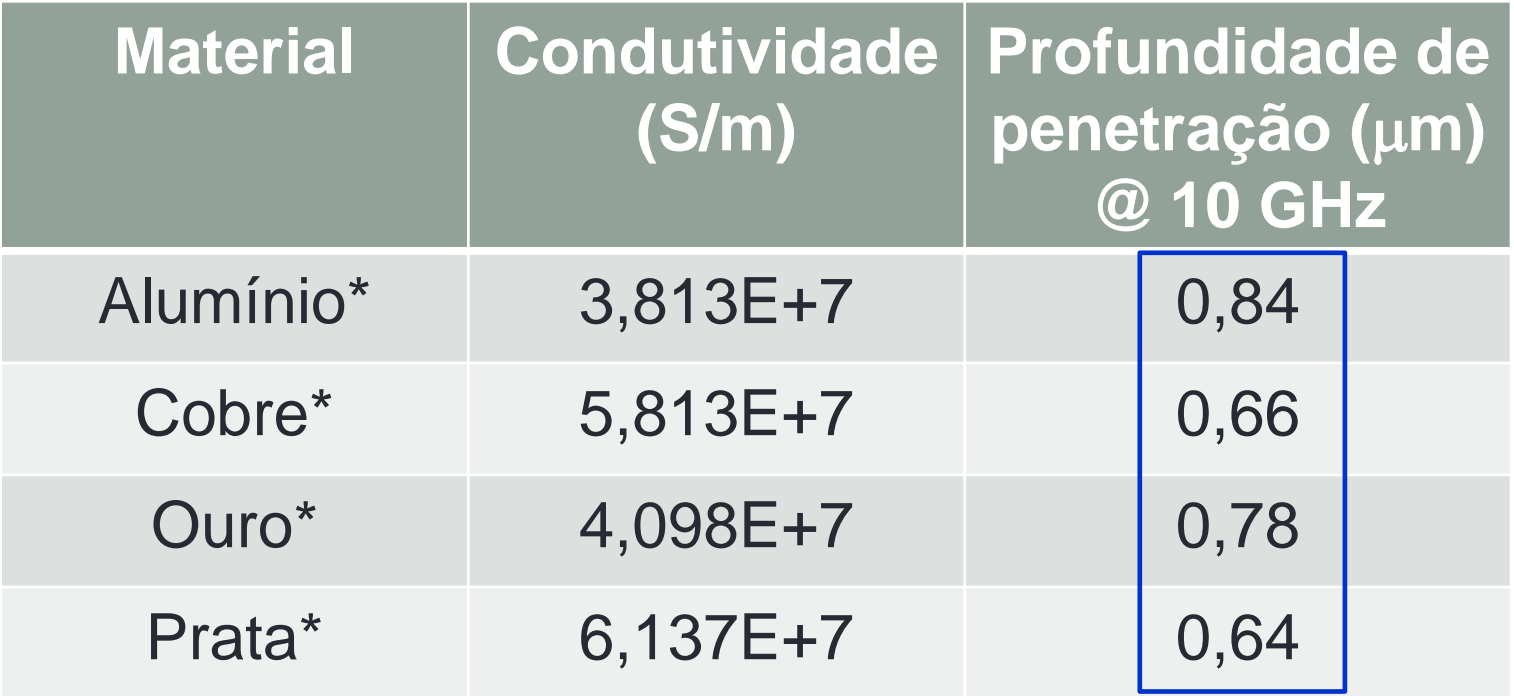

\* 
$$
\mu = \mu_0 = 4\pi.10^{-7}
$$
 Henry/m

 $\delta$ *S* =

 $\pi.f.\mu.\sigma$ 

1

 $t \approx 5.\delta_{\rm S}$  $t \approx 5 \ \mu m$ 

- Faixa de operação da linha de microfita
- De DC até  $f_{\text{max}}$
- Operação da linha de microfita é limitada por:
	- Perdas
	- Dispersão variação com a frequência
	- Excitação de modos de propagação não-TEM.

$$
f_{max} = \frac{c}{4h\sqrt{\varepsilon_r}}, \quad para \ W < 2h
$$

- Faixa de operação da linha de microfita Exemplo
- Substrato

• 
$$
\mathcal{E}r = 10
$$
  
\n•  $h = 0,635 \text{ mm}$   
\n•  $Z_0 = 50 \Omega \rightarrow W = 0,641 \text{ mm} < 2h$   
\n $f_{max} = \frac{c}{4h\sqrt{\varepsilon_r}}, \text{ para } W < 2h \rightarrow f_{max} = 37,35 \text{ GHz}$ 

#### Exercício usando as equações

- Dado um substrato com  $\varepsilon_{\rm r}$  =10, h=0,5 mm e tg $\delta$  =0,002
- Metalizado com cobre,  $\sigma = 5.8 \times 10^7$  S/m
- Sobre o qual foi construída uma linha de microfita com largura W=0,5 mm
- Calcule para essa linha de microfita
	- A constante dielétrica efetiva
	- A impedância característica
	- O comprimento de onda na estrutura para um sinal de 1 GHz
	- A atenuação por metro devido a perdas condutivas
	- A atenuação por metro devido a perdas dielétricas

Simuladores de circuitos de micro-ondas

- Dados de entrada
	- Características do substrato dielétrico
		- $\varepsilon_{\text{r}}$  permissividade relativa
		- h espessura
		- $tg\delta$  tangente de perdas
	- Características do metal que recobre o substrato
		- $\sigma$  condutividade do metal
		- t espessura do metal
	- Tipo de linha de transmissão planar

Microstripline - Stripline, etc..

- Frequência de operação
	- f frequência

#### Simuladores de circuitos de micro-ondas

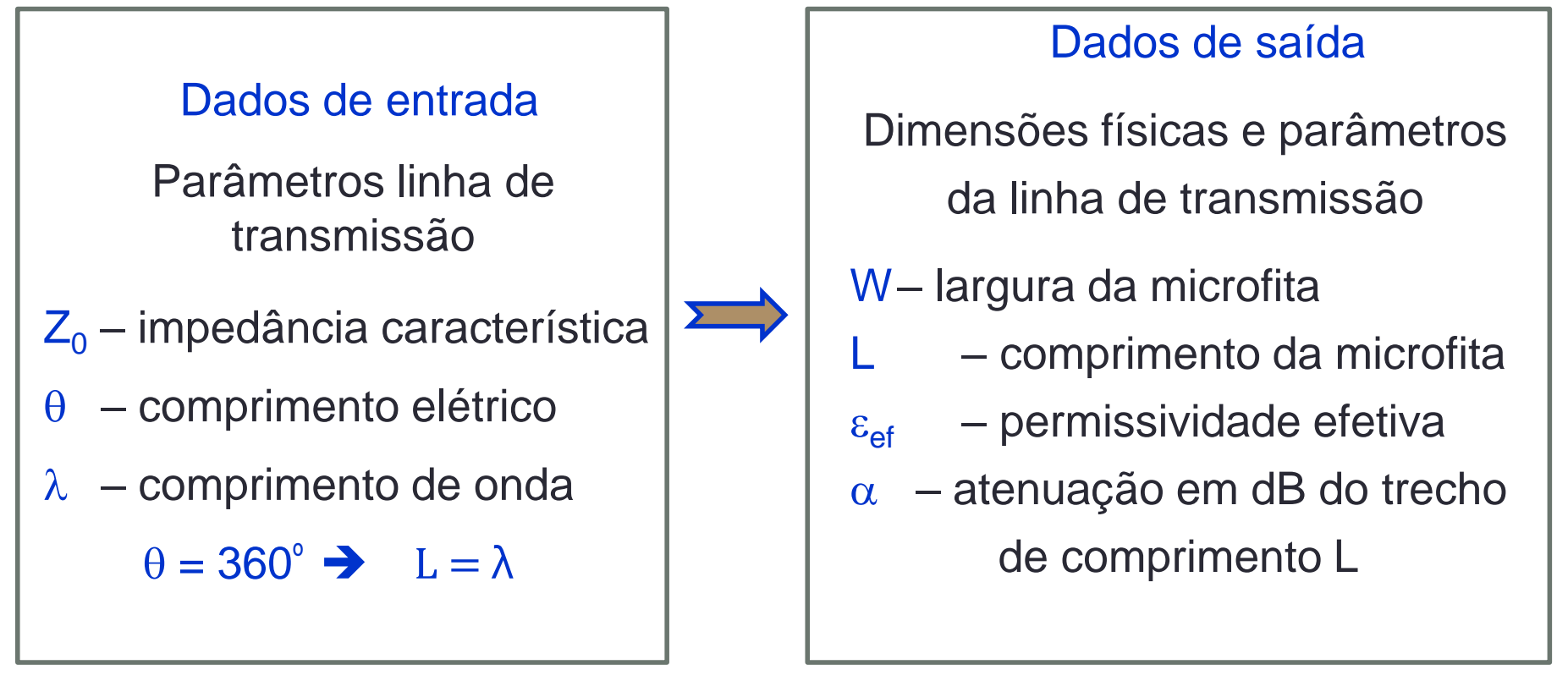

#### Síntese

#### Simuladores de circuitos de micro-ondas

Dados de entrada

Dimensões físicas da LT

- W largura da microfita
- L comprimento da microfita

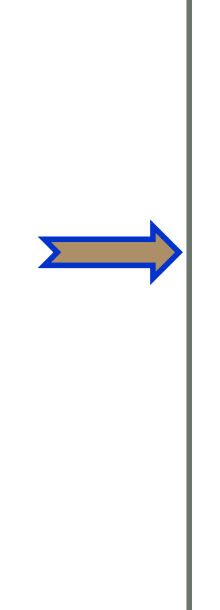

Análise

Dados de saída

Parâmetros linha de transmissão

- $Z_0$  impedância característica
- $\theta$  comprimento elétrico
- $\varepsilon_{\text{ef}}$  permissividade efetiva
- $\alpha$  atenuação em dB/m

#### Simuladores de circuitos de micro-ondas

- Exemplo de cálculo de linha de microfita
	- ADS Advanced Design System
		- Programa LineCalc
- Dado um substrato com  $\varepsilon_{\rm r} = 10$ , h=0,5 mm e tg $\delta = 0.002$
- Metalizado com cobre,  $\sigma = 5.8 \times 10^7$  S/m e espessura de 17 µm
- Calcule largura, comprimento, constante dielétrica relativa efetiva e atenuação da linha de microfita operando em 10 GHz
- Para  $Z_0 = 30, 50, 70 e 90 \Omega e$

comprimento L: 1 comprimento de onda ou 360°

#### Simuladores de circuitos de micro-ondas

- Dado um substrato com  $\varepsilon_r = 10$ , h=0,5 mm e tg $\delta = 0.002$
- Metalizado com cobre,  $\sigma = 5.8 \times 10^7$  S/m e espessura de 17 µm
- $f = 10$  GHz
- $\cdot$  Z<sub>0</sub> = 30, 50, 70 e 90  $\Omega$  L: 1 comprimento de onda ou 360<sup>°</sup>

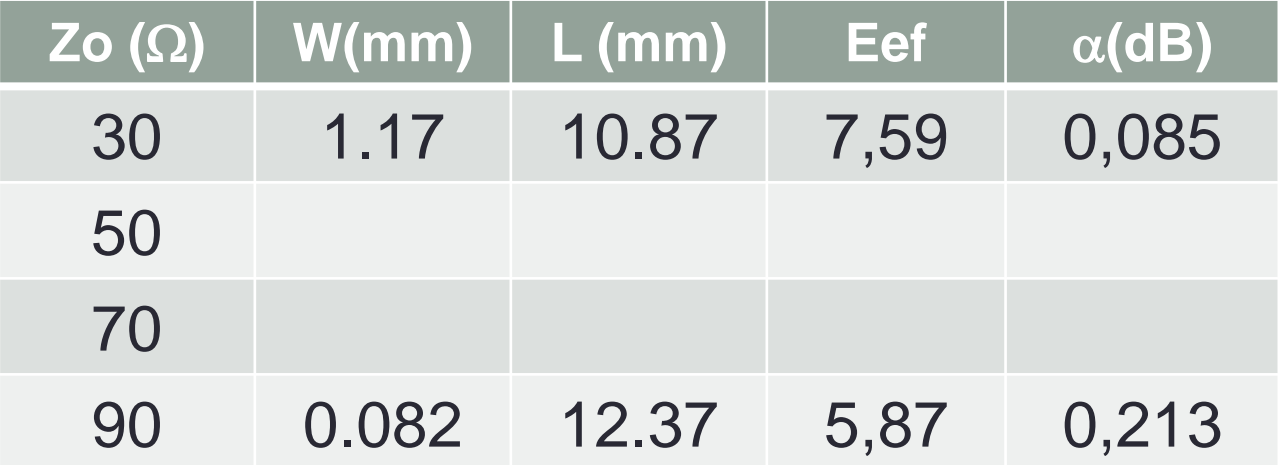

#### Projeto de filtro rejeita faixa simples

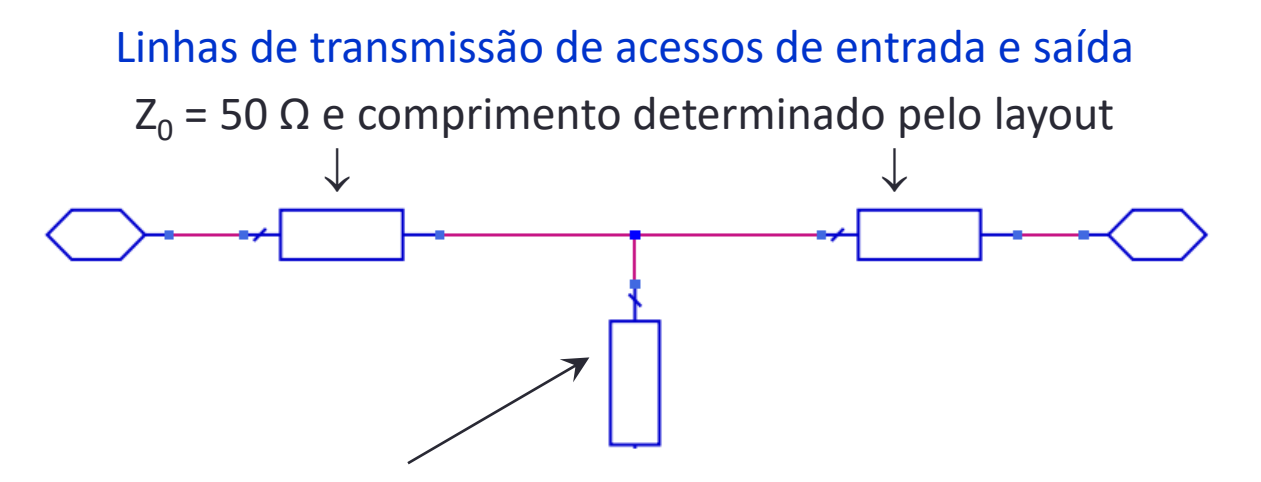

Linha de transmissão terminada em aberto (*open stub* ou *toco em aberto*)

- Impedância característica: a ser escolhida em função da largura de banda
- Comprimento:  $\lambda/4$  ou 90<sup>o</sup> na frequência central da banda de rejeição.

#### Princípio de operação

• Na frequência central, o toco em aberto impõe um curto-circuito no ponto de conexão as linhas de transmissão dos acessos de entrada e de saída

• Projeto de filtro rejeita faixa simples

Especificações do filtro

- Frequência central da banda de rejeição: 6 GHz
- Tecnologia de fabricação: linhas de microfita (microstrip lines)
- Substrato: Dielétrico: Er = 6, H = 0,5 mm e TanD=0.002 Metalização: COND=5.8E+7 S/m e T=17 micron

#### Etapas do projeto no ADS

- Filtro usando linhas de transmissão ideais
- Filtro usando linhas de microfita no substrato especificado
- Leiaute do filtro
- Simulação do leiaute e ajustes finais, se necessário

• Projeto de filtro rejeita faixa simples

Etapas do projeto no ADS

• Filtro usando linhas de transmissão ideais (Tlines Ideal)

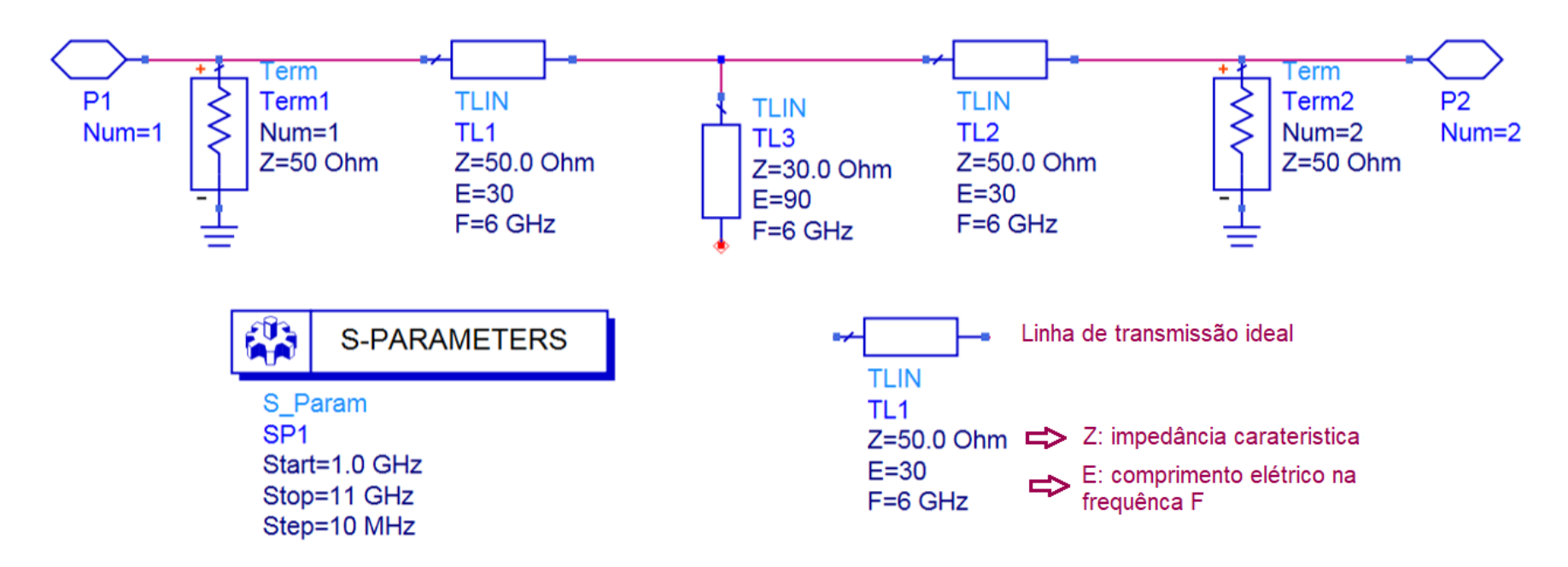

• Filtro usando linhas de microfita (Tlines microstrip)

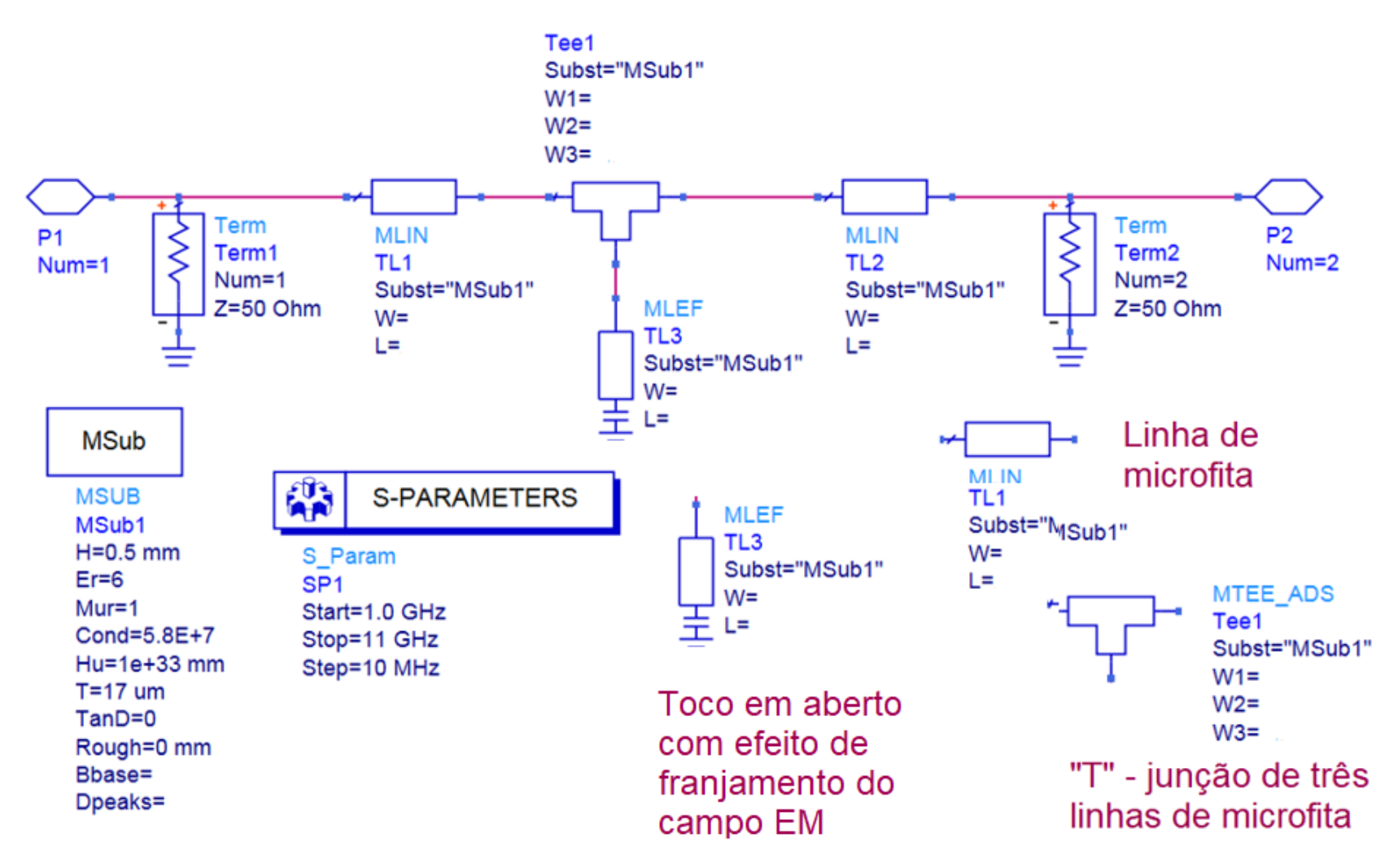

- Dimensões das linhas de microfita
	- Calculadas usando LineCalc
	- Substrato especificado
	- Frequência central do filtro
- Linhas dos acessos de entrada e saída:
	- $Z_0 = 50 \Omega$  W = 0,73 mm
	- $\Theta = 30^{\circ}$  L = 2 mm
- Toco em aberto
	- $Z_0 = 30 \Omega$  W = 1,66 mm
	- $\Theta = 90^{\circ}$  L = 7,45 mm
#### • Esquemático final do filtro

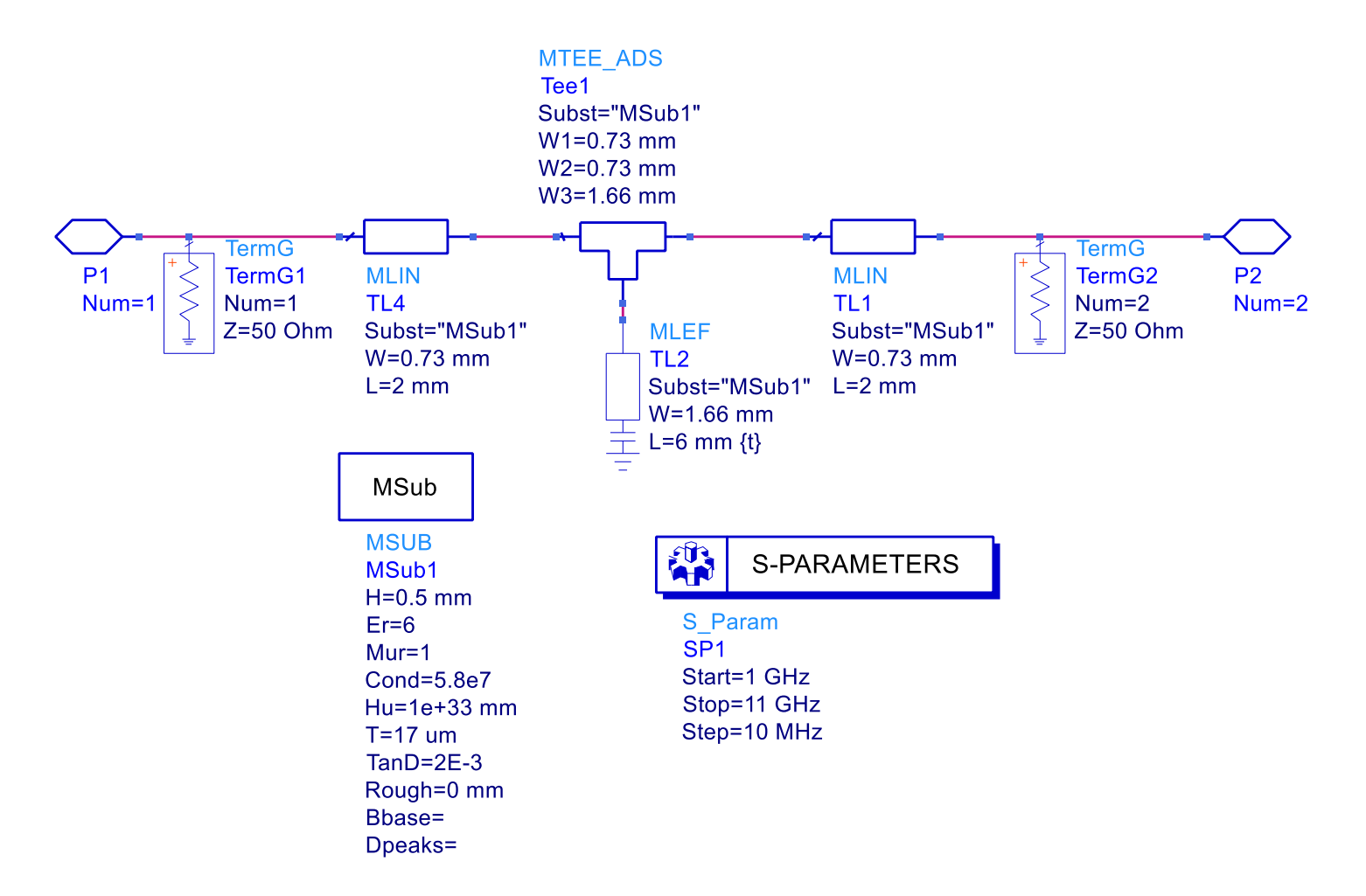

- Simulação do esquemático do filtro
	- Rejeição em 6 GHz: -49 dB
	- Faixa com rejeição maior que 20 dB: 5,7 a 6,3 GHz

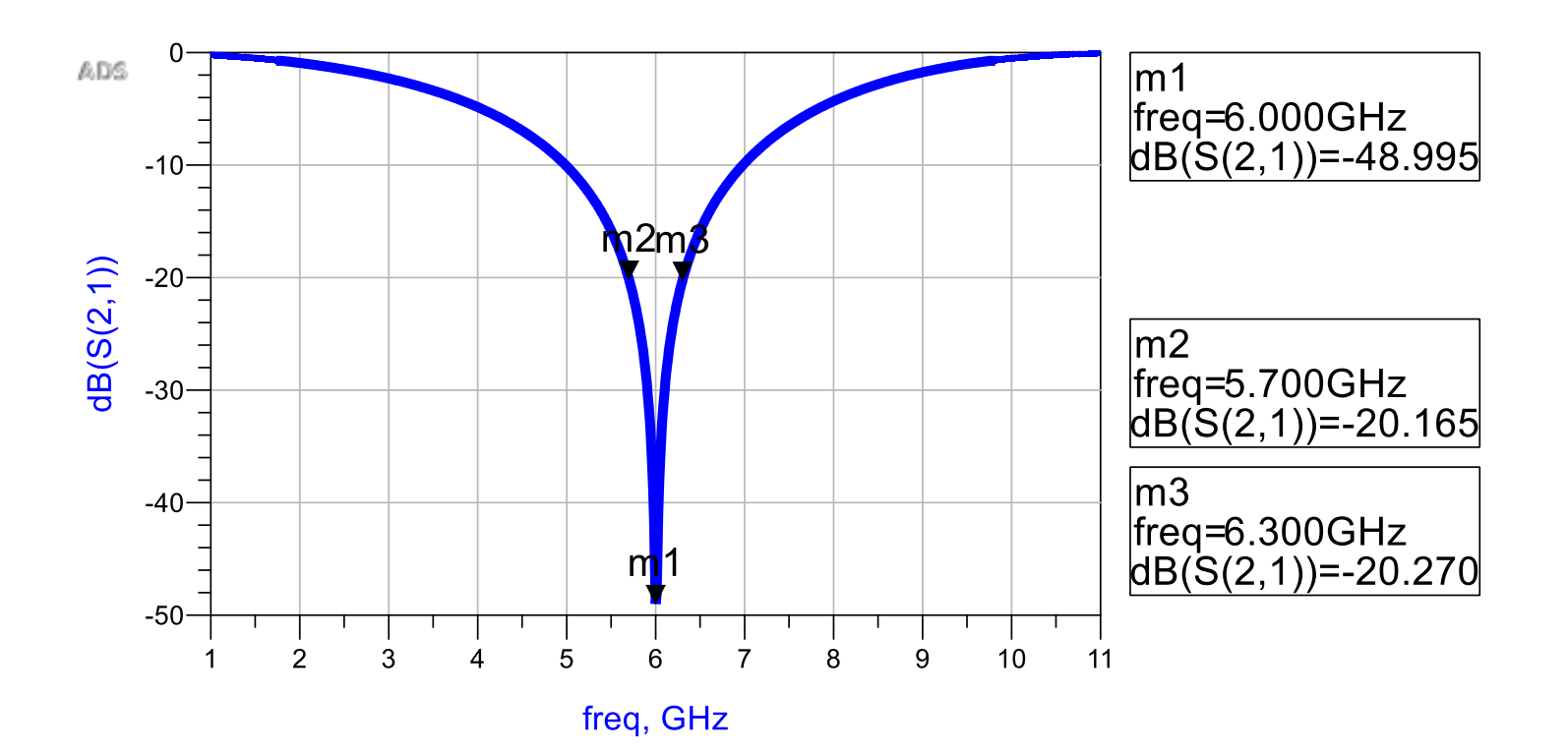

- Leiaute do filtro
	- Vista da face superior do substrato

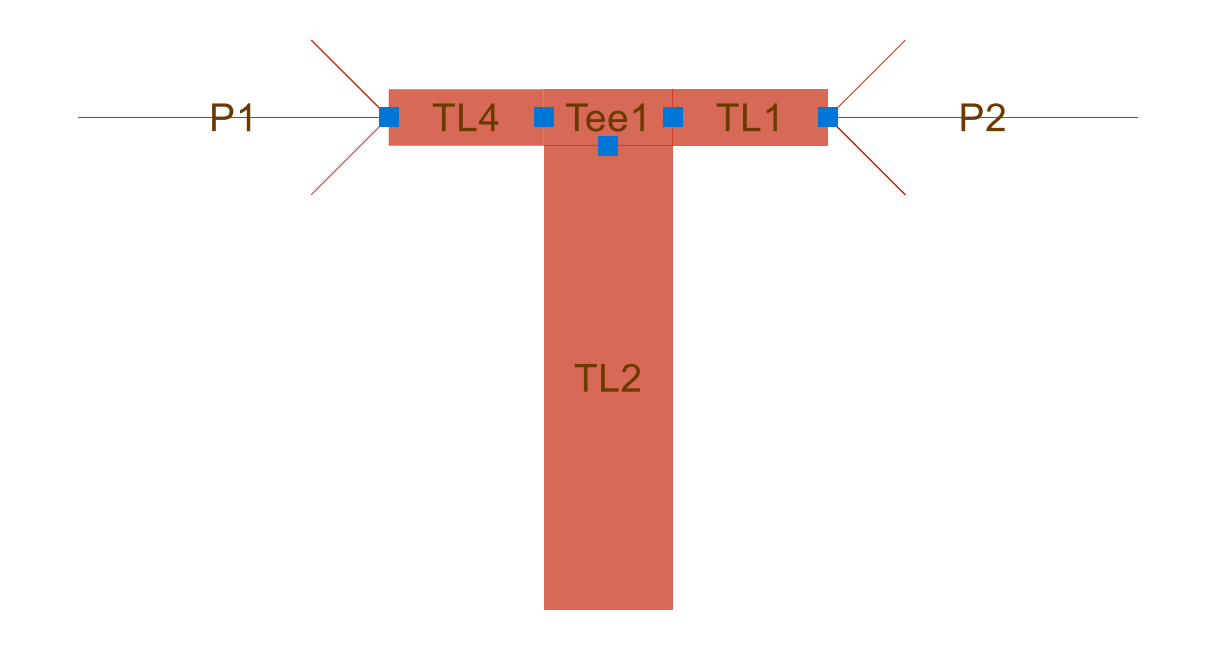

- Leiaute do filtro
	- Densidade de corrente em 6 GHz (Simulação EM)

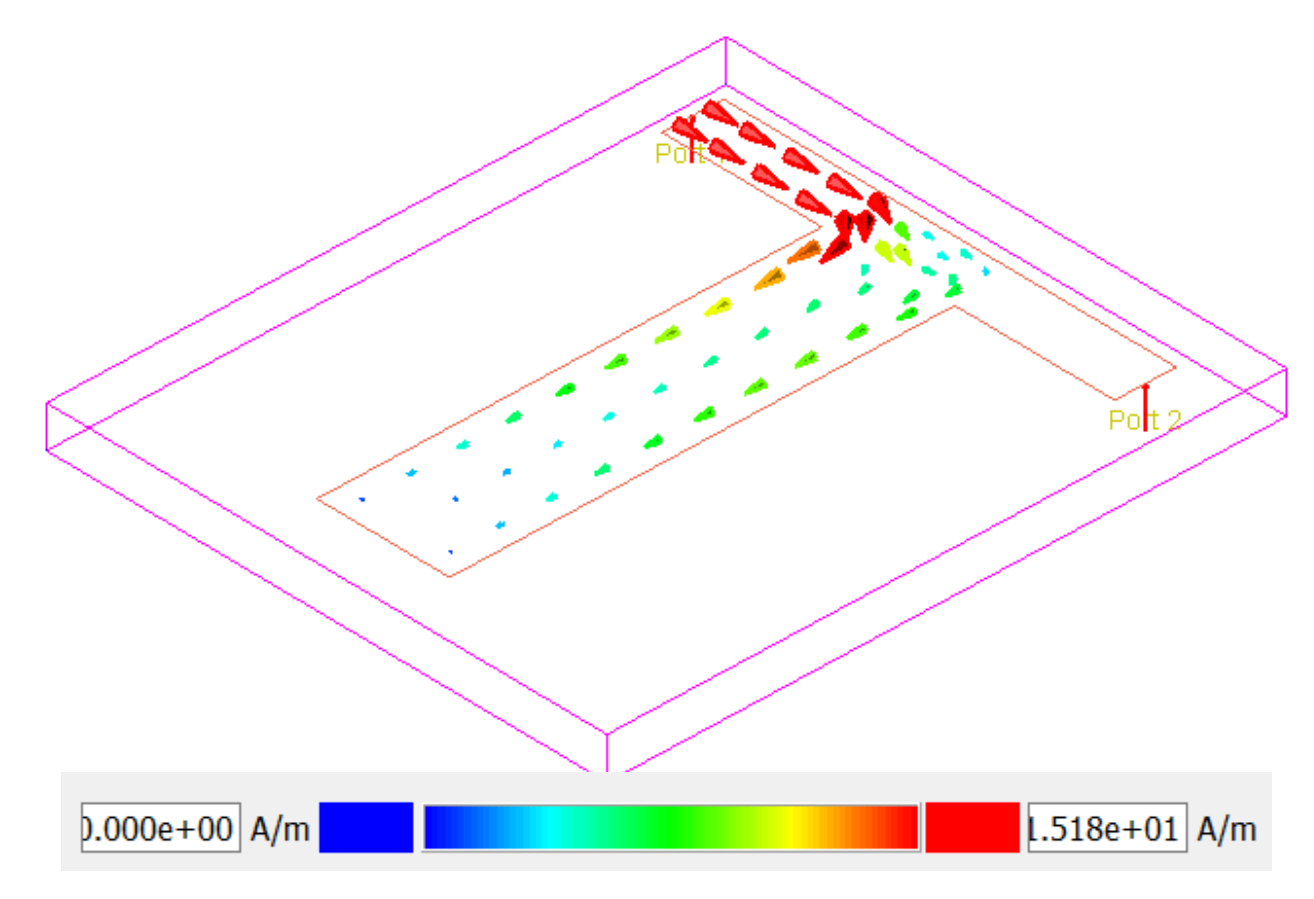

### Exemplos de Linhas Acopladas

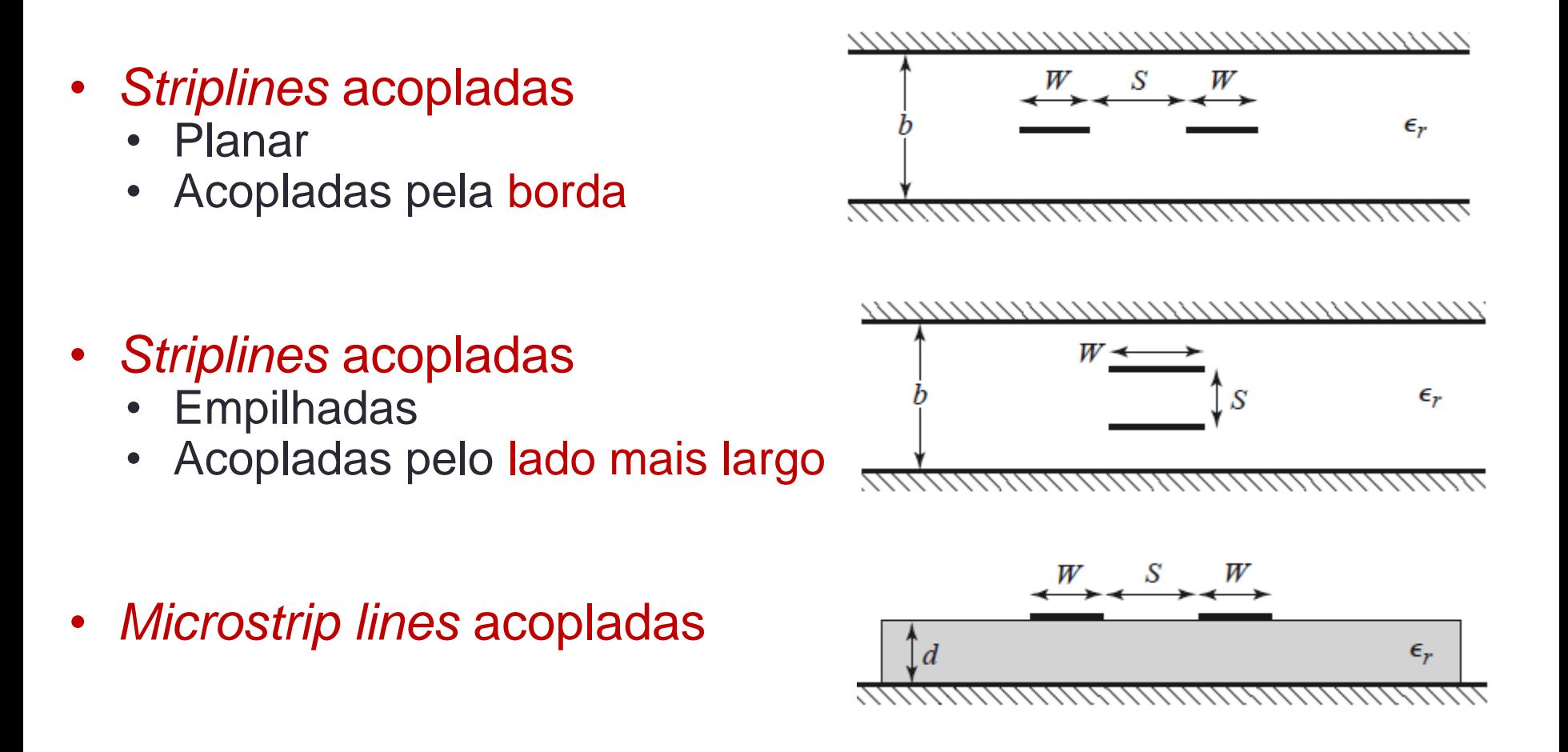

- Linhas acopladas simétricas
	- Modelo de 3 fios
	- Circuito equivalente capacitivo
- Assumindo propagação no modo TEM
	- Características elétricas determinadas pelas capacitâncias
		- *C<sup>11</sup>* e *C<sup>22</sup>* capacitâncias entre uma tira condutora e o plano de terra
		- $C_{12}$  capacitância entre as tiras condutoras

*C11*, *C<sup>22</sup>* e *C12*: capacitâncias por unidade de comprimento

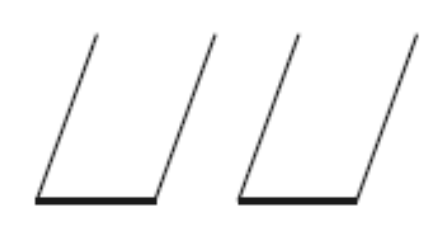

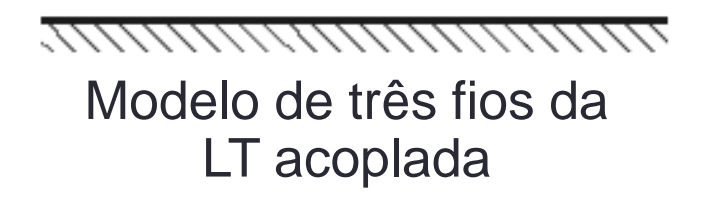

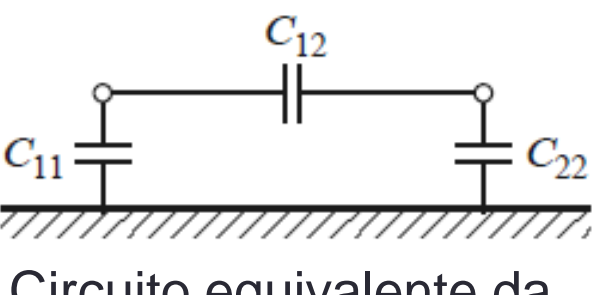

Circuito equivalente da LT acoplada

- Dois tipos de excitação
	- Modo par (*even*)
	- Correntes nas duas fitas
		- Mesma amplitude
		- Mesma direção
	- Modo impar (*odd*)
	- Correntes nas duas fitas
		- Mesma amplitude
		- Direções opostas
	- Outros modos de excitação
		- Combinação dos modos par e impar

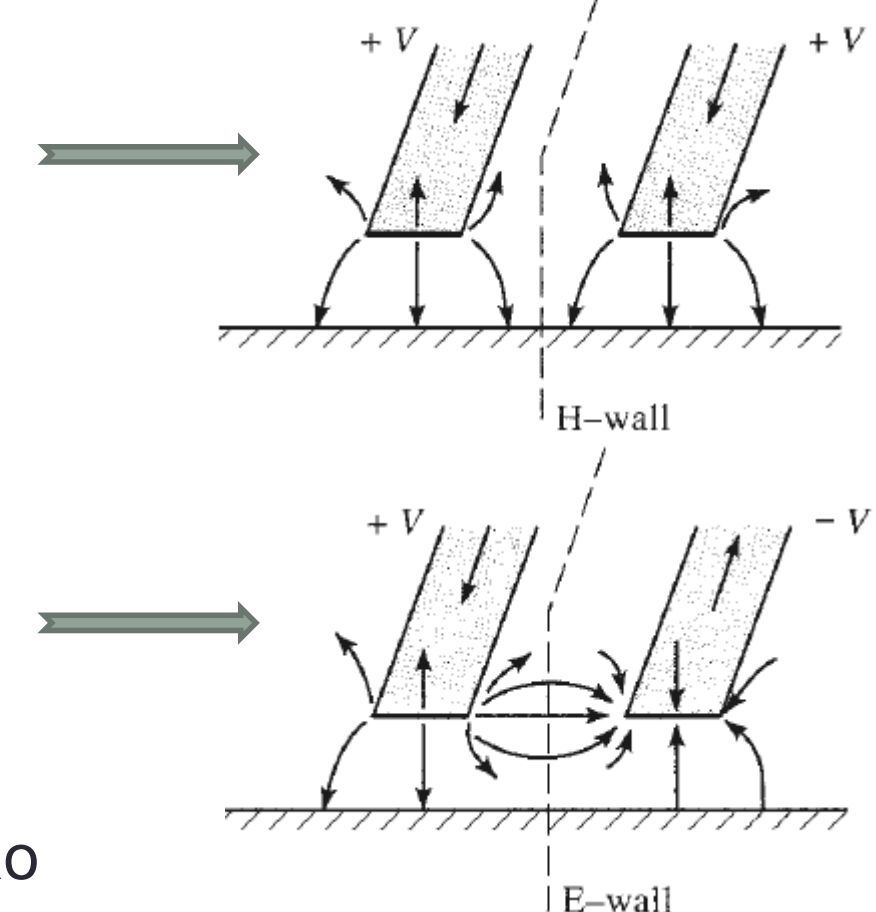

• Impedância característica da linha acoplada

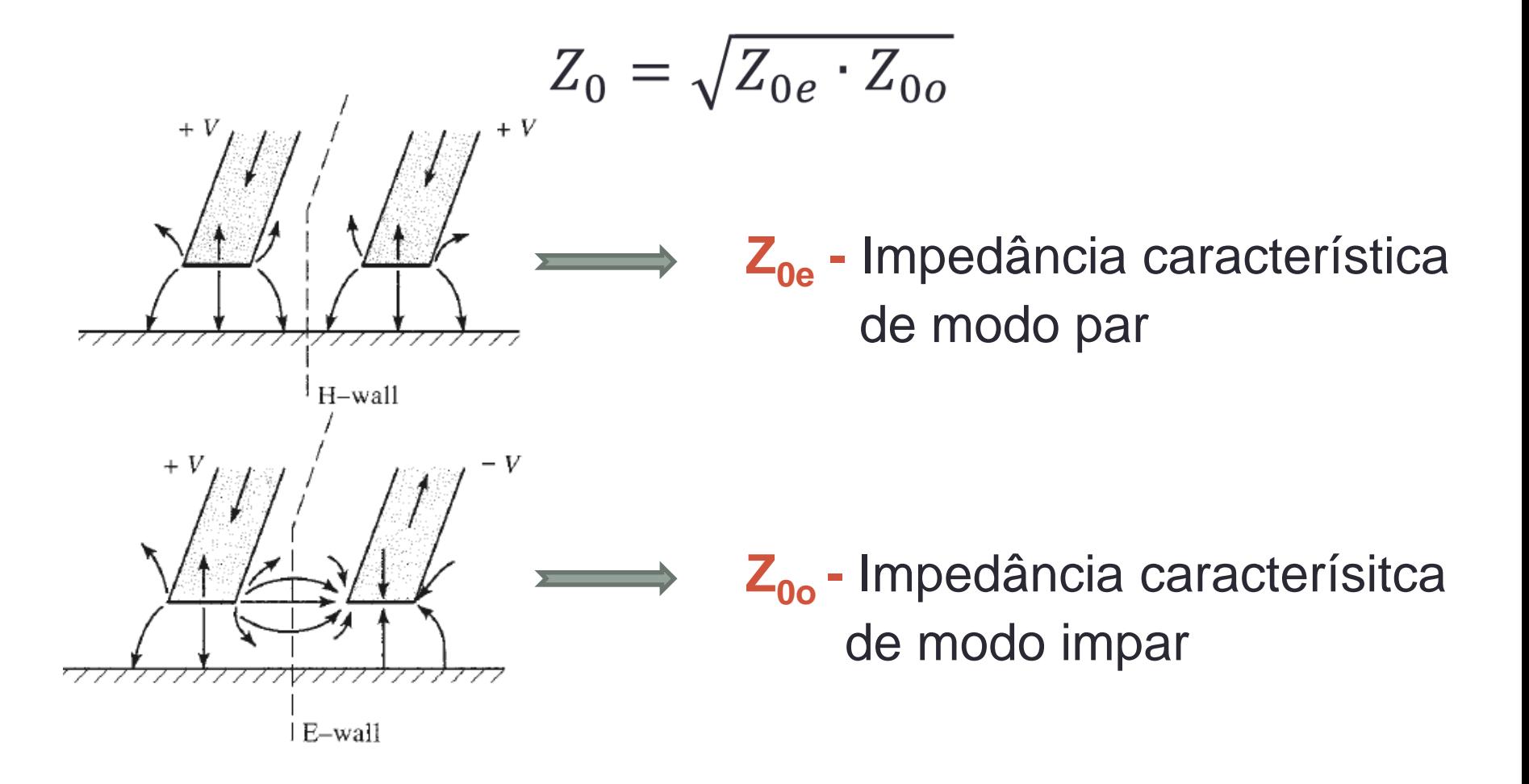

- Impedância característica  $Z_0 = \sqrt{Z_{0e}} Z_{0o}$
- Acoplamento de tensão  $C_V =$  $Z_{0e} - Z_{0o}$  $Z_{0e} + Z_{0o}$

• Acoplanento em dB 
$$
C(dB) = 20 \cdot log \frac{Z_{0e} - Z_{0o}}{Z_{0e} + Z_{0o}}
$$

- $C e Z_0 \rightarrow$  funções  $W$  largura das fitas metálicas *S* – espaçamento entre as fitas metálicas
- Projeto de linhas acopladas
	- Especificados *C* e *Z<sup>0</sup>*
	- Define-se o substrato a ser usado

Obtém-se os valores de *S* e *W* 

- W - - S - - -

- Exemplo 4 ferramentas de CAD
	- *Microstrip lines* acopladas
	- $CAD \Rightarrow ADS/A$ gilent
		- MCLIN  $\Rightarrow$  Microstrip Coupled Lines

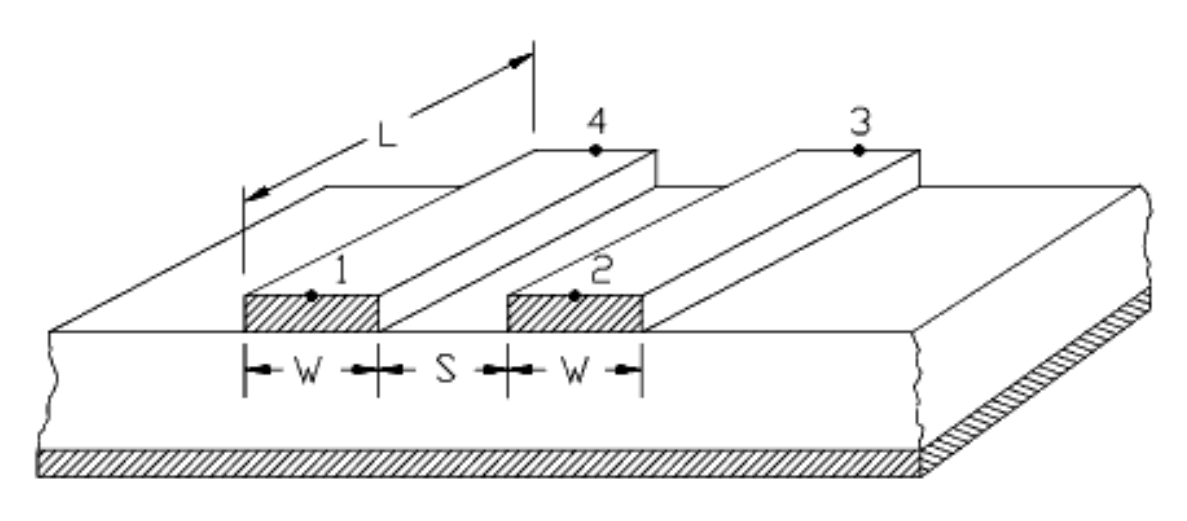

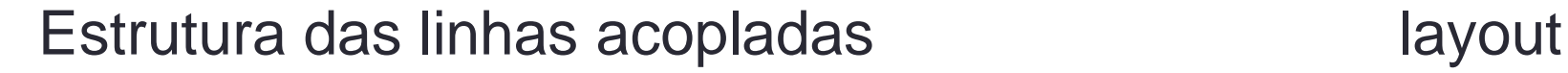

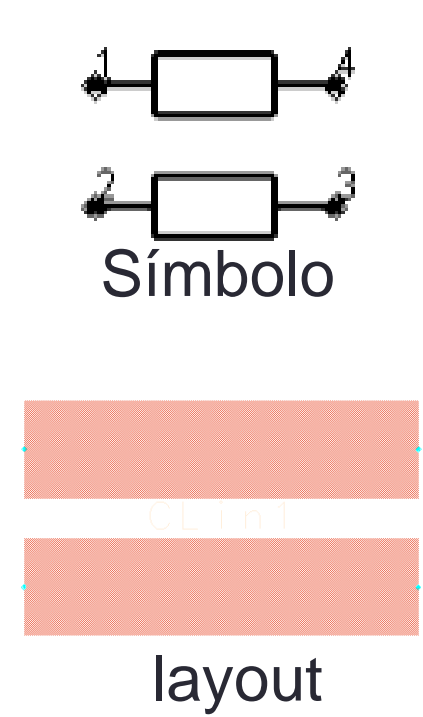

### Projeto de acoplador direcional de uma seção

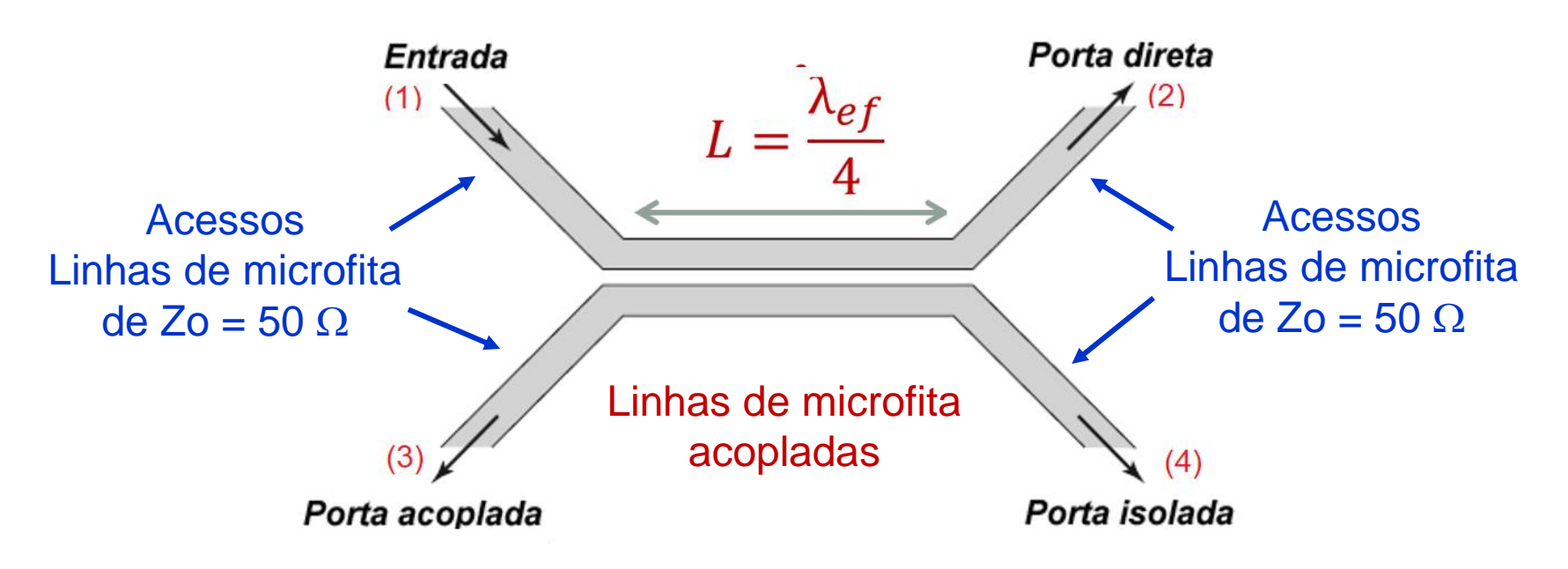

- Especificações
	- Acoplamento: -15 dB
	- Frequência central: 5 GHz
	- Zo =  $50 \Omega$

**Substrato** 

 $\epsilon$ r = 2,2 h = 0,508 mm tg $\delta$ =0,001  $\sigma = 5,8e7$  S/m t = 17  $\mu$ m

Projeto de acoplador direcional de uma seção

- Linhas acopladas  $\rightarrow$  LineCalc
	- Acoplamento: -15 dB
	- Zo = 50  $\Omega$
	- Frequência central: 5 GHz
	- Comprimento elétrico: 90 graus
- Acessos em linhas de microfita  $\rightarrow$  LineCalc
	- Zo =  $50 \Omega$

$$
W = 1,488 \text{ mm}
$$
  

$$
S = 0,287 \text{ mm}
$$

$$
\Rightarrow L = 11,046 \text{ mm}
$$

$$
W = 1,58 \text{ mm}
$$

Projeto de acoplador direcional de uma seção

Circuito esquemático do acoplador com acessos em linha de microfita

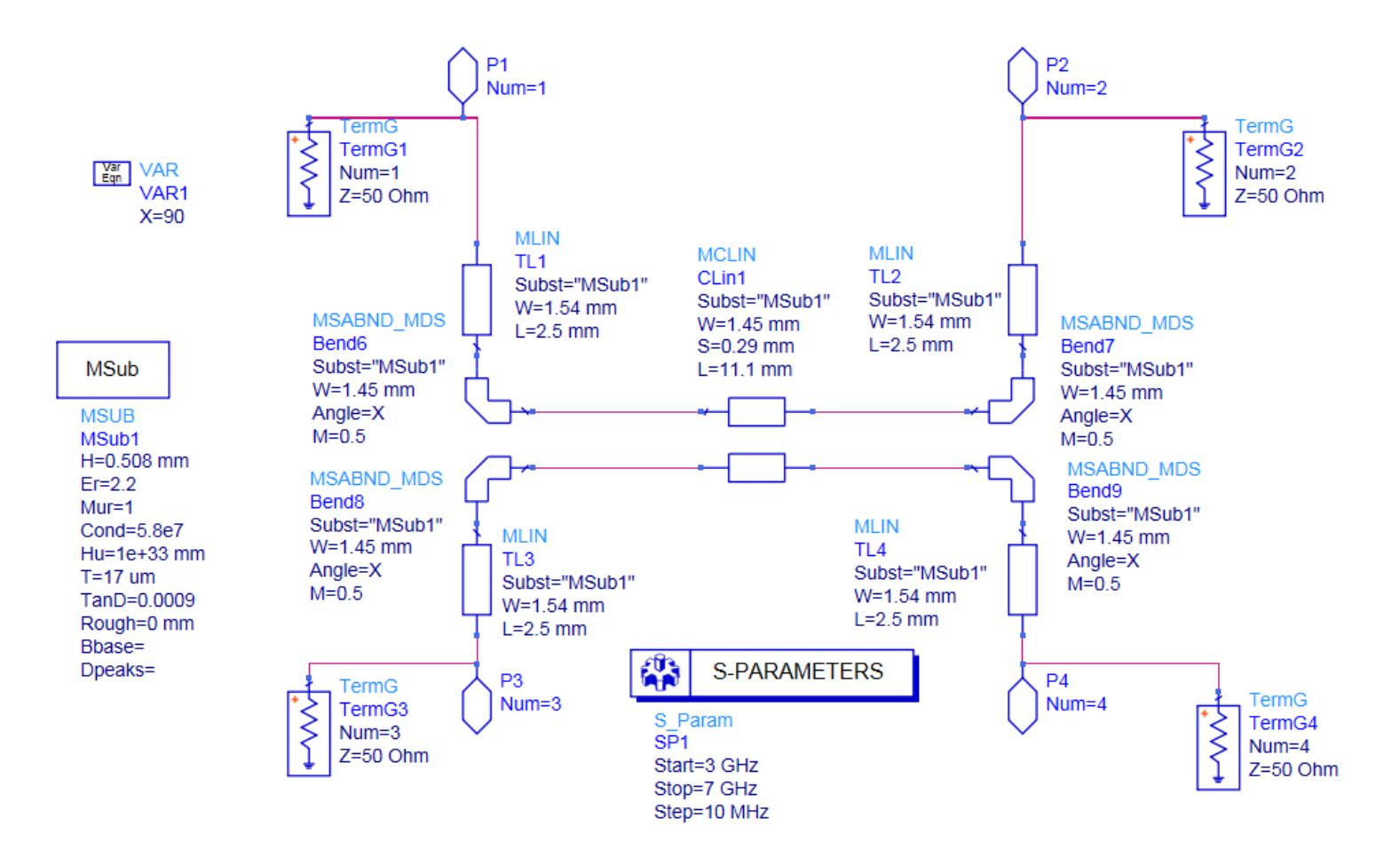

Projeto de acoplador direcional de uma seção

Resultados da simulação

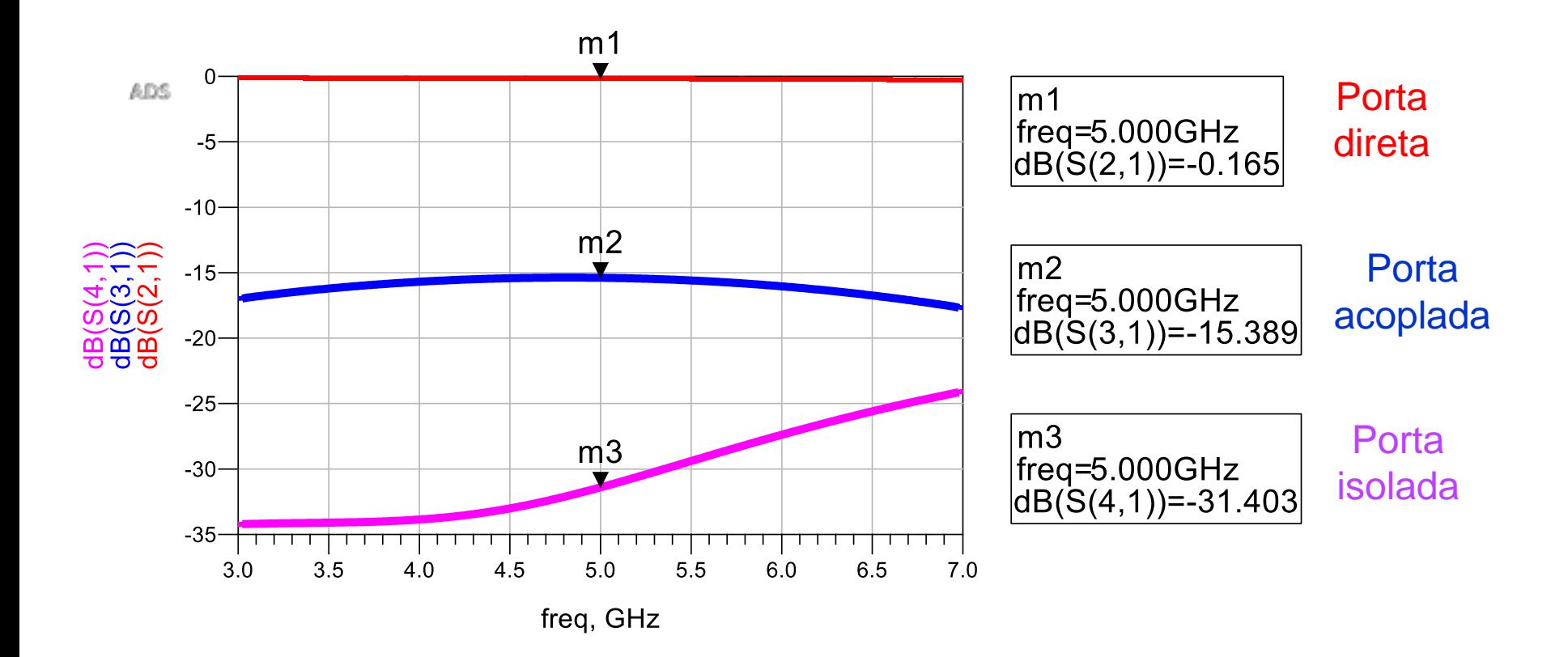

Projeto de acoplador direcional de uma seção

#### Leiaute do acoplador

#### **Entrada**

**Porta direta**

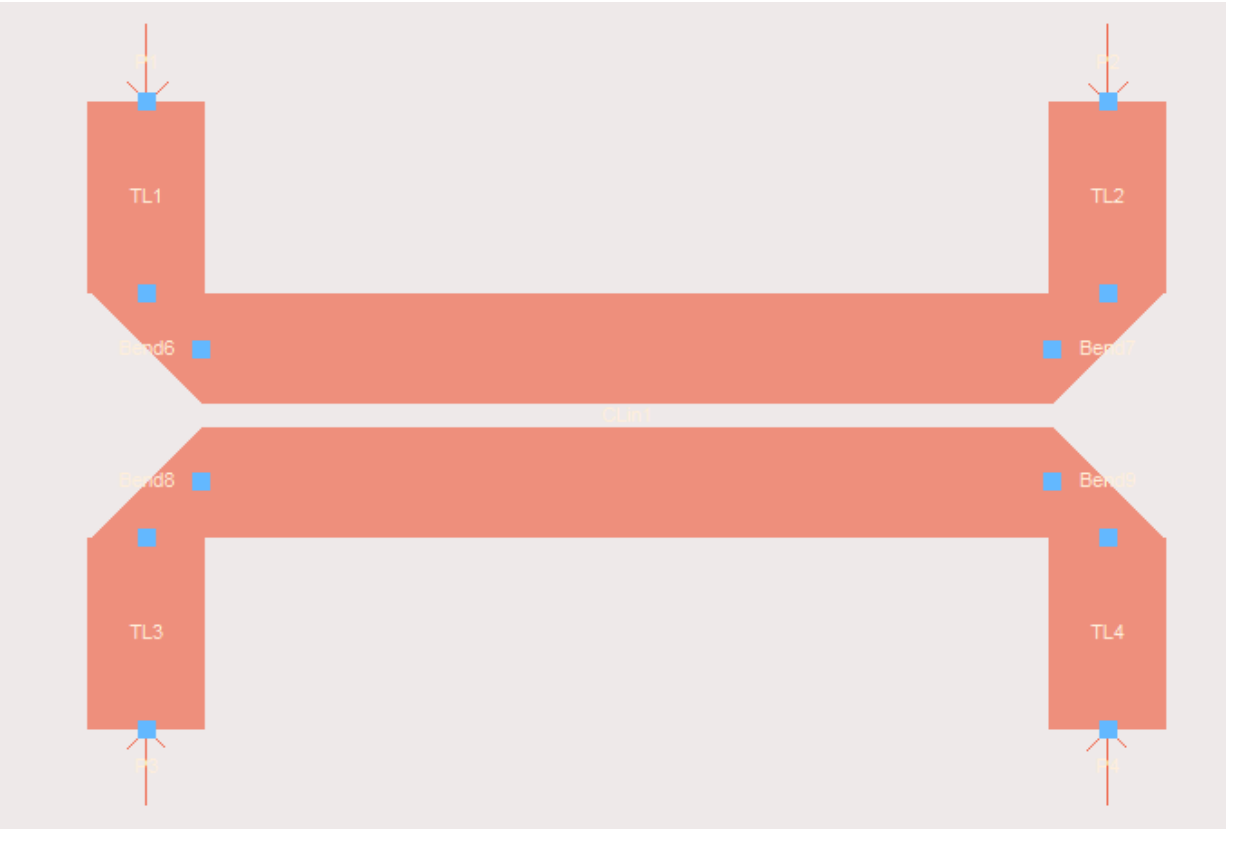

**Porta acoplada Porta isolada**

**APLICAÇÕES DE LINHAS PLANARES** **88**

# APLICAÇÕES DE LINHAS PLANARES

- Circuitos passivos de micro-ondas
	- Filtros
	- Acopladores
	- Divisores e combinadores de potência, etc...
	- Exemplos: ADS Passive Circuits DG Microstrip Circuits
	- Circuitos ativos de micro-ondas
- Amplificadores, osciladores
	- Circuitos de casamento de impedância
	- Ressoadores, etc...

### Divisores e Combinadores de Potência

### Função dos circuitos

### • Divisor de potência

- Divide a potência de entrada
- Entre 2 ou mais saídas
- Em partes iguais ou diferentes

### • Combinador de potência

- Combina a potência
- De 2 ou mais entradas
- Entrega na porta de saída

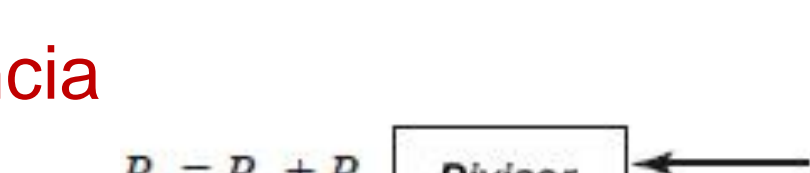

$$
P_1 = P_2 + P_3
$$
 Divisor  $\leftarrow$  P<sub>2</sub>

OΠ Acoplador

$$
P_1 \longrightarrow \begin{array}{|c|c|}\n\hline\n\text{Divisor} & P_2 = \alpha P_1 \\
\hline\n\text{ou} & \text{acoplador} \\
\hline\n\end{array}
$$
\n
$$
\longrightarrow P_3 = (1 - \alpha)P
$$

## Divisores e Combinadores de Potência

### • **Tipos mais comuns**

- Divisor resistivo (tem perdas resistivas)
- Divisor de Wilkinson
- Híbridos de 90°
- Híbridos de 180°
- Acoplador direcional de linhas acopladas
- Acoplador de Lange

### Divisor Resistivo

- Sinal de entrada  $\rightarrow$  porta 1
- Divisão de potência igual entre portas 2 e 3

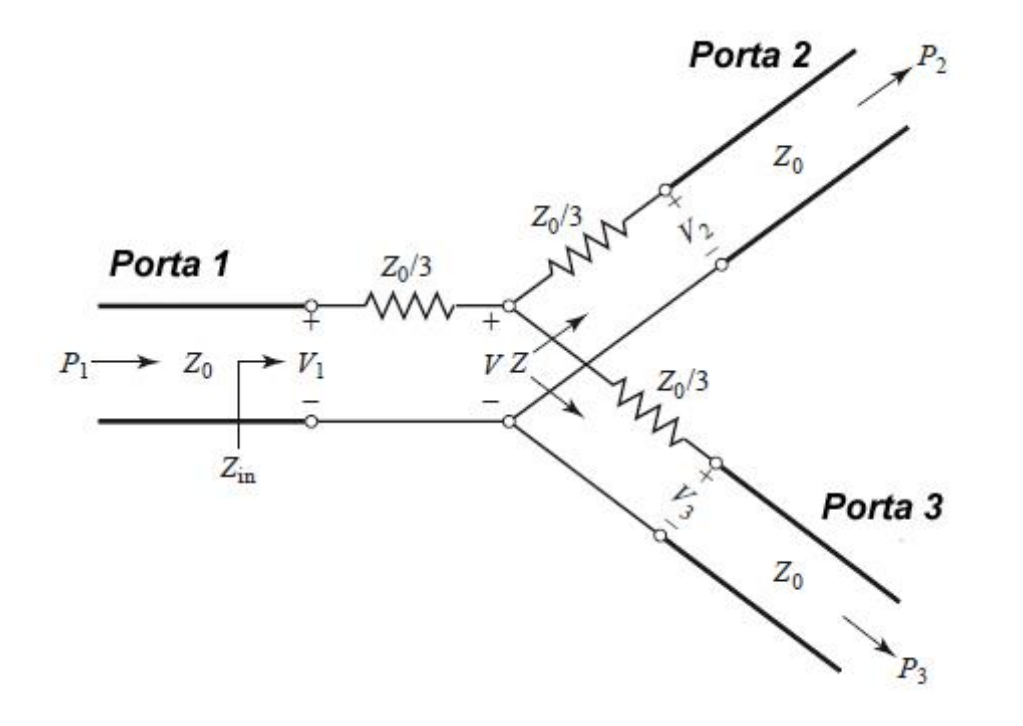

Vantagem

• Banda larga

Desvantagem

• Resistores consomem  $potência \rightarrow perdas$ 

### Divisor Resistivo

- Simule o divisor resistivo com linhas de transmissão ideais
- Trace as curvas de  $S_{21}$ ,  $S_{31}$  e  $S_{32}$  ideais
- Trace as curvas de  $S_{11}$ ,  $S_{22}$  e  $S_{32}$  ideais
- Verifique que esse divisor opera em banda larga

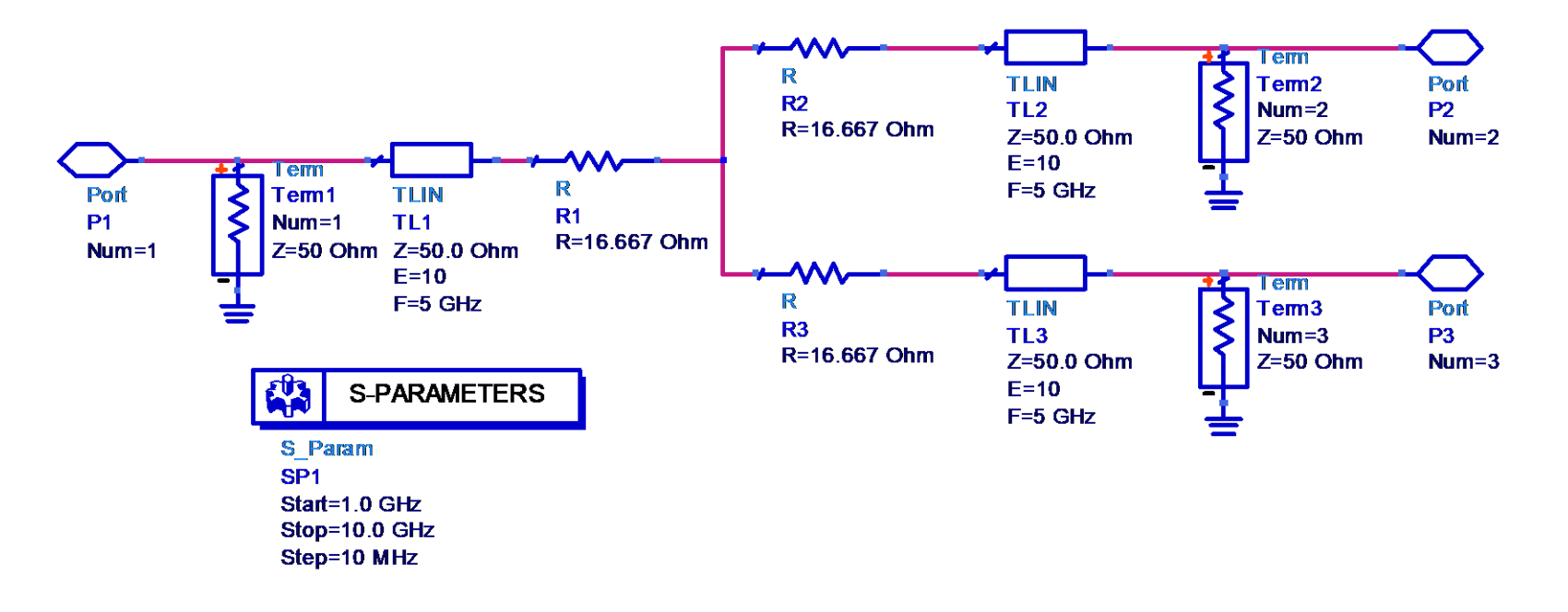

### Divisor de Wilkinson

- Sinal de entrada  $\rightarrow$  porta 1
- Divisão igual de potência entre as portas 2 e 3

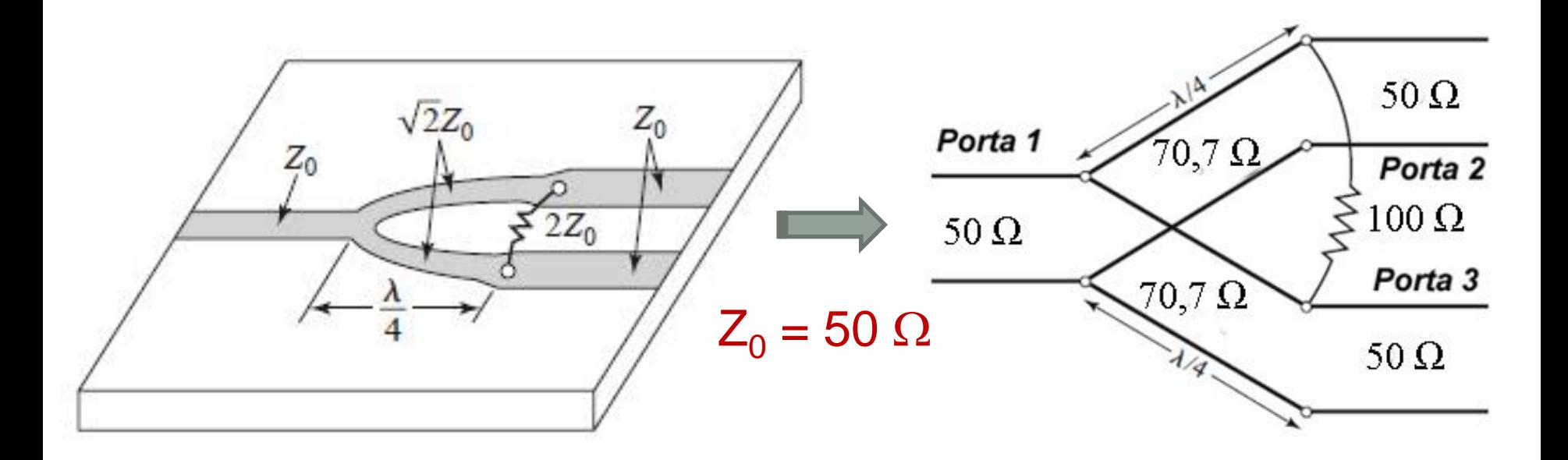

### Divisor de Wilkinson

- Simule o Divisor de Wilkinson com linhas de transmissão ideais
- Trace as curvas de  $S_{21}$ ,  $S_{31}$  e  $S_{32}$  ideais
- Trace as curvas de  $S_{11}$ ,  $S_{22}$  e  $S_{32}$  ideais
- Verifique que esse divisor opera em banda estreita

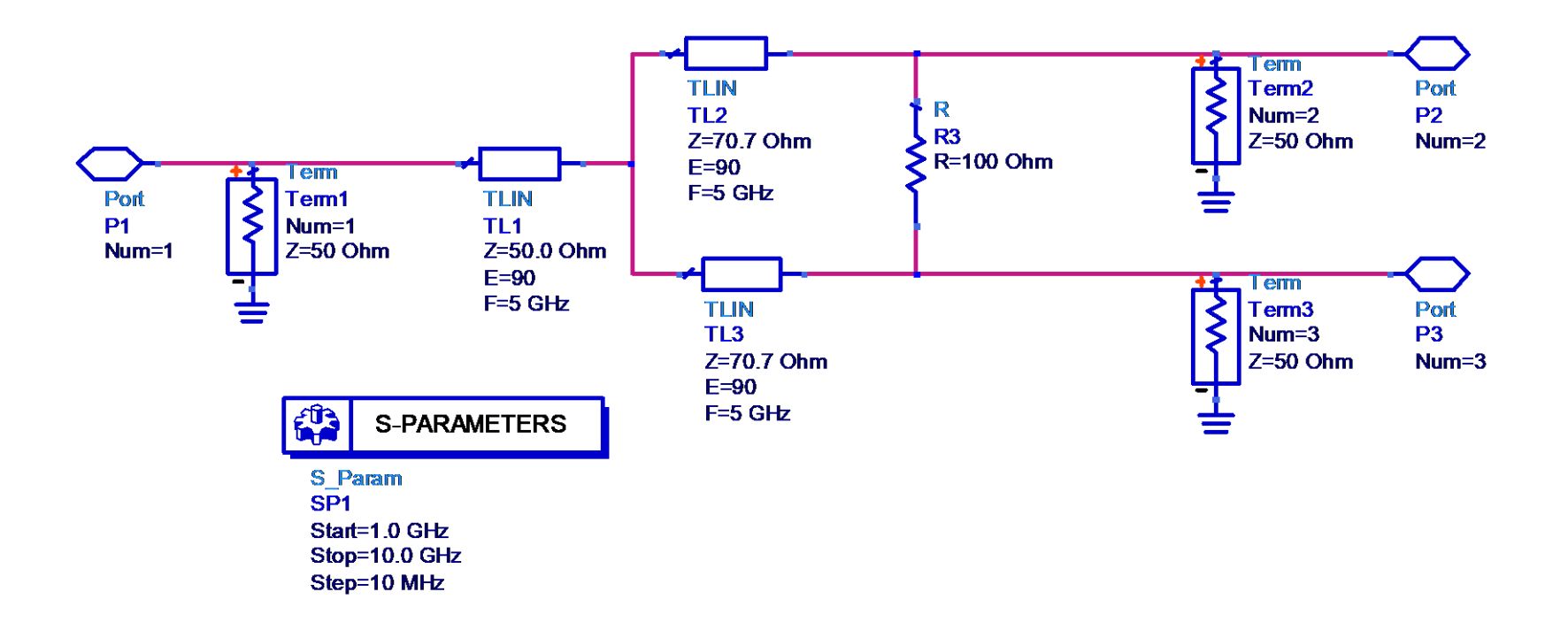

### Divisor de Wilkinson

- Divisor de potência com 4 saídas iguais
- Usando 3 Divisores de Wilkinson

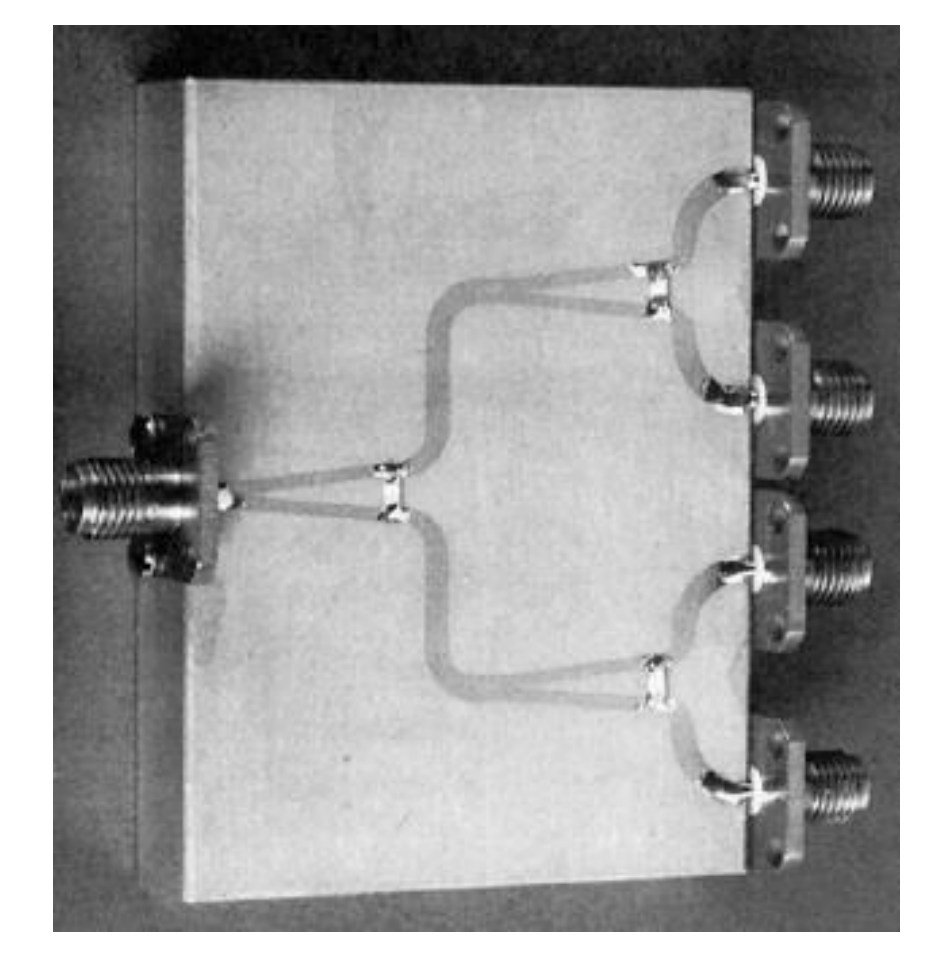

Saída 1

Saída 2

Saída 3

Saída 4

Entrada

### Acoplador Híbrido de Quadratura ou de 90°

- Híbrido de quadratura ou de 90°
	- Acopladores direcionais de 3 dB potência de entrada divide-se igualmente entre as saídas acopladas (1) e (2),
	- Diferença de fase de 90° entre os sinais de saída dos braços acoplados

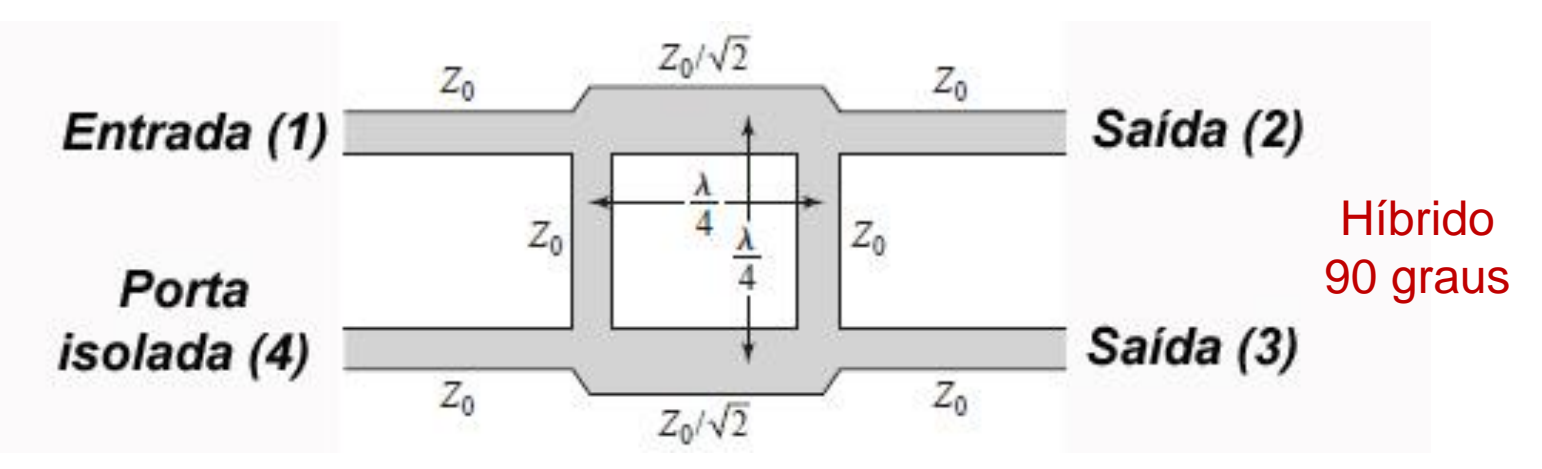

- Impedância característica das linhas em paralelo:  $Z_0 = 50 \Omega$
- Impedância característica das linhas em série:  $Z_0/\sqrt{2}$  = 35,35  $\Omega$
- Entrada  $\rightarrow$  porta 1 Saídas  $\rightarrow$  portas 2 e 3 Porta isolada  $\rightarrow$  porta 4

# Conversor de Frequência usando Híbrido de 90º

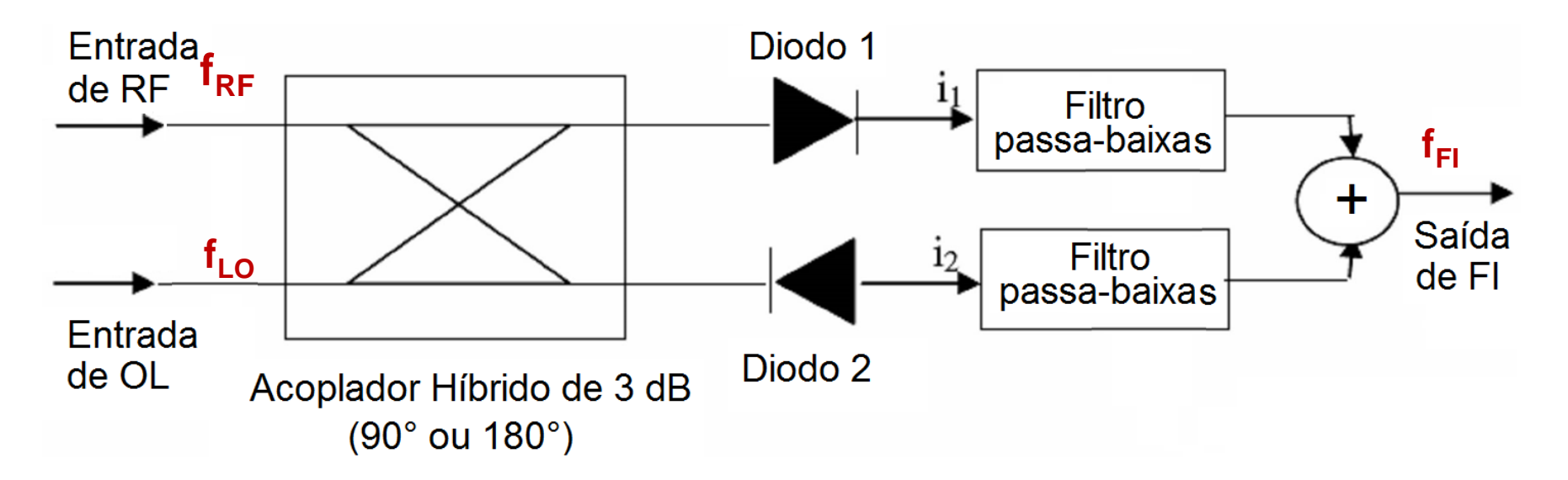

"Conversor de frequência" ou "*Mixer*", tipo "*down converter*"

 $RF$  – sinal de rádio frequência modulado (portadora)  $\rightarrow$   $f_{RF}$ 

OL – sinal de Oscilador Local  $\rightarrow$  f<sub>LO</sub>

 $F1 - F$ requência Intermediária  $\rightarrow$   $f_{F1} = f_{RF} - f_{LO}$  ou  $f_{F1} = f_{LO} - f_{RF}$ 

## Conversor de Frequência com Híbrido de 90º

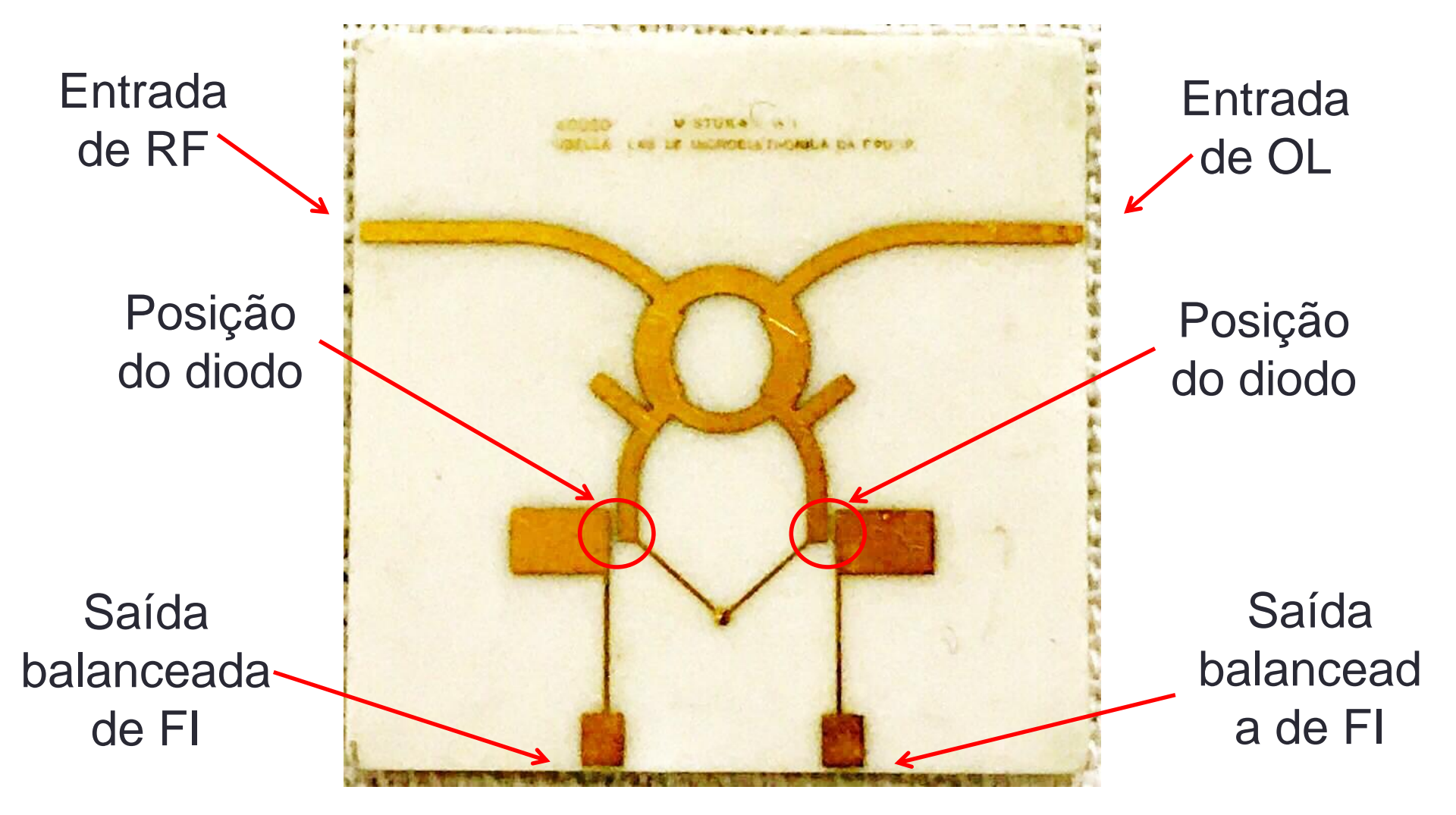

Projeto USP / Phillips-Inbelsa – 1972, Prof. José Kleber da Cunha Pinto

# Detalhe da montagem dos diodos

#### Diodo Schottky *beam lead*

**Vista superior** 

**Vista inferior** 

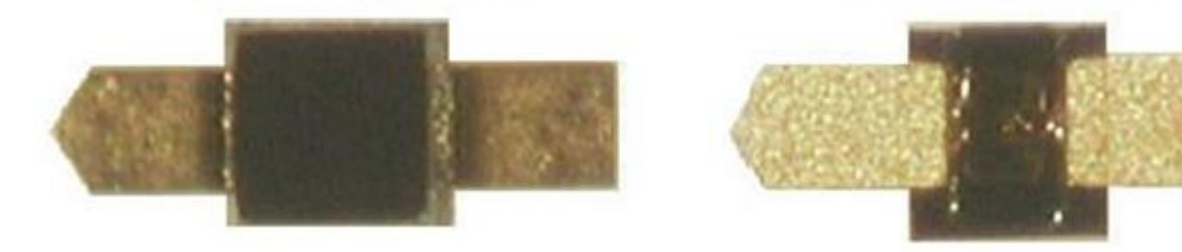

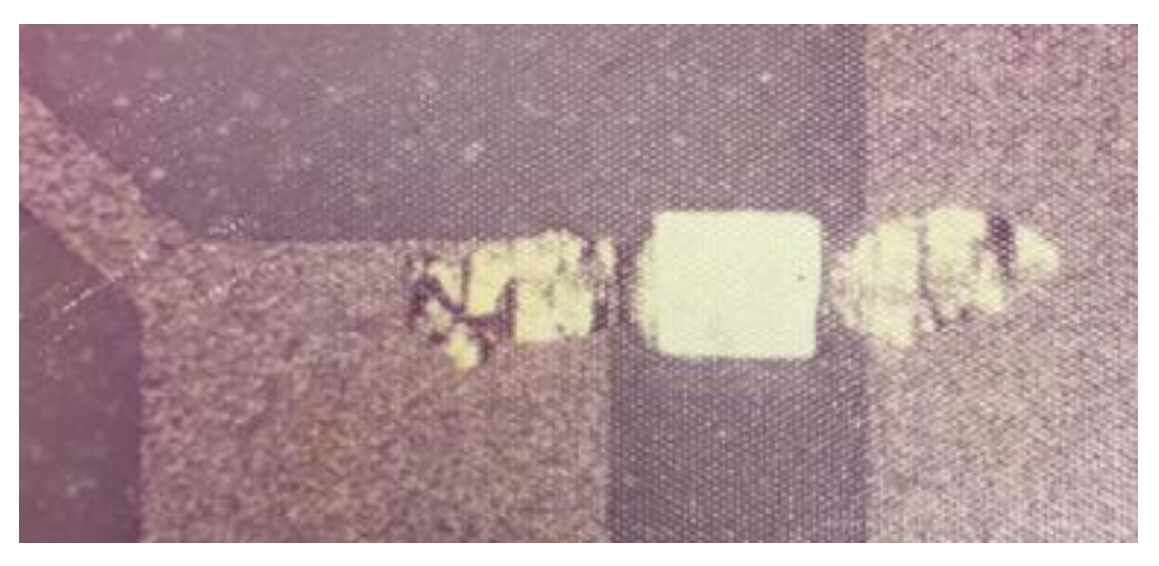

← Diodo Schottky *beam lead* soldado sobre a alumina

### Antena Butler usando Híbridos de 90°

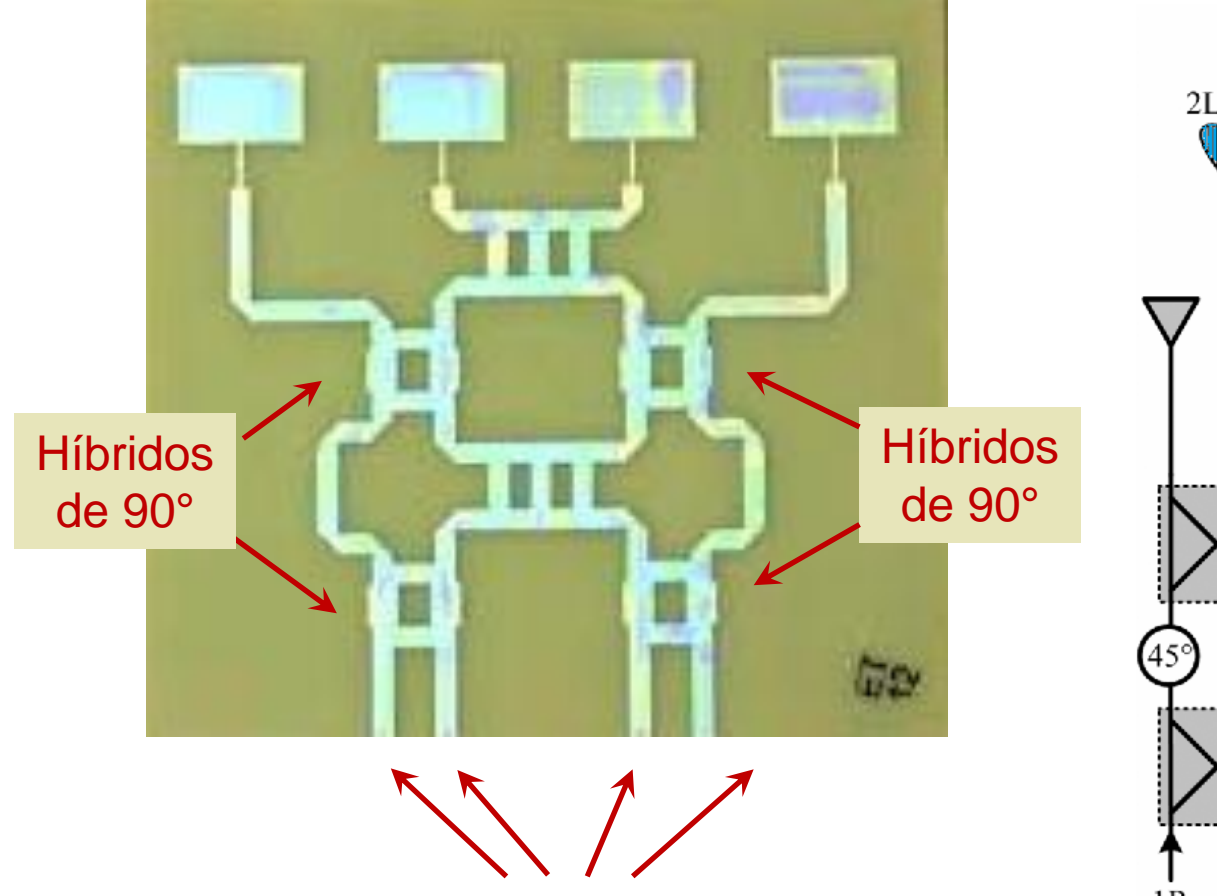

Chaveando-se o sinal de RF entre as entradas altera-se a direção do lóbulo principal da antena

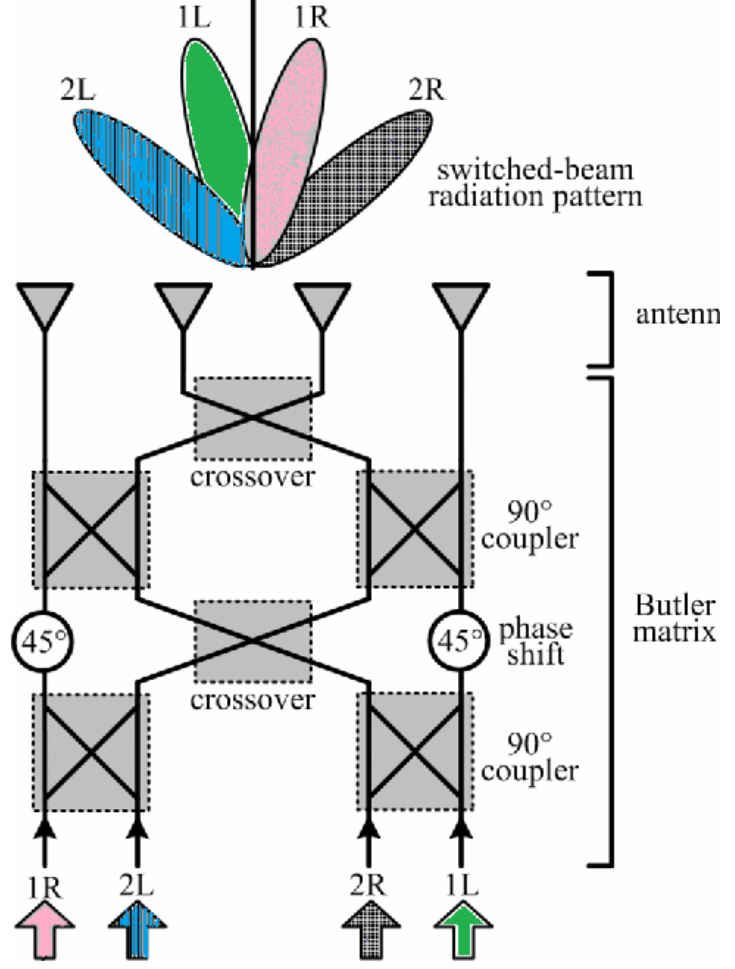

### Híbridos de Quadratura (90°)

- Estude as características do acoplador *branch arm* com LTs ideais
	- Trace as curvas de  $S_{21}$ ,  $S_{31}$  e  $S_{41}$  em dB
	- Trace as curvas de fase de  $S_{21}$  e  $S_{31}$
	- Trace as curvas de  $S_{11}$ ,  $S_{22}$  e  $S_{32}$  em dB
	- Verifique que esse divisor opera em banda estreita

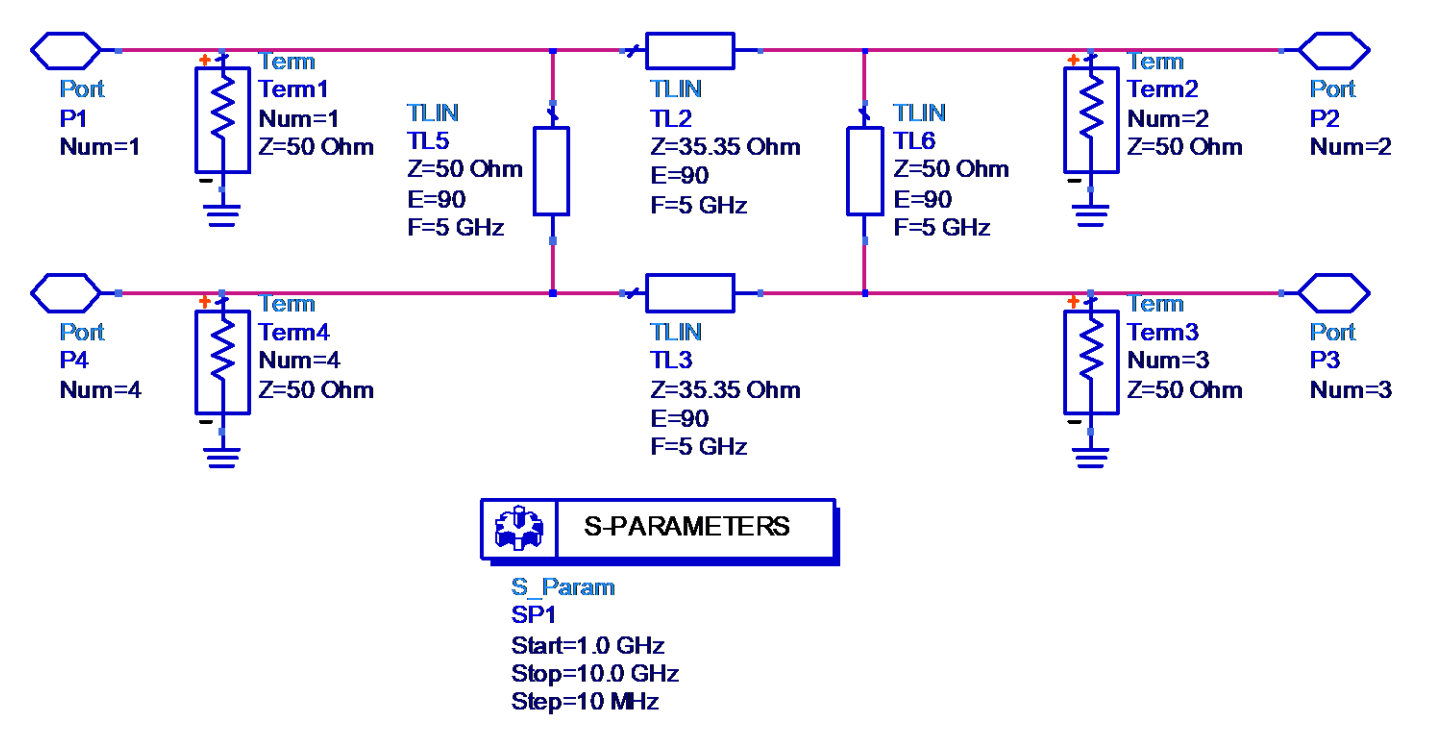

## Filtro passa-baixas usando linhas de microfita

• Protótipo de filtro LC

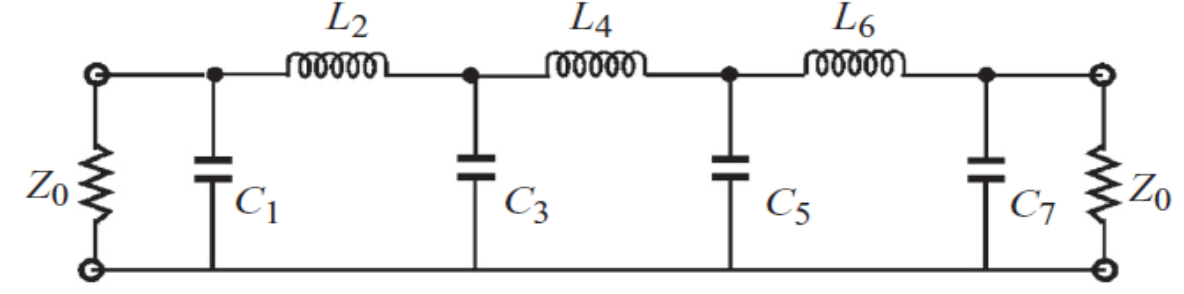

Filtro passa-baixas usando tocos (*stubs*)

- **Indutores** 
	- Linhas de transmissão em série com alta impedância característica
- **Capacitores** 
	- Trechos de linha de transmissão de baixa impedância, em paralelo, terminados em circuito-aberto → *open stubs*
- Protótipo usando linhas de microfita

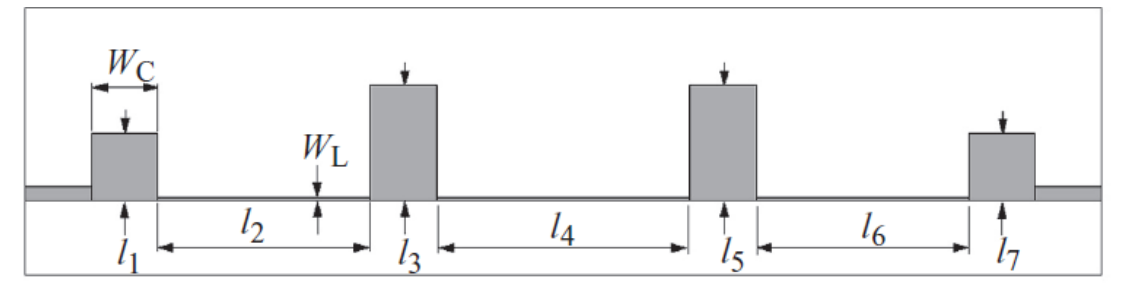

### Filtros passa-faixa

- Empregam linhas de transmissão acopladas
- Exemplos

Filtro de linhas de microfita acopladas pela borda

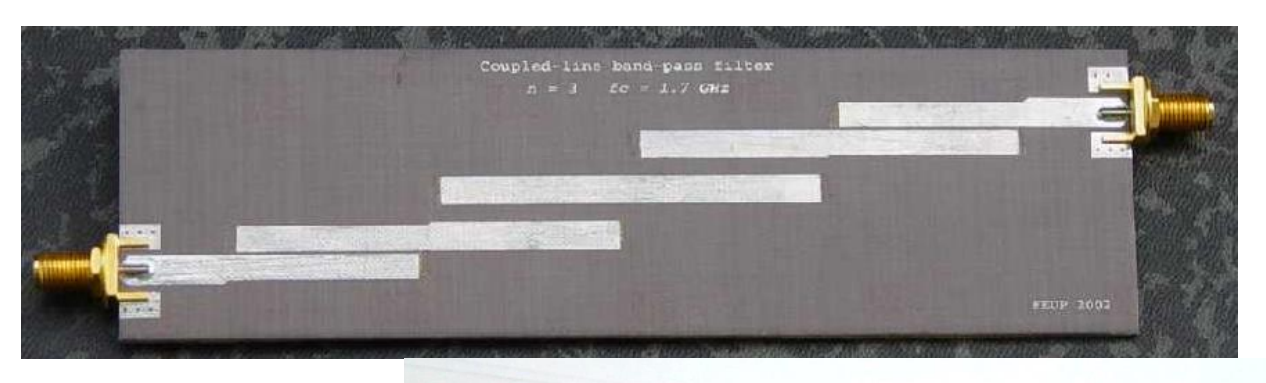

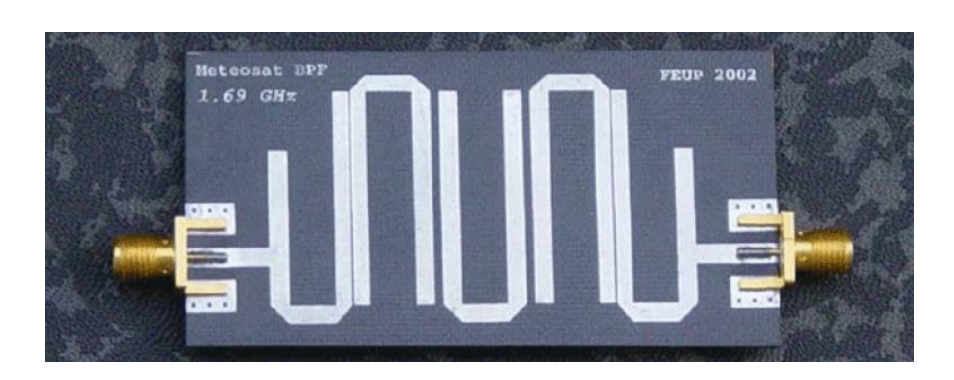

Filtro Hairpin

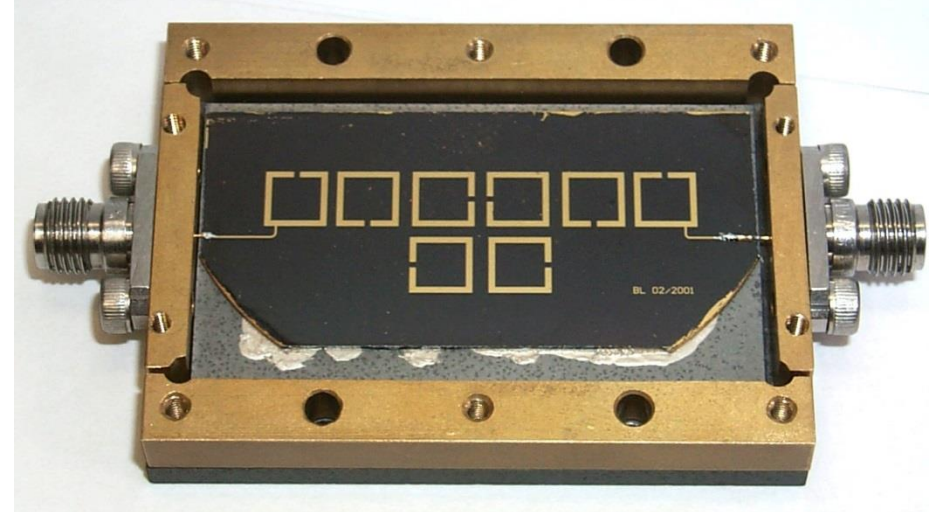

Filtro de Ressoadores Acoplados

Filtro passa-faixa de linhas de microfita paralelas acopladas pela borda

### Exemplo

- Leiaute de filtro em microfita
	- Substrato:

• Resposta em frequência

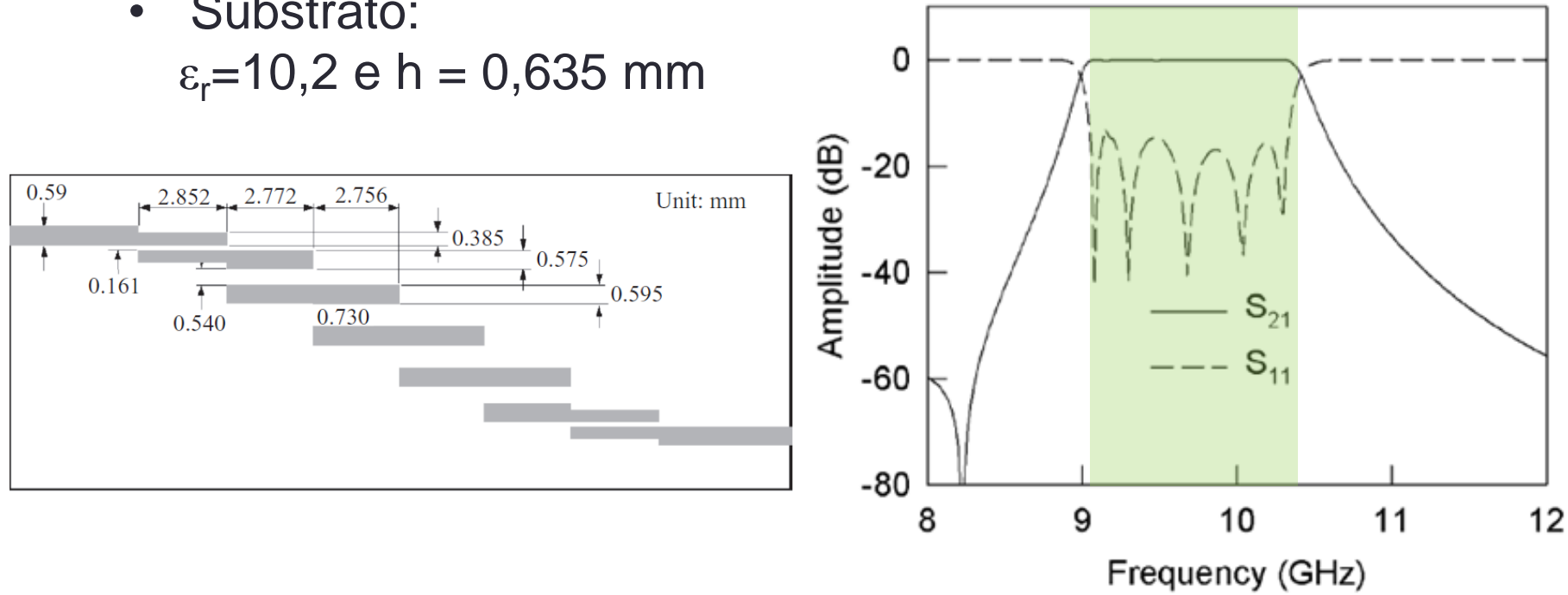

### Filtro passa-faixa Hairpin

#### Exemplo

- Leiaute de filtro em microfita
	- Substrato:  $\varepsilon_r = 10,2$  e h = 1,27 mm

• Resposta em frequência

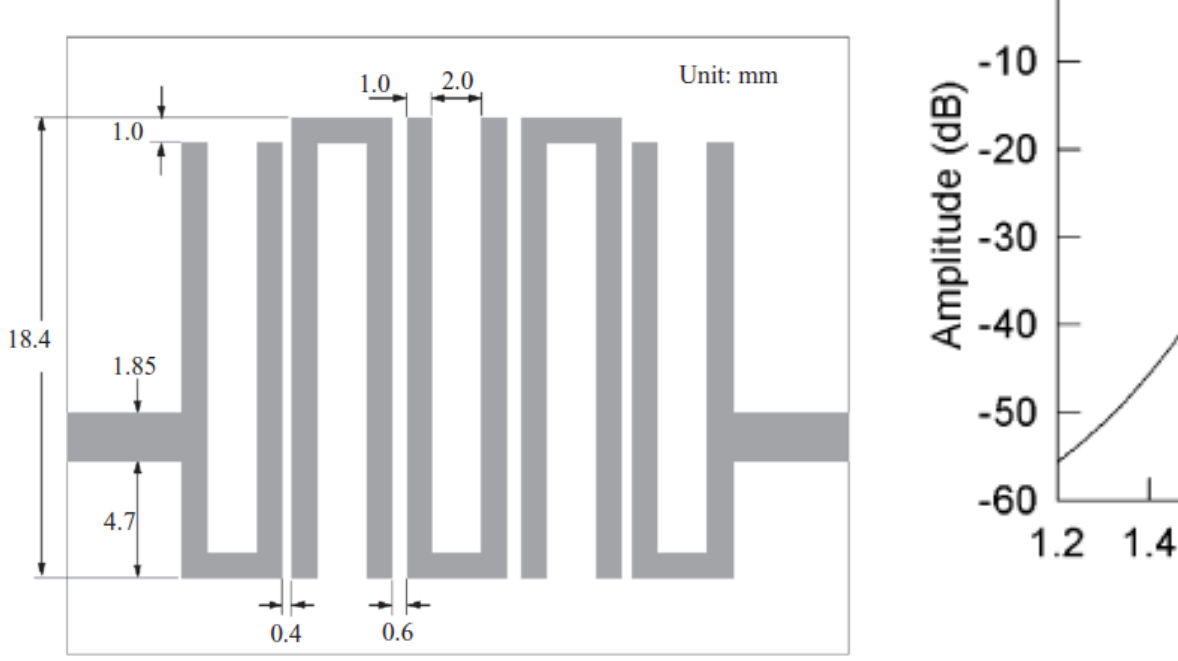

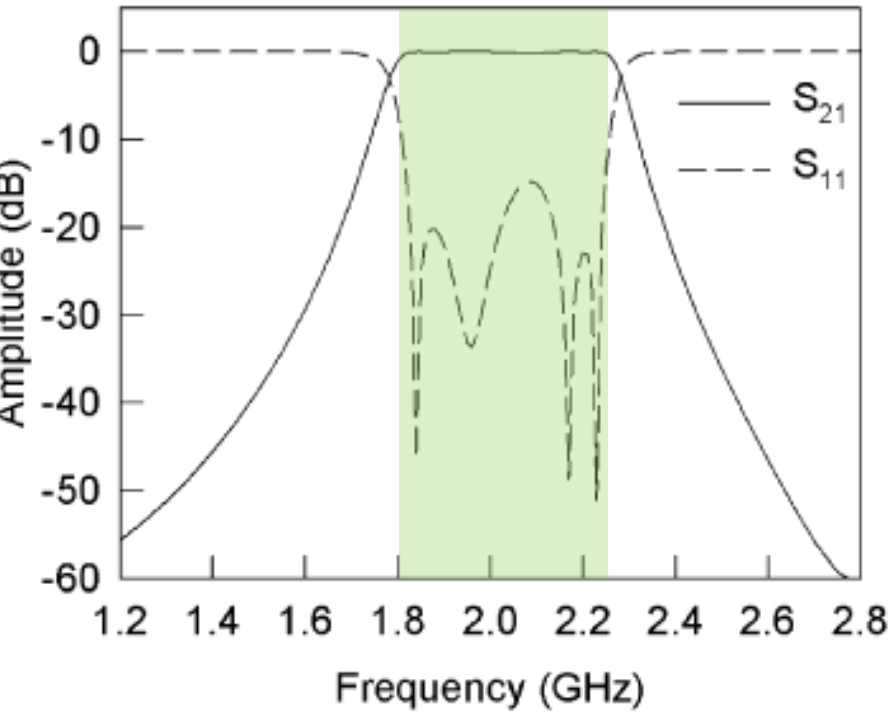

# Filtro passa-faixa usando ressoadores em microfita acoplados

#### Exemplo

Substrato:  $\varepsilon_r=10,2$  e h = 1,27 mm

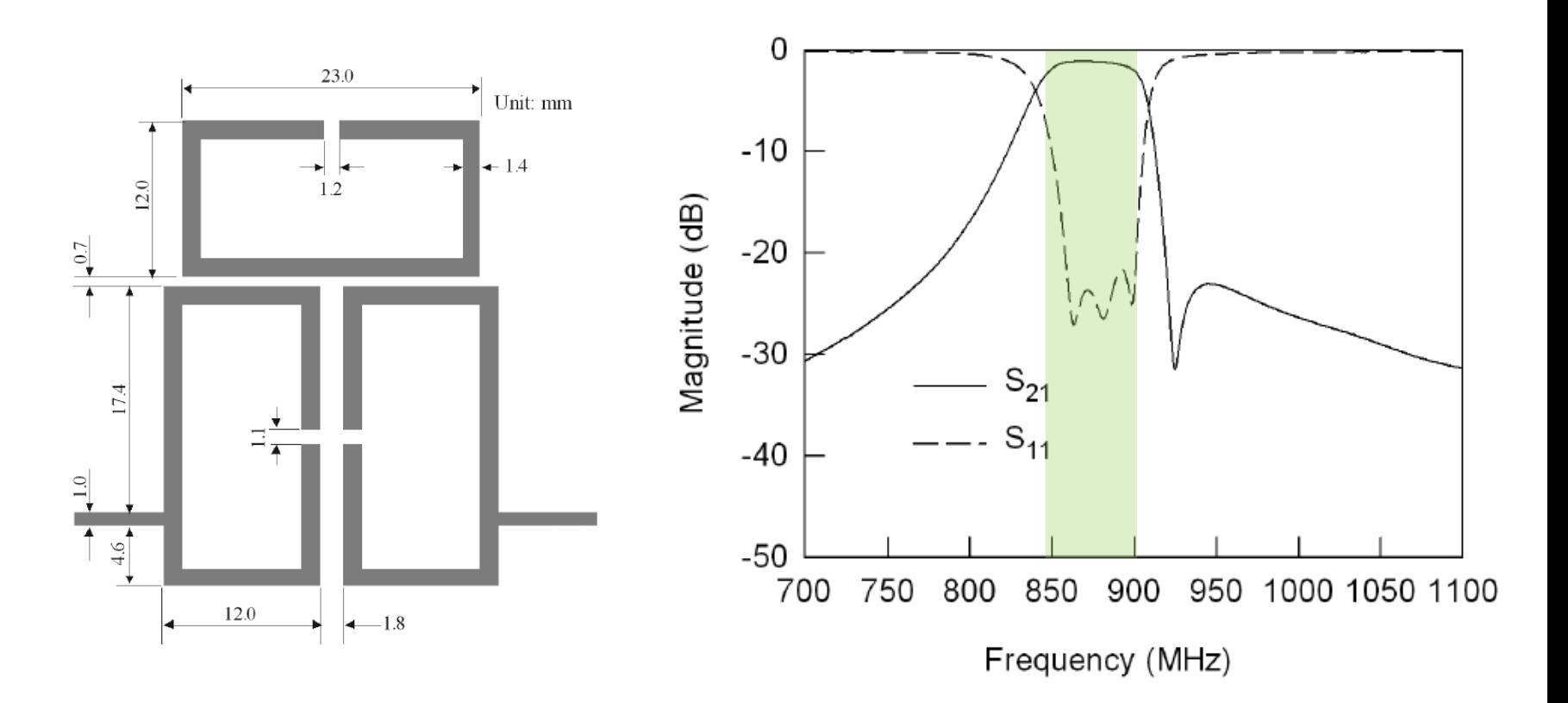